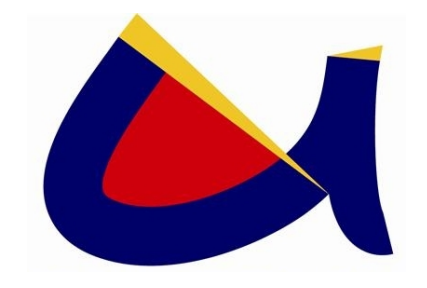

## **UNIVERSIDAD DE CUENCA** Fundada en 1867

Facultad de Ingeniería Escuela de Ingeniería Civil Av. 12 de Abril s/n, Cuenca

#### **ESTUDIO COMPARATIVO DE DIFERENTES PROCEDIMIENTOS DE AGLUTINAMIENTO DE MATRICES DE MASAS PARA PORTICOS BIDIMENSIONALES ´**

Director: Proyecto de graduación previo Ing. Esteban Samaniego A., PhD a la obtención del grado de

Ingeniero Civil

Autores:

**José Antonio León Torres Pablo David Quinde Martínez** 

Cuenca - Ecuador Diciembre 2010

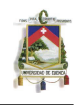

# Índice

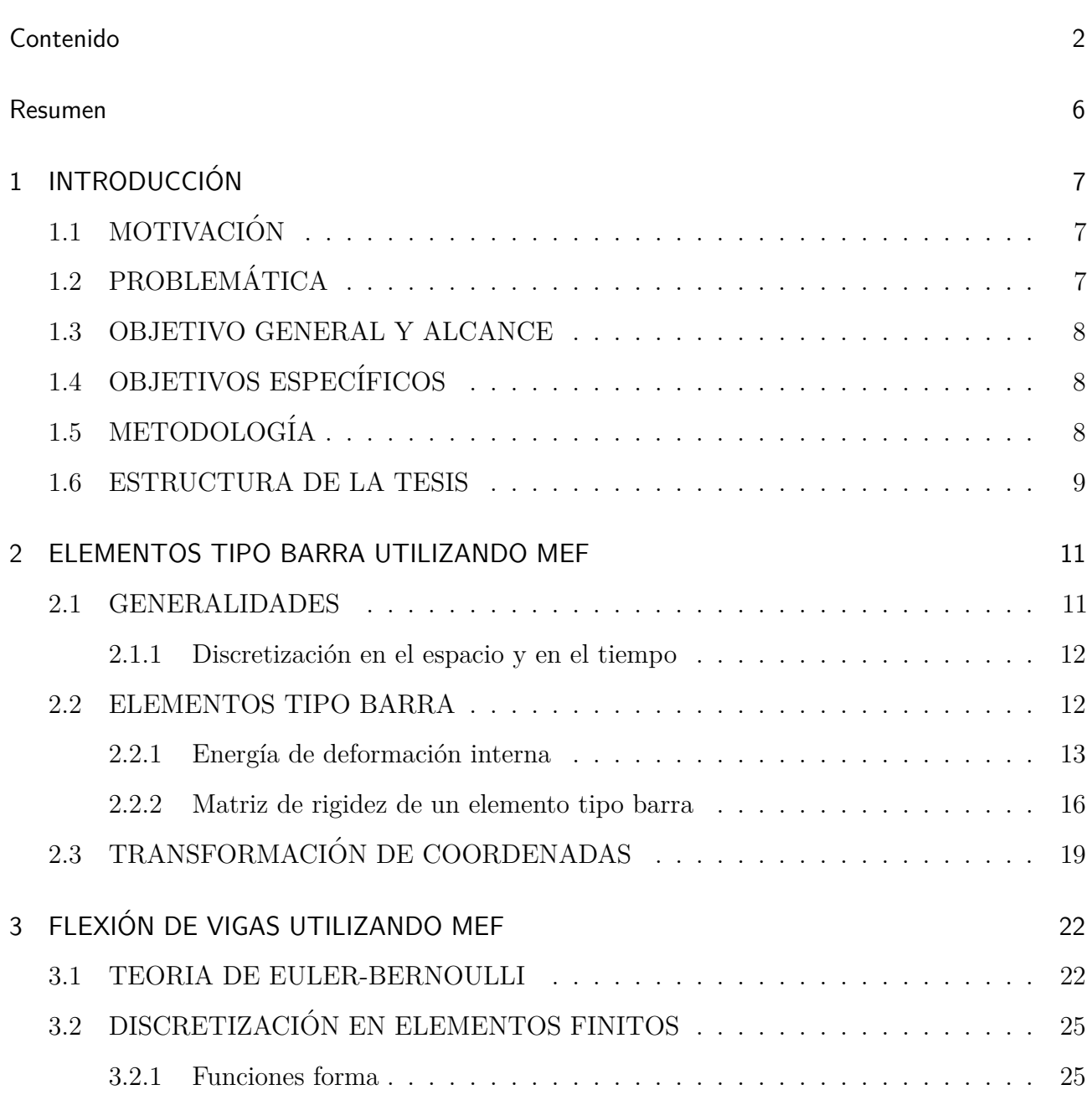

Universidad de Cuenca

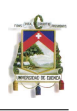

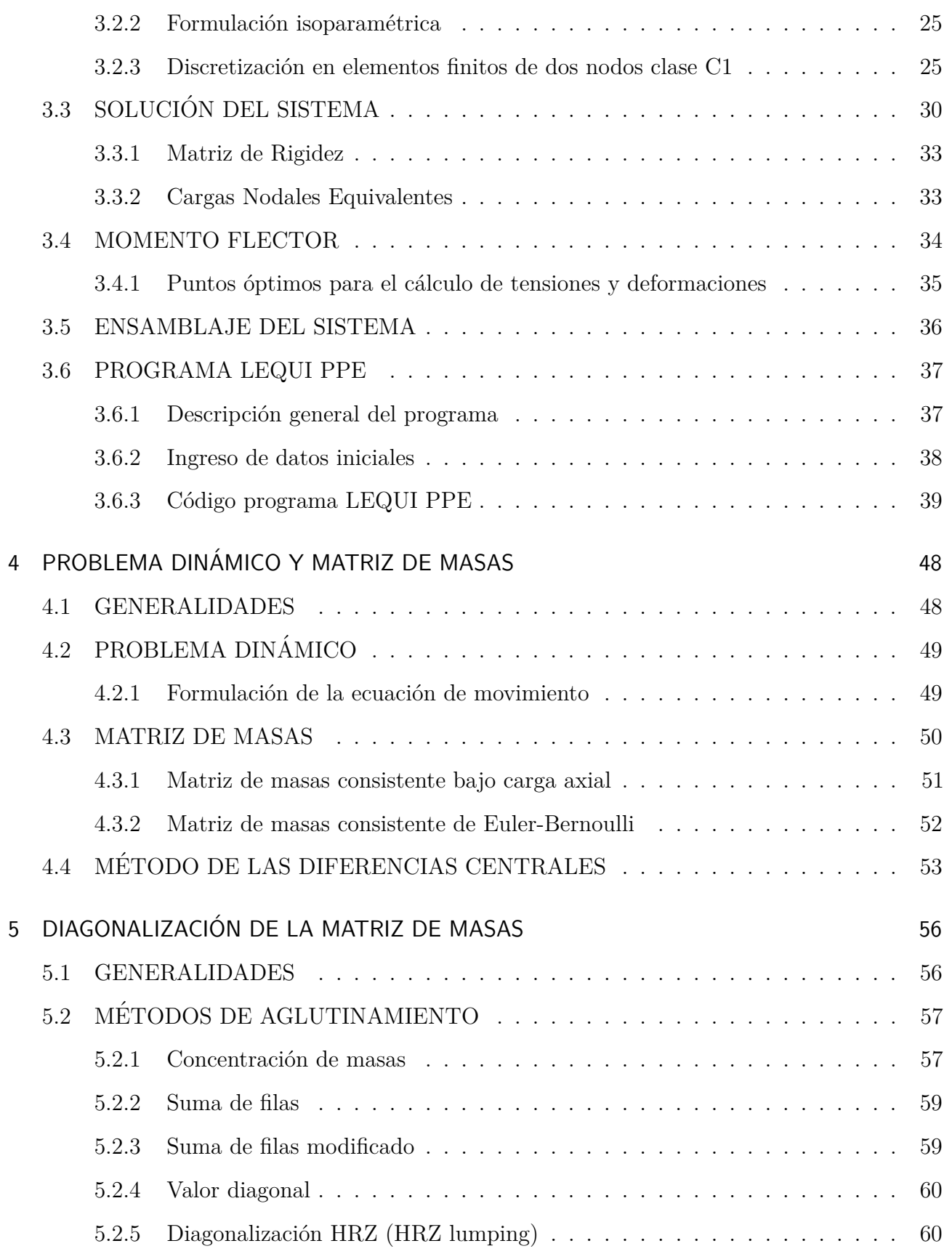

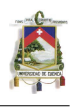

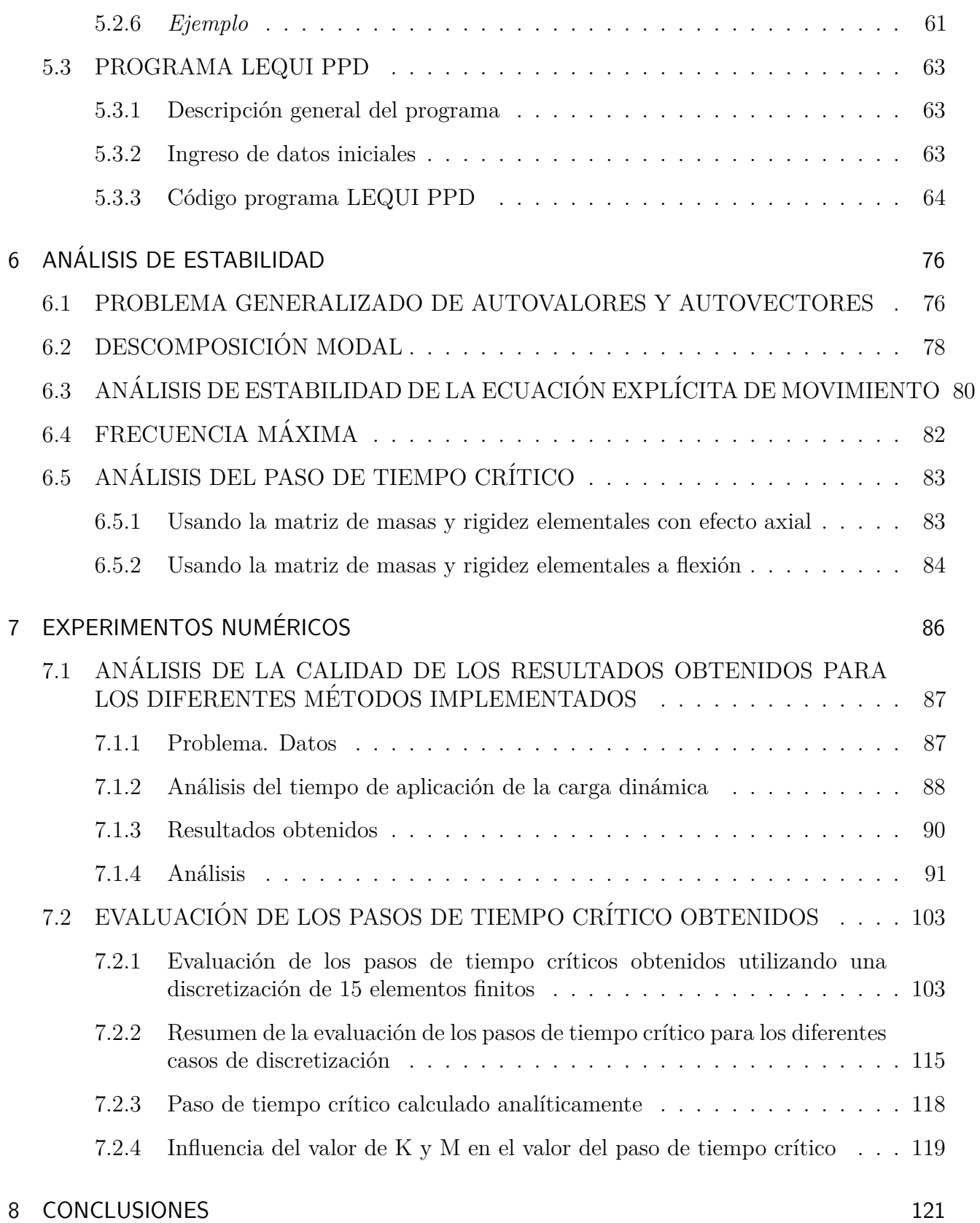

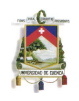

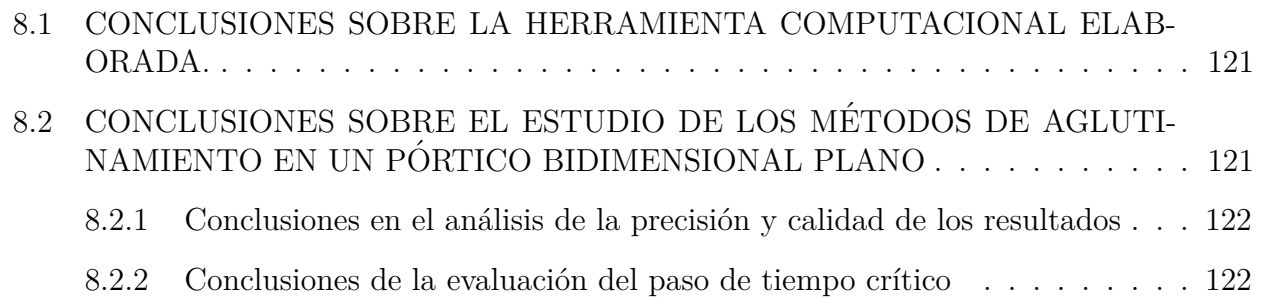

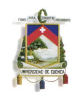

# Resumen

El método de los elementos finitos (MEF), es ampliamente utilizado en la discretización de cualquier tipo de problema de valores de contorno, teniendo una extensa aplicación en problemas estructurales. En el presente estudio, este método es utilizado para encontrar la forma semidiscreta de la ecuación de movimiento sin disipación en un problema dinámico. Al tratarse de un análisis dinámico, es necesario realizar una integración a lo largo del tiempo. Específicamente para este estudio, se tomará el método de las diferencias centrales.

Dado que se utiliza un método iterativo para resolver el problema dinámico, es necesario el uso de matrices de masas diagonales para que el costo computacional no sea elevado. En esta tesis se estudiarán cinco métodos de diagonalización, los cuales son: concentración de masas, valor diagonal, HRZ lumping, suma de filas modificado y suma de filas.

Otro aspecto importante en la implementación de un método explícito es el estudio del paso crítico, de manera que no se produzcan errores en los resultados buscados. Si bien es cierto existen expresiones para calcular los pasos críticos, estos varían de acuerdo a las matrices de masas utilizadas. Para estudiar los pasos de tiempo se realizarán una serie de experimentos numéricos.

Finalmente, se verificará que procedimiento de diagonalización es el más adecuado, basándonos en la precisión y estabilidad de cada uno de ellos.

Para los estudios propuestos se elaborará una herramienta computacional utilizando Matlab. Los resultado obtenidos serán evaluados usando al programa SAP2000 como patrón de comparación.

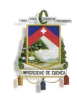

# Chapter 1 **INTRODUCCIÓN**

## **1.1 MOTIVACION´**

En el campo de la ingeniería civil existen una cantidad de teorías y fórmulas que se aplican y utilizan todos los días y que, sin embargo, han sido obtenidas de una manera empírica. Su uso se apoya en que funcionan de una manera aceptable, aunque no contengan una base matemática y científica rigurosa. Esta base matemática al no ser sólida, abre una serie de cuestionamientos e inquietudes, así como la posibilidad de investigar y aportar nuevos conocimientos. En la actualidad, dentro del campo estructural, se han logrado desarrollar herramientas matemáticas y computacionales que permiten realizar análisis que tiempo atrás no eran posibles. Tal es el caso de la aplicación del método de los elementos finitos para el desarrollo de simuladores de alto grado de confiabilidad. A pesar de esto todavía existen en el cálculo estructural, incluso cuando se usan métodos modernos, muchos conceptos, prácticas y herramientas que tienen un carácter básicamente heurístico. Esto pasa especialmente con los llamados métodos de aglutinamiento (lumping methods) para la obtención de matrices de masas diagonales para el estudio de problemas dinámicos.

# **1.2 PROBLEMATICA ´**

Los problemas de la dinámica estructural pueden expresarse en el caso más general como problemas de valores iniciales y de contorno (PVIC). Este tipo de problemas suelen abordarse realizando primero discretización en el espacio y luego en el tiempo. La discretización espacial se pueden abordar aplicando por ejemplo, el MEF (Método de los Elementos Finitos) o métodos intuitivos como el de Concentración de Masas. La concentración de masas utiliza procesos empíricos para formar una matriz diagonal que de cierta manera podrían verse como una forma intuitiva de aglutinamiento. Por otro lado, al aplicar MEF se obtiene una matriz de masas llamada consistente. Este proceso (de semidiscretización) convierte al problema en uno matricial de valores iniciales (PVI). En nuestro caso, para discretizar el tiempo se utilizar´an diferencias centrales. Esto genera un esquema de avance en el tiempo explícito, siempre y cuando se pueda obtener una matriz de masas diagonal. Para esto se utilizan los llamados métodos de aglutinamiento (lumping). Estos métodos son por lo general

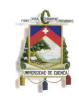

heurísticos y no poseen una base matemática rigurosa, pero son usados debido a que han dado resultados aceptables o en muchos casos muy buenos.

## **1.3 OBJETIVO GENERAL Y ALCANCE**

Determinar el comportamiento numérico de las matrices aglutinadas para pórticos bidimensionales obtenidas ya sea mediante procesos heurísticos a partir de la matriz consistente o mediante métodos empíricos a partir del modelo estructural.

# **1.4 OBJETIVOS ESPECÍFICOS**

- Estudiar la literatura existente sobre métodos de aglutinamiento.
- Estudiar el proceso de obtención de masas concentradas a partir de modelos estructurales de pórticos bidimensionales sometidos a cargas dinámicas.
- Elaborar una herramienta computacional para estudiar el comportamiento numérico de las matrices diagonales obtenidas con los diferentes métodos.
- Determinar el comportamiento en cuanto a precisión, eficiencia y estabilidad de los diversos métodos de aglutinamiento estudiados.
- Analizar y comparar los resultados obtenidos en la experimentación computacional de los diferentes métodos.

# **1.5 METODOLOG´IA**

La metodología a emplearse en los estudios va a ser sobre todo de tipo comparativo. Se construirá para esto una herramienta computacional en MATLAB para el estudio de las diferentes técnicas.

Se analizará la estabilidad de los diferentes procesos de aglutinamiento de las matrices de masa, para ello se hará uso de experimentación numérica variando el  $\Delta t$  hasta encontrar inestabilidades, lo que nos permitirá hallar el ∆*t* crítico.

Posteriormente, se realizará el análisis de precisión y eficiencia de los resultados obtenidos con la aplicación de cada una de las matrices aglutinadas consideradas (correspondientes a los diferentes procesos heurísticos, consistentes y empíricos). Para evaluar los resultados obtenidos se usará un código ampliamente aceptado como es el programa SAP2000.

Con toda la información recopilada en los estudios anteriores, se procederá a sacar las conclusiones respectivas basadas en los objetivos planteados al inicio de esta investigación.

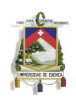

## **1.6 ESTRUCTURA DE LA TESIS**

En el capítulo 2 se presentan los conceptos generales sobre el estudio de elementos tipo barra bajo el contexto de los elementos finitos. En él se estudia y se hace uso de los conceptos de energía de deformación interna así como los referentes a las funciones para aproximar los desplazamientos. Con estos conceptos, se llega a obtener la matriz elemental de rigidez axial. Finalmente se exponen criterios sobre transformación de coordenadas así como la matriz respectiva para dicho fin.

La flexión en vigas abordada desde el punto de vista de los elementos finitos es estudiada en el capítulo 3. En la primera parte de este se expone la teoría clásica de Euler-Bernoulli para flexión en vigas, problema que a continuación es solucionado con la aplicación del método de los elementos finitos. Para esto se hace uso de los conceptos de trabajo virtual así como también de las funciones forma, pudiendo así obtener la matriz elemental de rigidez a flexión y de cargas nodales. Después se propone un análisis del momento flector y el error de aproximación de este al utilizar el método de los elementos finitos. Al final de este cap´ıtulo se expone el programa LEQUI PPE implementado en MATLAB, capaz de resolver un pórtico en el plano sometido a la acción de carga estática.

En el capítulo 4 se explica la teoría correspondiente a un problema dinámico clásico. Como parte de este capítulo se detallan los conceptos y formulaciones necesarias para obtener la matriz elemental consistente de masas axial y de flexión (denominada también de Euler-Bernoulli). Como último punto de este capítulo se expone en forma detallada el método de las diferencias centrales.

En lo que se refiere al capítulo 5, este contiene las ideas principales de los métodos de aglutinamiento que se estudiar´an en el trascurso de la tesis. El programa LEQUI PPD (implementado en MATLAB), útil para analizar un pórtico bidimensional sometido a la acción de una carga dinámica, se encuentra expuesto al final de este capítulo.

En problemas explícitos de avance en el tiempo es necesario conocer el valor del paso de tiempo crítico. Este valor permite conocer cuando se tienen soluciones válidas y estables. En el capítulo 6 se revisan conceptos generales para hacer el an´alisis de estabilidad en problemas el´asticos y una expresión para el paso de tiempo crítico. Se anexa al final del capítulo, expresiones alternativas para el paso de tiempo crítico haciendo uno de las matrices de rigidez y masa.

En el capítulo 7 se expone el trabajo de experimentación numérica realizado al resolver un problema cualquiera de un pórtico bidimensional sometido a la acción de una carga dinámica cuando se aplican los diferentes métodos descritos. En la primera parte de este estudio se revisa la precisión y calidad de cada método, utilizando para ello gráficos y tablas. En una segunda etapa se exponen los resultados concernientes al estudio de paso de tiempo crítico. Es importante indicar que para el análisis de calidad y estabilidad se realizó una subdivisión en donde, en la primera parte se expone el análisis para un caso de discretización particular. En la segunda se presentan tablas resumen con la información de todas las discretizaciones para las cuales se realizó la investigación.

Finalmente, en el capítulo 8 se presenta las conclusiones respectivas en cuando a la elaboración de los programas así como también las relacionadas a cuál de los métodos de diagonalización resulta

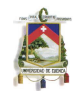

ser el más adecuado.

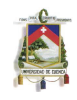

## Chapter 2

# ELEMENTOS TIPO BARRA UTILIZANDO MEF

Actualmente, el MEF (Método de los Elementos Finitos) es uno de los más utilizados, especialmente para resolver problemas numéricos de mecánica y dinámica aplicada. Por esta razón, este método será la base del estudio de la presente tesis.

En este capítulo, se empezará por revisar conceptos básicos del MEF, introduciendo ciertos criterios acerca de la discretización tanto en el tiempo como en el espacio.

En una sección posterior, se analiza a la matriz de rigidez de un elemento tipo barra sometido a carga axial, utilizando el concepto de la energía de deformación interna.

Finalmente, se estudia la transformación coordenadas, la cual es necesaria para que todos los elementos de la matriz de rigidez estén referidos a un mismo sistema global de coordenadas.

## **2.1 GENERALIDADES**

El método de los elementos finitos, es ampliamente utilizado en la discretización de cualquier tipo de problema de valores de contorno. Aplicado en problemas estructurales, consiste en aproximar las deformaciones de una estructura en función de un número finito de desplazamientos, definidos en un número finito de puntos denominados nodos.

Después de esta discretización se procede a trabajar sobre cada uno de los elementos, con el fin de obtener el aporte de todos ellos, para posteriormente ensamblar el sistema total de ecuaciones.[7]

Este método sigue una metodología sistemática y unitaria, lo que representa una gran ventaja a comparación de otros métodos de discretización.

A un elemento finito se lo puede definir como: " un subdominio en el cual se definen las funciones de interpolación " [2].

La precisión de los resultados que se obtienen al aplicar este método, está definida por el número de elementos empleados en la discretización del continuo en estudio, así como de las funciones de interpolación utilizadas [2].

Una de las características fundamentales del MEF, es la facilidad que presenta su programación dentro del área computacional.

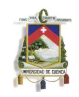

## 2.1.1 Discretización en el espacio y en el tiempo

La ecuación semidiscreta de movimiento, tiene la forma de la (2.1).

$$
\mathbf{K}u + \mathbf{C}\dot{u} + \mathbf{M}\ddot{u} = P^{ext} \tag{2.1}
$$

Donde **M** es la matriz de masas, **K** es la matriz de rigidez, **C** es la matriz de amortiguamineto (si existiese),  $P^{ext}$  es el vector de fuerzas aplicadas, y  $u$  es el vector de desplazamiento.

Una vez obtenida la ecuación matricial semidiscreta, se procede a la discretización en el tiempo. Por ejemplo, si se usan diferencias centrales, se debe tener en cuenta que se pueden presentar problemas de estabilidad al usarse pasos de tiempo demasiado grandes. Este será un problema fundamental que deberá estudiarse en el trabajo que aquí se propone.

Para el análisis de la estabilidad, es necesario obtener un paso de tiempo crítico denominado ∆*t<sub>c</sub>*. Esto con el objetivo de optimizar el tiempo computacional de resolución y evitar resultados erróneos.

## **2.2 ELEMENTOS TIPO BARRA**

En este apartado, se aplica el método de los elementos finitos y conceptos de la energía de deformación interna, para encontrar los desplazamientos producidos en una barra sometida a la acción de una carga axial. Para ello, como se verá a continuación, se necesita encontrar la matriz de rigidez, y de fuerzas del problema.

Se considerará un elemento tipo barra sometida a una carga axial, de longitud L y sección transversal constante, tal como se muestra en la Figura 2.2.1.

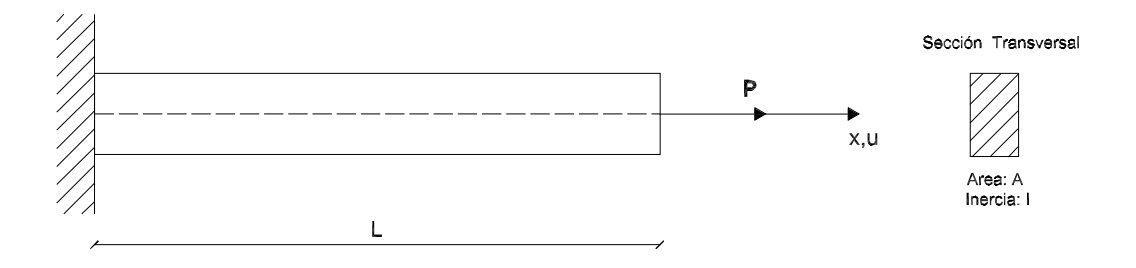

#### **Figure 2.2.1: Elemento tipo barra**

Esta barra podrá tener solo desplazamientos en la dirección de x, y en ella se podrá aplicar la Ley de Hooke, es decir (ver Ec.(2.2)):

$$
\sigma(x) = E\varepsilon(x) = E\frac{du}{dx} \tag{2.2}
$$

José Antonio León Torres Pablo David Quinde Martínez En donde:

- *σ* **:** Tensiones internas.
- *ε* **:** Desplazamientos unitarios.
- *E***:** Módulo de elasticidad de la barra.

El problema en un elemento tipo barra se ve reducido a resolver la Ec.(2.1), pero despreciando las fuerzas inerciales. Para una mayor simplificación del problema, no se tomará en cuenta el amortiguamiento del sistema.

Para obtener la matriz de rigidez K, se seguirá el criterio de la energía de acumulación interna (**U**) de un cuerpo.

## 2.2.1 **Energía de deformación interna**

Debido a que se considerará un elemento elástico, analizado en un solo eje, es posible partir de la energía interna acumulada de un resorte, tal como se muestra en la Figura 2.2.2.

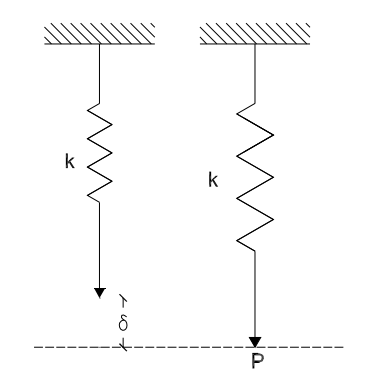

**Figure 2.2.2: Comportamineto de un resorte**

En el resorte, la Ley de Hooke nos dice que:

$$
F = K\delta \tag{2.3}
$$

En donde:

- *F***:** Fuerza externa aplicada
- *K***:** Rigidez del resorte
- $\delta$  **:** Deformación del resorte

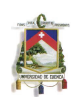

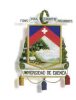

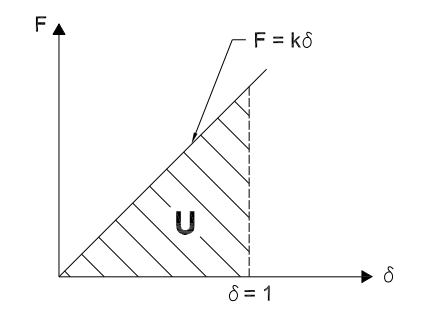

Figure 2.2.3: Energía interna acumulada

Si tomamos un desplazamiento unitario, es decir  $\delta = 1$ , nos queda que  $F = K$  (rigidez de un resorte). Esto se puede expresar gráficamente como lo indica la Figura 2.2.3.

En la Figura 2.2.3, se observa que la energía interna acumulada representa el área bajo la recta  $F = K\delta$ , la cual sería (ver (2.4)):

$$
U = \frac{F\delta}{2} = \frac{K\delta^2}{2} \tag{2.4}
$$

Con este concepto se procederá a desarrollar el analisis en un elemento diferencial  $dV$ , en donde los valores de las deformaciones unitarias (*ε*) y los esfuerzos (*σ*), son:

$$
\varepsilon = \begin{Bmatrix} \varepsilon_x \\ \varepsilon_y \\ \varepsilon_z \\ \gamma_{xy} \\ \gamma_{xy} \\ \gamma_{xy} \\ \gamma_{xy} \end{Bmatrix} \qquad ; \qquad \sigma = \begin{Bmatrix} \sigma_x \\ \sigma_y \\ \sigma_z \\ \tau_{xy} \\ \tau_{xz} \\ \tau_{yz} \\ \tau_{yz} \end{Bmatrix}
$$

A continuación, se procederá a desarrollar el análisis para encontrar el diferencial de la energía de deformación interna  $\Delta U_{\sigma_{x}}$ , el cual puede ser representado como en la Figura 2.2.4

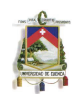

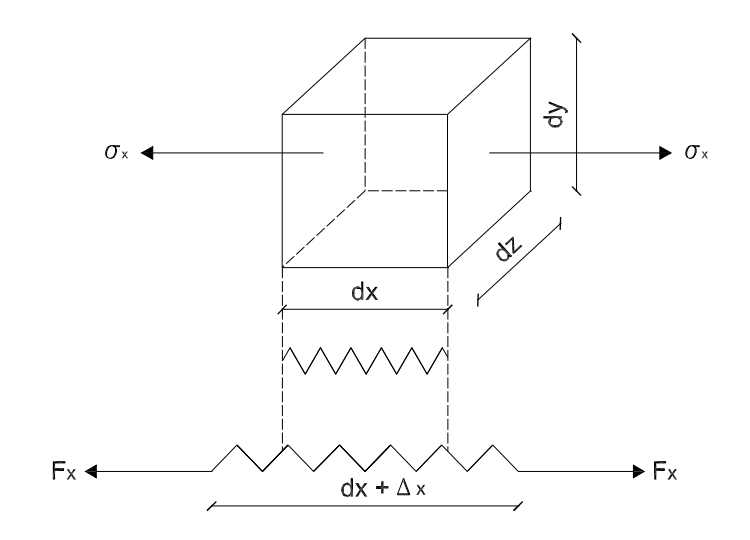

**Figure 2.2.4: Elemento diferencial**

El incremento ∆*<sup>x</sup>* puede ser expresado tambien de la forma:

$$
\Delta_x = \delta = \frac{du}{dx} dx = \varepsilon_x dx \tag{2.5}
$$

el valor de  $F_x$  es igual al esfuerzo por el área respectiva, así:

$$
F_x = \sigma_x \, dy \, dz \tag{2.6}
$$

Finalmente, el valor de la energía de deformación interna, puede ser calculado como el producto de la fuerza por un desplazamiento unitario

$$
\Delta U_{\sigma_x} = \frac{F\delta}{2} = \frac{\sigma_x \, dy \, dz}{2} \varepsilon_x \, dx = \frac{\varepsilon_x \sigma_x \, dV}{2} \tag{2.7}
$$

Realizando un analisis similar se obtiene:

$$
\Delta U_{\sigma_y} = \frac{\varepsilon_y \sigma_y \, dV}{2} \tag{2.8}
$$

$$
\Delta U_{\sigma_y} = \frac{\varepsilon_y \sigma_y \, dV}{2} \tag{2.9}
$$

$$
\Delta U_{\sigma_z} = \frac{\varepsilon_z \sigma_z dV}{2} \tag{2.10}
$$

$$
\Delta U_{\tau_{xy}} = \frac{\gamma_{xy}\tau_{xy} dV}{2} \tag{2.11}
$$

$$
\Delta U_{\tau_{xz}} = \frac{\gamma_{xz}\tau_{xz} dV}{2} \tag{2.12}
$$

$$
\Delta U_{\tau_{yz}} = \frac{\gamma_{yz} \tau_{yz} dV}{2} \tag{2.13}
$$

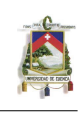

Debido a que se trata de un analisis diferencial, se procederá a obtener el limite de la energia de deformación interna (ver (2.14)).

$$
U = \lim_{n \to \infty} \sum_{i=1}^{n} \Delta U_i = \int_{V} \Delta U_i \ dV \tag{2.14}
$$

Resolviendo (2.14), se obtiene el valor total de la enrgía de acumulación interna (**U**) (ver Ec.(2.16)).

$$
U = \frac{1}{2} \int \underbrace{(\varepsilon_x \sigma_x + \varepsilon_y \sigma_y + \varepsilon_z \sigma_z + \gamma_{xy} \tau_{xy} + \gamma_{xz} \tau_{xz} + \gamma_{yz} \tau_{yz})}_{\{\varepsilon\}^T \{\sigma\}} dV \tag{2.15}
$$

$$
U = \frac{1}{2} \int {\{\varepsilon\}}^T {\{\sigma\}} dV \tag{2.16}
$$

A partir de(2.16) se puede obtener la matriz de rigidez de cualquier elemento.

### **2.2.2 Matriz de rigidez de un elemento tipo barra**

La barra de la Figura 2.2.1, al estar sometida a cargas axiales, presenta una deformación que se supondrá igual a la de la Figura 2.2.5.

Debido a que se trata de desplazamientos pequeños y en una misma dirección, se utilizará un polinomio de primer grado  $(Ec.(2.17))$  para aproximar a la función de desplazamientos.

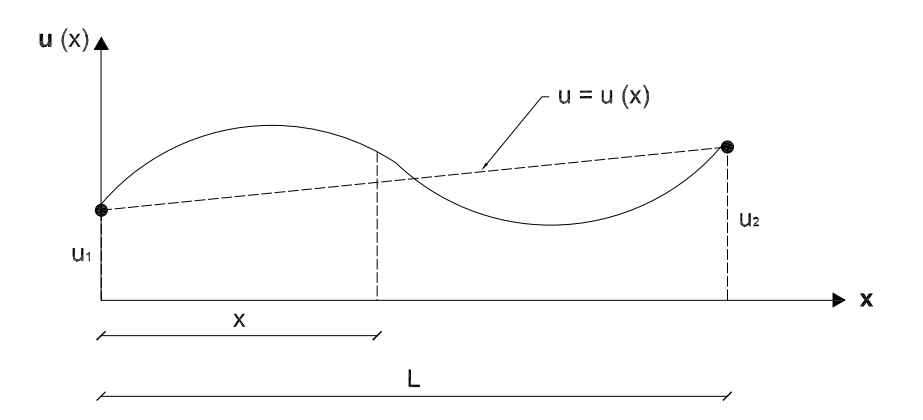

**Figure 2.2.5: Deformación de un elemento tipo barra** 

$$
u(x) = a_0 + a_1 x \tag{2.17}
$$

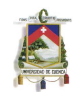

Para el cálculo de las constantes  $(a_i)$  aplicamos las condiciones de borde:

$$
u(x) = \begin{cases} u_1 & \text{si} \quad x = 0 \\ u_2 & \text{si} \quad x = L \end{cases}
$$

Reemplazando estas condiciones en la (2.17), podemos obtener la expresión de  $u(x)$  (ver (2.18)).

$$
u(x) = \underbrace{\left(1 - \frac{x}{L}\right)}_{N_1} u_1 + \underbrace{\frac{x}{L}}_{N_2} u_2 \tag{2.18}
$$

A las funciones  $N_1$  y  $N_2$  se las conoce como funciones forma (ver Figura 2.2.6). La expresión de  $u(x)$  se puede representar matricialmente como en  $(2.19)$ :

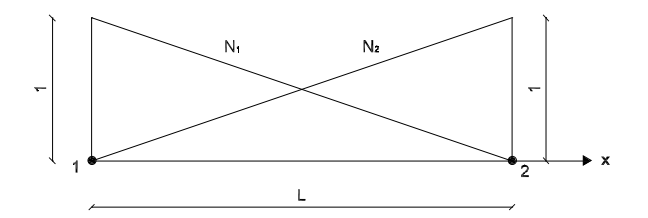

**Figure 2.2.6: Funciones forma**

$$
u(x) = \mathbf{N}u = \begin{bmatrix} N_1 & N_2 \end{bmatrix} \begin{Bmatrix} u_1 \\ u_2 \end{Bmatrix}
$$
 (2.19)

Una definición con más detalle de las funciones forma se encuentra en la sección 3.2.1.

#### **Obtención de la matriz de rigidez**

Partimos de (2.16), refiriéndonos solo al eje en que se producen los desplazaminetos (ver Figura 2.2.1), en donde:

$$
\varepsilon_x = \frac{du}{dx} = \frac{d(\mathbf{N}\delta)}{dx} = \left(\frac{d\mathbf{N}}{dx}\right)u\tag{2.20}
$$

$$
\varepsilon_x = \left[ \frac{dN_1}{dx} \frac{dN_2}{dx} \right] u = \underbrace{\left[ -\frac{1}{L} \frac{1}{L} \right]}_{B} u \tag{2.21}
$$

$$
\varepsilon_x = \mathbf{B} u \tag{2.22}
$$

José Antonio León Torres Pablo David Quinde Martínez

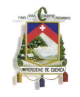

Reemplazando (2.22) y (2.2) en (2.16), llegamos a:

$$
U = \frac{1}{2} \int_{V} (u)^{T} (\mathbf{B})^{T} E \, \mathbf{B} \, u \, dV \tag{2.23}
$$

Sabiendo que  $(u)^T u = u^2$ , tenemos:

$$
U = \frac{1}{2} \left( \int_{V} (\mathbf{B})^T E \, \mathbf{B} \, dV \right) u^2 \tag{2.24}
$$

Igualando (2.24) con (2.4), podemos obtener la Ec.(2.28):

$$
K = \int_{V} (\mathbf{B})^T E \, \mathbf{B} \, dV \tag{2.25}
$$

$$
K = \int_{V} \left[ \begin{array}{c} -\frac{1}{L} \\ \frac{1}{L} \end{array} \right] E \left[ \begin{array}{cc} -\frac{1}{L} & \frac{1}{L} \end{array} \right] dV \tag{2.26}
$$

$$
K = E \left[ \begin{array}{cc} \frac{1}{L^2} & -\frac{1}{L^2} \\ -\frac{1}{L^2} & \frac{1}{L^2} \end{array} \right] \underbrace{\int_V dV}_{V = AL} \tag{2.27}
$$

$$
K = \frac{EA}{L} \begin{bmatrix} 1 & -1 \\ -1 & 1 \end{bmatrix} \tag{2.28}
$$

En donde **K** es la matriz de rigidez de un elemento finito tipo barra sometido a fuerzas axiales.

El problema de las cargas nodales, se resuelve tomando en consideración que la carga se transmite a lo largo de la barra, razón por la cual cada nodo tomaría la mitad de la carga. Haciendo  $P = P_0 L$ , el vector de cargas nodales es:

$$
P = \left[\begin{array}{c} \frac{P_0 L}{2} \\ \frac{P_0 L}{2} \end{array}\right] \tag{2.29}
$$

Una vez obtenida esta matriz, el sistema a resolver  $Ku = P$  será:

$$
\frac{EA}{L} \begin{bmatrix} 1 & -1 \\ -1 & 1 \end{bmatrix} u = \begin{bmatrix} \frac{P_0 L}{2} \\ \frac{P_0 L}{2} \end{bmatrix}
$$
\n(2.30)

## **2.3 TRANSFORMACION DE COORDENADAS ´**

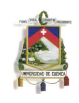

Todos los componentes de la matriz de rigidez de una estructura, preferentemente deben estar referidos a un mismo sistema global de coordenadas. Por esta razón, la matriz de rigidez, fuerzas y desplazamientos de cada elemento que forma la estructura, se las va a transformar utilizando una matriz T, la misma que tiene como función llevar una matriz de coordenadas locales a globales, o viceversa.

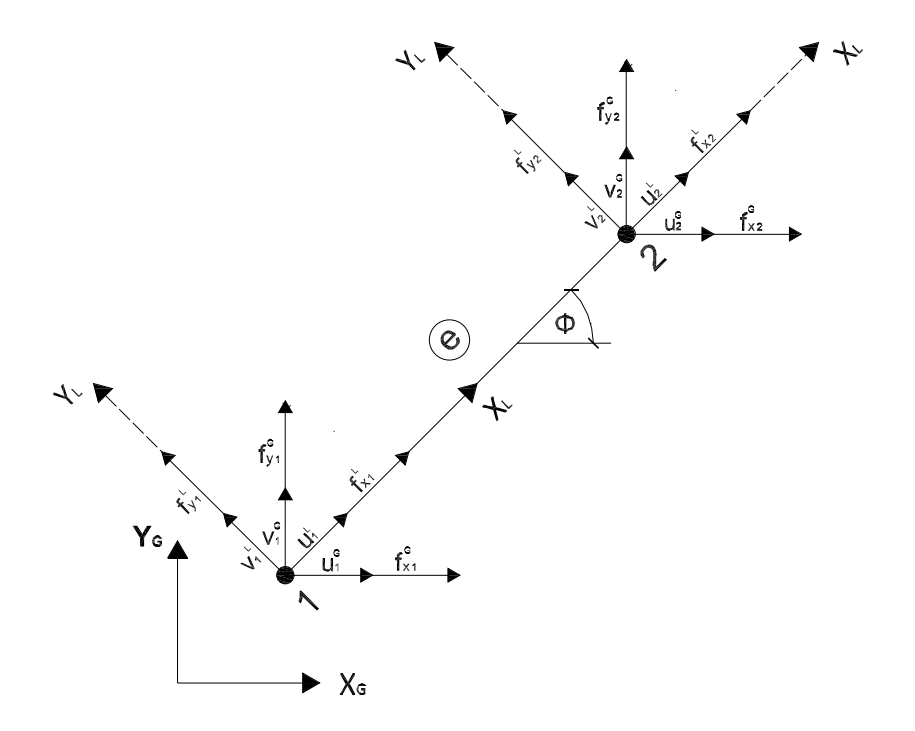

**Figure 2.3.1: Fuerzas y desplazamientos de un elemento**

De la Figura 2.3.1 se pueden obtener las relaciones geométricas fundamentales entre ejes. El índice  $L$  representa a los ejes locales, en tanto que el índice  $G$  representa a los ejes globales.

Las relaciones fundamentales para las fuerzas, son:

$$
f_{x_1}^L = f_{x_1}^G \cos(\phi) + f_{y_1}^G \sin(\phi) \tag{2.31}
$$

$$
f_{y_1}^L = -f_{x_1}^G \sin(\phi) + f_{y_1}^G \cos(\phi) \tag{2.32}
$$

$$
f_{x_2}^L = f_{x_2}^G \cos(\phi) + f_{y_2}^G \sin(\phi) \tag{2.33}
$$

$$
f_{y_2}^L = -f_{x_2}^G \sin(\phi) + f_{y_2}^G \cos(\phi) \tag{2.34}
$$

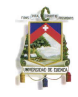

Este sistema de ecuaciones se puede escribir matricialmente como:

$$
\begin{bmatrix} f_{x_1}^L \\ f_{y_1}^L \\ f_{x_2}^L \\ f_{y_2}^L \end{bmatrix} = \begin{bmatrix} \cos(\phi) & \sin(\phi) & 0 & 0 \\ -\sin(\phi) & \cos(\phi) & 0 & 0 \\ 0 & 0 & \cos(\phi) & \sin(\phi) \\ 0 & 0 & -\sin(\phi) & \cos(\phi) \end{bmatrix} \begin{bmatrix} f_{x_1}^G \\ f_{y_1}^G \\ f_{x_2}^G \\ f_{y_2}^G \end{bmatrix}
$$
(2.35)

Expresada (2.35) en forma reducida:

$$
\mathbf{f}^L = \mathbf{T} \mathbf{f}^G \tag{2.36}
$$

Esta matriz de transformación **T**, puede ser aplicada de la misma manera para los desplazamientos

$$
\mathbf{u}^L = \mathbf{T} \mathbf{u}^G \tag{2.37}
$$

Una propiedad que posee esta matriz es la de ortogonalidad, es decir (**T**) *<sup>−</sup>*<sup>1</sup> = (**T**).

Como parte final de este analisis, se aplicará la matriz de transformación **T** a la matriz de rigidez. Esto nos lleva al problema de encontrar una relación entre  $\mathsf{K}^L$  y  $\mathsf{K}^G$ .

Aplicando la Ley de Hooke en ejes locales y globales, tenemos que:

$$
\mathbf{f}^L = \mathbf{K}^L \mathbf{u}^L
$$
\n
$$
\mathbf{f}^G = \mathbf{K}^G \mathbf{u}^G
$$
\n(2.38)

$$
\mathbf{f}^G = \mathbf{K}^G \mathbf{u}^G \tag{2.39}
$$

Utilizando (2.36), (2.37), (2.38) y (2.39), llegamos a la Ec.(2.40), la cual representa la relación fundamental de la matriz de rigidez entre sistemas de coordenadas.

$$
\mathbf{K}^G = (\mathbf{T})^{-1} \mathbf{K}^L \mathbf{T} \tag{2.40}
$$

La Ec.(2.40) se utiliza para transformar la matriz de rigidez a ejes globales.

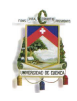

## Chapter 3

# FLEXIÓN DE VIGAS UTILIZANDO MEF

En este capítulo, inicialmente se realiza una descripción de la teoría de Euler-Bernoulli para flexión en vigas esbeltas. A continuación, se muestra el mecanismo para discretizar una viga según el MEF. Posteriormente, se estudia la solucion fuerte y débil del problema, con el fin de encontrar la matriz de rigidez y de cargas nodales.

Finalemnte, en la sección 3.6 se presenta el código de un programa desarrollado en Matlab, con el cual es posible resolver pórticos bidimensionales sujetos a la acción de una carga estática.

Para un mejor entendimiento del proceso utilizado por el MEF se recomienda revisar las referencias  $[3]$ ,  $[6]$ ,  $[7]$ ,  $[9]$ 

## **3.1 TEORIA DE EULER-BERNOULLI**

La teoría de Euler-Bernoulli se utiliza en el estudio clásico de la flexión en vigas. Esta teoría es aplicable en vigas que sufren pequeñas deformaciones, y que además son esbeltas (*esbeltez >* 5). Las tres hipótesis fundamentales de esta teoría, conocidas como hipótesis de Navier-Bernoulli [7], son:

- 1. Los desplazamientos verticales de una sección transversal de la viga son pequeños e iguales a los del eje de la viga.
- 2. No existe desplazamiento lateral.
- 3. Las secciones transversales normales al eje de la viga antes de la deformación, permanecen planas y ortogonales al eje después de la deformación.

Para empezar el análsis, se supondrá a la viga de La Figura 3.1.1, como una viga de Euler-Bernoulli sometida solamente a cargas verticales.

A continuación se presenta en forma detallada la deducción de las principales fórmulas utilizadas en esta teoría.

$$
\tan \theta_z = \frac{dw}{dx} \tag{3.1}
$$

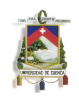

Para ángulos pequeños  $\tan (\theta_z) = \theta_z$ , por lo que

$$
\theta_z = \theta_z(x) = \frac{dw}{dx} \tag{3.2}
$$

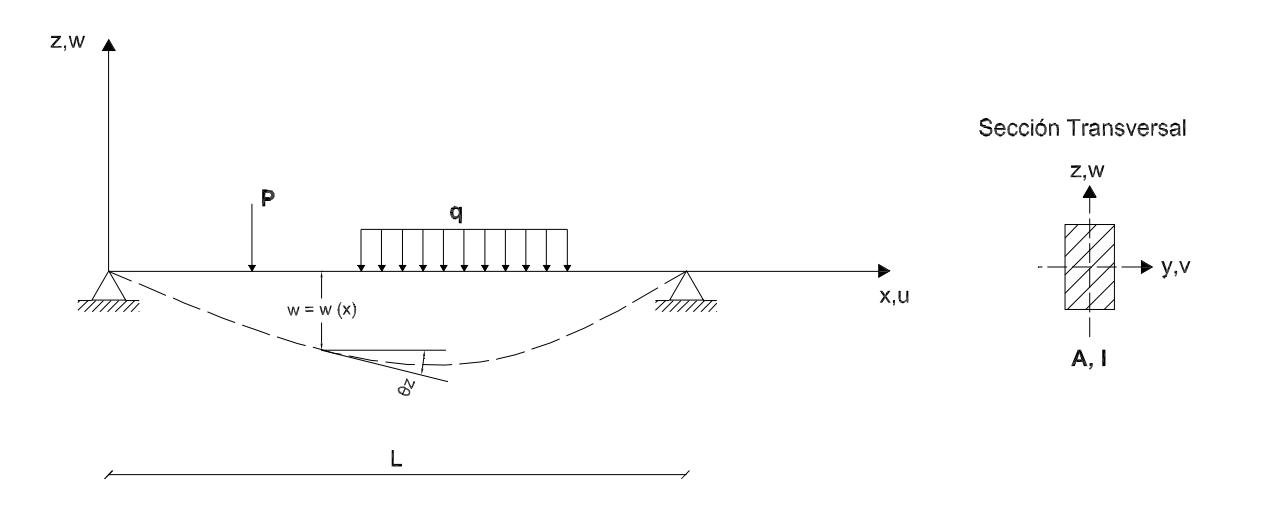

**Figure 3.1.1: Viga esbelta sometida a cargas verticales**

Mediante relaciones geométricas, tal como se observa en la 3.1.2, se puede obtener que  $x =$  $-z \tan \theta_z$ . Esta relación es necesaria para encontrar los desplazaminetos y deformaciones en la dirección de x, pudiendo llegar así a las Ecs.  $(3.3)$  y  $(3.4)$ 

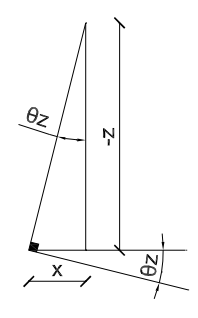

**Figure 3.1.2: Relaciones geométricas** 

$$
u = -z \tan \theta_z = -z \frac{dw}{dx}
$$
  
\n
$$
\varepsilon_x = \frac{du}{dx} = -z \frac{d^2 w}{dx^2}
$$
\n(3.3)

José Antonio León Torres Pablo David Quinde Martínez

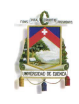

Ahora bien, en el campo de las tensiones,  $\sigma(x)$  es la única existente (ver Ec. (3.5)), por lo que el momento que afecta al sistema se encuentra solo en la dirección y (ver Ec.(3.6)). Esto se observa gráficamente en la Figura 3.1.3.

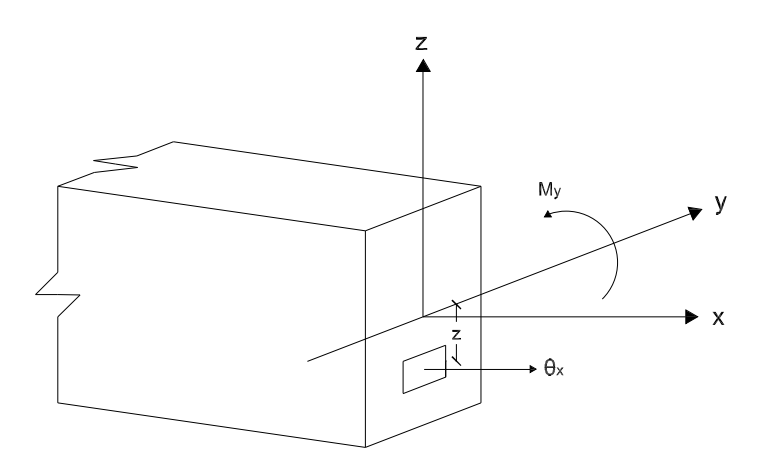

**Figure 3.1.3: Esfuerzos actuantes en un elemento**

$$
\sigma_x = E \varepsilon_x = E \left( -z \frac{d^2 w}{dx^2} \right) \tag{3.5}
$$

$$
M_y = \int_A \sigma_x \ z \, dA = -E \frac{d^2 w}{dx^2} \int_A z^2 \, dA = EI\chi \tag{3.6}
$$

En donde:

$$
\int_{A} z^{2} dA = I \longrightarrow \text{Inercia}
$$
\n
$$
\frac{d^{2}w}{dx^{2}} = \chi \longrightarrow \text{Curvatura}
$$

# **3.2 DISCRETIZACION EN ELEMENTOS FINITOS ´**

## **3.2.1 Funciones forma**

Las funciones forma son polinomios de diferente tipo, pudiendo ser: lineales, cuadradas, cúbicas, etc. Estas se utilizan para definir el campo de los desplazamientos de los elementos finitos. La elección

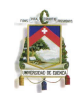

de cada una de las funciones depende del fenómeno que se está estudiando.

Para poder resolver el sistema de ecuaciones de una manera más eficiente, se utilizan los denominados polinomios de Lagrange para definir las funciones forma del sistema. Estos polinomios tienen la propiedad de que poseen valores de cero en puntos prefijados y determinados valores en otros puntos [7].

Para que las funciones forma sean considerados elementos Langranianos, es necesario normalizar los valores de estos polinomios a la unidad y hacer que coincidan con la posición de los nodos.

Utilizando el concepto de los polinomios de Lagrange, a las funciones forma se las puede generalizar mediante la expresión  $(3.7)$ :

$$
N_i(x) = \prod_{i=1(j\neq i)}^n \left(\frac{x - x_j}{x_i - x_j}\right) \tag{3.7}
$$

### **3.2.2 Formulaci´on isoparam´etrica**

Este concepto se utiliza para interpolar la geometr´ıa del elemento, partiendo de las coordenadas de puntos conocidos  $(m)$ . Para que se trate de una interpolación isoparamétrica, el número de puntos  $m$  debe coincidir con el número de nodos del elemento. Al realizar esta interpolación es posible encontrar una relación entre las coordenadas naturales y cartesianas [7]. Para lograr esto es necesaria la utilización de las funciones de interpolación geométrica, las cuales poseen las mismas características de las funciones forma.

Dicha interpolación se puede expresar como se muestra en la Ec.(3.8):

$$
x = \hat{N}_1(\xi)x_1 + \hat{N}_2(\xi)x_2 + \dots + \hat{N}_n(\xi)x_n
$$
\n(3.8)

### **3.2.3 Discretizaci´on en elementos finitos de dos nodos clase C1**

Las variables que se emplean en el desarrollo de esta sección son la flecha y el giro, representadas por  $w_i$  y  $(\frac{dw}{dx})_i$  respectivamente.

Para este problema, la variable y su derivada deben ser continuas, razón por la cual se tomarán elementos denominados de clase C1 que cumplen con esta característica.

Para simplificar el problema se tomará el elemento más sencillo de esta clase, el cual corresponde a uno de dos nodos, tal como se indica en la Figura 3.2.1.

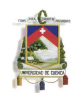

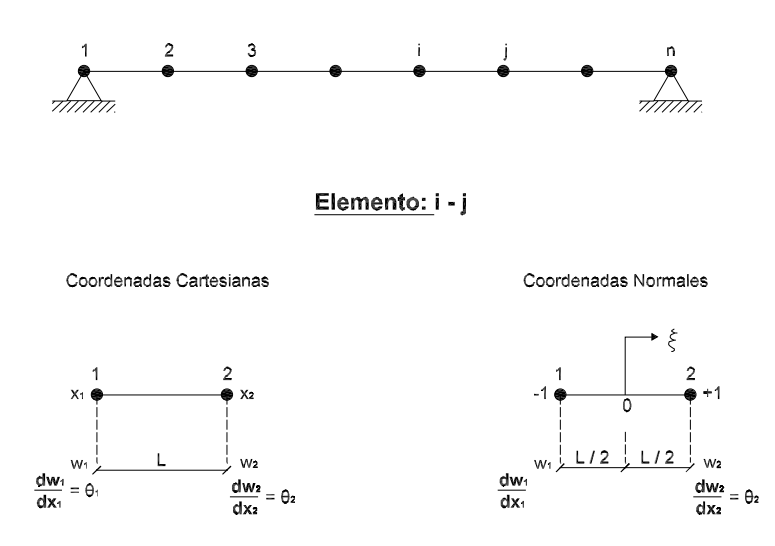

**Figure 3.2.1: Elemento finito de dos nodos en coordenadas naturales**

De la Figura 3.2.1 se puede encontar una relación entre las coordenadas naturales y ordinarias. Partiendo de que  $\xi = -1$  cuando  $x = -\frac{L}{2}$  $\frac{L}{2}$ , obtenemos la siguinte semejanza:

$$
\frac{\xi}{-1} = \frac{x}{-L/2} \quad \longrightarrow \quad \frac{\xi}{1} = \frac{x}{L/2}
$$

A partir de esto se obtiene la relación entre coordenadas.

 $\xi = (\frac{2}{l})$ *L*  $(x^{3.9})$ 

$$
x = \frac{L}{2}\xi\tag{3.10}
$$

Las derivadas correspondientes de (3.11) y (3.12) son:

$$
\frac{d\xi}{dx} = \frac{2}{L} \tag{3.11}
$$

$$
\frac{dx}{d\xi} = \frac{L}{2} \tag{3.12}
$$

Es posible representar gráficamente a la expresión (3.9) tal como se muestra en la Figura 3.2.2.

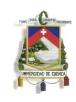

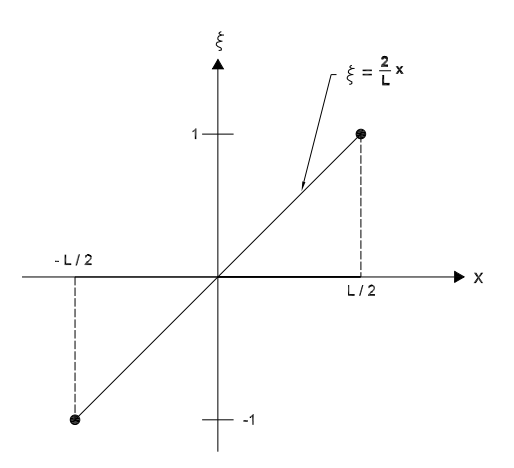

Figure 3.2.2: Relación entre coordenadas naturales y cartesianas

Una vez encontradas las relaciones entre coordenadas, se analizará la flexión del elemento sin considerar los efectos axiales (ver Figura 3.2.3).

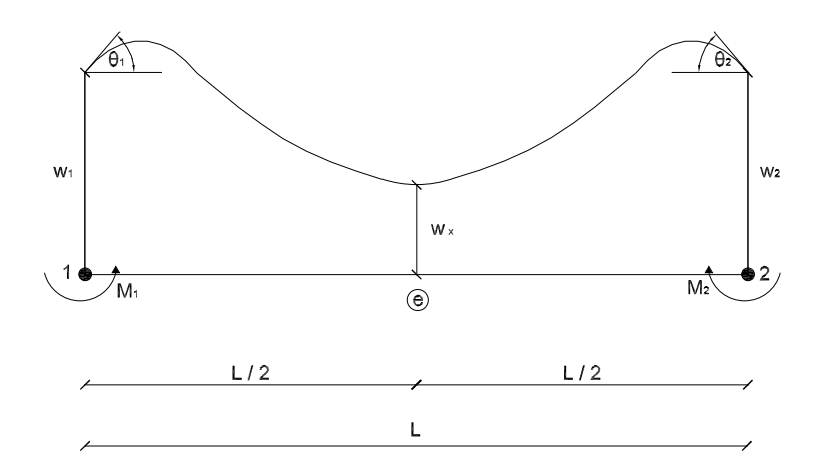

Figure 3.2.3: Elemento bajo el efecto de flexión

Debido a que se utilizan elementos de clase C1, en donde la variable y su primera derivada deben ser continuas, nos obliga a establecer dos incógnitas por nodo  $(w_i \text{ y }(\frac{dw}{dx})_i)$ . Por esta razón la deformada del elemento queda definida por una ecuación cúbica (ver  $(3.13)$ ).

$$
w = a_0 + a_1 x + a_2 x^2 + a_3 x^3 \tag{3.13}
$$

la cual tiene como derivada a

$$
\frac{dw}{dx} = a_1 + 2a_2x + 3a_3 + x^2 = \theta \tag{3.14}
$$

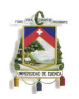

Ahora, para el cálculo de las constantes aplicamos las condiciones de borde, que son:

$$
w(x) = \begin{cases} w_1 & \text{si} \quad x = -\frac{L}{2} \\ w_2 & \text{si} \quad x = \frac{L}{2} \end{cases}
$$

y

$$
\theta(x) = \begin{cases} \theta_1 & \text{si} \quad x = -\frac{L}{2} \\ \theta_2 & \text{si} \quad x = \frac{L}{2} \end{cases}
$$

Llegando así a obtener

$$
w(x) = -\frac{w_1}{2} + \frac{w_2}{2} + \frac{\theta_1 L}{8} - \frac{\theta_2 L}{8} + \left(-\frac{3w_1}{2L} - \frac{3w_2}{2L} - \frac{\theta_1}{4} - \frac{\theta_2}{4}\right)x + \left(-\frac{\theta_1}{2L} + \frac{\theta_2}{2L}\right)x^2 + \left(\frac{2w_1}{L^3} - \frac{2w_2}{L^3} + \frac{\theta_1}{L^2} + \frac{\theta_2}{L^2}\right)x
$$
\n(3.15)

O bien sea, expresada mediante las funciones forma como

$$
w(x) = N_1(x)w_1 + \hat{N}_1(x)\theta_1 + N_2(x)w_2 + \hat{N}_2(x)\theta_2
$$
\n(3.16)

En donde:

$$
N_1(x) = \left(\frac{1}{2} - \frac{3x}{2L} + \frac{2x^3}{L^3}\right) \tag{3.17}
$$

$$
\hat{N}_1(x) = \left(\frac{L}{8} - \frac{x}{4} - \frac{x^2}{2L} + \frac{x^3}{L^2}\right) \tag{3.18}
$$

$$
N_2(x) = \left(\frac{1}{2} + \frac{3x}{2L} - \frac{2x^3}{L^3}\right) \tag{3.19}
$$

$$
\hat{N}_2(x) = \left(-\frac{L}{8} - \frac{x}{4} + \frac{x^2}{2L} + \frac{x^3}{L^2}\right) \tag{3.20}
$$

Para transformar a coordenadas naturales es necesario parametrizar la Ec.(3.16), por lo que se reemplaza (3.10) en las expresiones (3.17),(3.18),(3.19) y (3.20), obteniendo:

$$
w(\xi) = N_1(\xi)w_1 + \hat{N}_1(\xi)\frac{L}{2}\theta_1 + N_2(\xi)w_2 + \hat{N}_2(\xi)\frac{L}{2}\theta_2
$$
\n(3.21)

En donde:

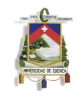

$$
N_1(\xi) = \frac{1}{4} \left( 2 - 3\xi + \xi^3 \right) \tag{3.22}
$$

$$
\hat{N}_1(\xi) = \frac{1}{4} \left( 1 - \xi - \xi^2 + \xi^3 \right) \tag{3.23}
$$

$$
N_2(\xi) = \frac{1}{4} (2 + 3\xi - \xi^3) \tag{3.24}
$$

$$
\hat{N}_2(\xi) = \frac{1}{4} \left( -1 - \xi + \xi^2 + \xi^3 \right) \tag{3.25}
$$

A las funciones  $N_i$  y  $\hat{N}_i$  se les conoce como polinomios de Hermite, y se las puede representar gráficamente como en la Figura 3.2.4:

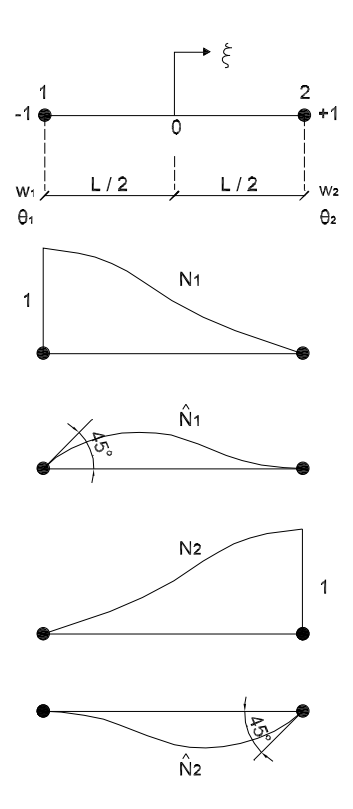

**Figure 3.2.4: Funciones forma**

# **3.3 SOLUCION DEL SISTEMA ´**

Para la solución de este problema existen dos alternativas. Una solución debil aplicando el concepto de trabajo virtual, y una solución fuerte obtenida a partir de las ecuaciones de equilibrio.

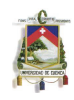

#### **Solución fuerte:**

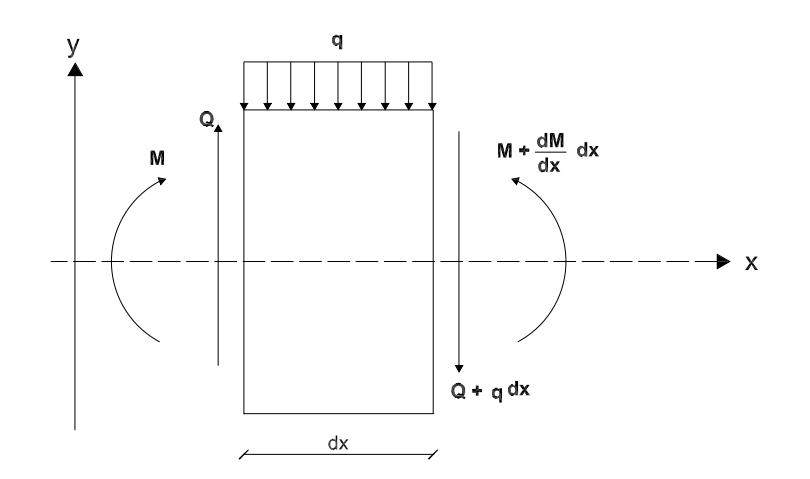

**Figure 3.3.1: Equilibrio de un elemento diferencial**

 $\sf Realizando$  el equilibrio, tal como se muestra en la Figura 3.3.1, tanto de las fuerzas ( $\sum F_z=0$ ) como de los momentos correspondientes ( $\sum M_0 = 0$ ), llegamos a obtener dos relaciones fundamentales (ver Ecs. (3.26) y (3.27)).

$$
\frac{dQ}{dx} + q = 0\tag{3.26}
$$

$$
\frac{dM}{dx} = Q \tag{3.27}
$$

Derivando (3.27) y reeplazandola por su igual en (3.26), se tiene que:

$$
\frac{d^2M}{dx^2} = -q\tag{3.28}
$$

Finalmente, es necesario igualar la derivada de la  $Ec.(3.6)$  con la expresión obtenida en  $(3.27)$ , obteniendo así:

$$
EI\frac{d^4w}{dx^4} = -q\tag{3.29}
$$

La Ec.(3.29) representa la solución fuerte del problema, y se trata de una ecuanción de 4° grado de orden ordinaria.

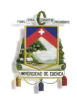

#### Solución débil:

Esta solución se obtiene aplicando el concepto del PTV, el cuál nos dice que: " Una estructura está en equilibrio bajo la acción de un sistema de fuerzas exteriores si al imponer a la misma unos desplazamientos arbitrarios (virtuales) compatibles con las condiciones en los apoyos, el trabajo realizado por las fuerzas exteriores sobre los desplazamientos virtuales es igual al trabajo que realizan las tensiones en la barra sobre las deformaciones producidas por los desplazamientos virtuales" [7].

Dicho concepto se puede expresar matemáticamente como:

$$
\int \int \int_{V} \delta \varepsilon_x \sigma_x \, dV = \int_0^l \left[ \int \int_A -z^2 \, dA \right] E \frac{d^2 w}{dx^2} \delta \left( \frac{d^2 w}{dx^2} \right) dx = \int_0^l \delta \left( \frac{d^2 w}{dx^2} \right) EI \frac{d^2 w}{dx^2} \, dx = \int_0^l \delta \chi M \, dx \tag{3.30}
$$

Esta ecuación tiene como incognita funadmental a w, sin embargo, aparece también su segunda derivada, razón por la cual es necesario dar continudad a estos dos parámetros.

El mecanismo a seguir para encontrar los valores de los desplazamientos es utilizar una formulación isoparamátrica y elementos de clase C1.

Dado que  $\chi = -\frac{d^2w}{dx^2}$  $\frac{d^2w}{dx^2}$ , tenemos:

$$
\frac{dw}{dx} = \frac{dw}{d\xi} \cdot \frac{d\xi}{dx} = \frac{dw}{d\xi} \cdot \frac{2}{L} = \frac{2}{L} \frac{dN}{d\xi} u^e
$$
\n
$$
\frac{d^2w}{dx^2} = \frac{d^2w}{d\xi^2} \cdot \frac{d^2\xi}{dx^2} = \frac{d^2w}{d\xi^2} \cdot \left(\frac{2}{L}\right)^2 = \frac{4}{L^2} \frac{d^2\mathbf{N}}{d\xi^2} u^e
$$
\n(3.31)

En donde los valores de *<sup>d</sup>* <sup>2</sup>**N** *dξ*<sup>2</sup> vienen dados por la Ec.(3.32):

$$
\frac{d^2 \mathbf{N}}{d\xi^2} = \begin{bmatrix} 6\xi & \frac{L}{2}(-2+6\xi) & -6\xi & \frac{L}{2}(2+6\xi) \end{bmatrix}
$$
(3.32)

De esta manera, el campo de tensiones queda expresado de la forma:

$$
M_y = -\frac{4}{L^2}EI\frac{d^2\mathbf{N}}{d\xi^2} \tag{3.33}
$$

Para encontar la solución en coordenadas normales, se procede a parametrizar la expresión del PTV partiendo de la Ec.(3.30).

$$
\delta W^{int} = \int_L (\delta \chi)^T M dx
$$

José Antonio León Torres Pablo David Quinde Martínez

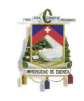

Como:  $dx = \frac{L}{2}$  $\frac{L}{2}d\xi$ , se obtiene:

$$
dW^{int} = \frac{L}{2} \int_{-1}^{1} (\delta \chi)^{T} M d\xi
$$
\n(3.34)

Reemplazando con las igualdades obtenidas en la Ec.(3.33), se llega a (3.36)

$$
dW^{int} = \left(\frac{L}{2} \int_{-1}^{1} \left\{ \left[ -\frac{4}{L^2} (\delta \chi)^T \left( \frac{d^2 \mathbf{N}}{d \xi^2} \right)^T \right] \left[ -\frac{4}{L^2} EI \frac{d^2 \mathbf{N}}{d \xi^2} \right] \right\} d\xi \right) u^e \tag{3.35}
$$

$$
dW^{int} = \left(\frac{8}{L^3}EI(\delta u^e)^T \int_{-1}^1 \left(\frac{d^2 \mathbf{N}}{d\xi^2}\right)^T \frac{d^2 \mathbf{N}}{d\xi^2} d\xi\right) u^e
$$
\n(3.36)

Una propiedad fundamental del sistema es el equilibrio que debe existir, es decir  $\delta W^{int}=\delta W^{ext}$ , en donde:

$$
dW^{ext} = (\delta u^e)^T P^e \tag{3.37}
$$

Igualando los trabjos internos y externos se obtiene (3.39):

$$
(\delta u^e)^T P^e = \left(\frac{8}{L^3} EI(\delta u^e)^T \int_{-1}^1 \left(\frac{d^2 \mathbf{N}}{d\xi^2}\right)^T \frac{d^2 \mathbf{N}}{d\xi^2} d\xi\right) u^e
$$
\n(3.38)

$$
P^{e} = \underbrace{\frac{8}{L^{3}}EI\left(\int_{-1}^{1} \left(\frac{d^{2}\mathbf{N}}{d\xi^{2}}\right)^{T} \frac{d^{2}\mathbf{N}}{d\xi^{2}} d\xi\right)}_{\mathbf{K}} u^{e}
$$
(3.39)

Siendo K la matriz de rigidez del elemento. La expresión (3.39) puede quedar expresada como:

$$
P^e = K^e u^e \tag{3.40}
$$

#### **3.3.1 Matriz de Rigidez**

Matricialmente, *K<sup>e</sup>* puede representarse de la siguinte manera:

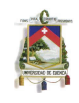

$$
K^{e} = \frac{8EI}{L^{3}} \int_{-1}^{1} \begin{bmatrix} \frac{d^{2}N_{1}}{d\xi^{2}}\\ \frac{L}{2}\frac{d^{2}\hat{N}_{1}}{d\xi^{2}}\\ \frac{d^{2}N_{2}}{d\xi^{2}} \end{bmatrix} \begin{bmatrix} \frac{d^{2}N_{1}}{d\xi^{2}} & \frac{L}{2}\frac{d^{2}\hat{N}_{1}}{d\xi^{2}} & \frac{d^{2}N_{2}}{d\xi^{2}} & \frac{L}{2}\frac{d^{2}\hat{N}_{2}}{d\xi^{2}} \end{bmatrix} d\xi
$$
(3.41)

$$
K^{e} = \frac{EI}{2L^{3}} \int_{-1}^{1} \left( \begin{bmatrix} 6\xi \\ \frac{L}{2}(-2+6\xi) \\ -6\xi \\ \frac{L}{2}(2+6\xi) \end{bmatrix} \begin{bmatrix} 6\xi & \frac{L}{2}(-2+6\xi) & -6\xi & \frac{L}{2}(2+6\xi) \end{bmatrix} \right) d\xi \qquad (3.42)
$$

Si se integra la expresión descrita en (3.42) y reeplazamos los limites de integración, llegamos a encontrar la matriz de rigidez **K** de la viga de Euler-Bernoulli,la cual queda repreentada como.

$$
K^{e} = \frac{EI}{L^{3}} \begin{bmatrix} 12 & 6L & -12 & 6L \\ \ddots & 4L^{2} & -6L & 2L^{2} \\ \vdots & \ddots & 12 & -6L \\ \sin m & \cdots & 4L^{2} \end{bmatrix}
$$
(3.43)

### **3.3.2 Cargas Nodales Equivalentes**

La carga que se tomará en cuenta para este analisis es una carga distribuida **q**.

Tenemos que  $W^{ext} = Fw$ , en donde: w corresponde al desplazamiento, y  $F = \mathbf{q} \cdot x$ Si aplicamos dicho concepto para un elemento diferencial, la expresión sería:

$$
\delta W^{ext} = \int_{L} (\delta u)^{T} N^{T} q \, dx = (\delta u^{e})^{T} P^{e}
$$
\n(3.44)

Como  $dx = \frac{L}{2}$  $\frac{L}{2}d\xi$ , entonces:

$$
(\delta u^e)^T P^e = \frac{L}{2} (\delta u^e)^T \int_{-1}^1 N^T q \, d\xi \tag{3.45}
$$

$$
P^e = \frac{L}{2} \int_{-1}^{1} N^T q \, d\xi \tag{3.46}
$$

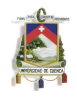

Ahora, si tomamos  $q = q_0$ , la carga P se expresa como:

$$
P^{e} = \frac{q_{0}L}{2} \int_{-1}^{1} N^{T} d\xi = \frac{1}{4} \frac{q_{0}L}{2} \int_{-1}^{1} \begin{bmatrix} (2 - 3\xi + \xi^{3}) \\ \frac{L}{2} (1 - \xi - \xi^{2} + \xi^{3}) \\ (2 + 3\xi - \xi^{3}) \\ \frac{L}{2} (-1 - \xi + \xi^{2} + \xi^{3}) \end{bmatrix} d\xi
$$
(3.47)

Resolviendo esta integral definida entre los valores de 1 y -1, se obtiene la expresión de las fuerzas nodales equivalentes para carga distribuida (ver Ec.(3.48))

$$
P^{e} = \begin{bmatrix} \frac{q_{0}L}{2} \\ \frac{q_{0}L^{2}}{12} \\ \frac{q_{0}L^{2}}{2} \\ -\frac{q_{0}L^{2}}{12} \end{bmatrix}
$$
 (3.48)

La solución general de un elemento de dos nodos clase C1 es:

$$
P^e + R = K^e u^e \tag{3.49}
$$

y puede expresarce matricialmente como en la Ec.(3.50).

$$
\begin{bmatrix}\nR_1 + \frac{ql}{2} \\
\frac{ql^2}{12} \\
\frac{ql}{2} \\
-\frac{ql}{2} + R_2\n\end{bmatrix} = \frac{EI}{l^3} \begin{bmatrix}\n12 & 6l & -12 & 6l \\
\ddots & 4l^2 & -6l & 2l^2 \\
\ddots & 12 & -6l & l^2 \\
\vdots & \ddots & 12 & -6l \\
\sin \theta & \ddots & 4l^2\n\end{bmatrix} \begin{bmatrix}\nw_1 \\
\theta_1 \\
w_2 \\
\theta_2\n\end{bmatrix}
$$
\n(3.50)

## **3.4 MOMENTO FLECTOR**

Para el cálculo del momento flector partimos de (3.6) pero en coordenadas normales. La curvatura en dichas coordenadas esta expresada en la Ec.(3.31).

La expresión para encontar los momentos en un elemento de dos nodos de clase C1, viene dada por:

$$
M(\xi) = EI - \frac{1}{l^2} \left[ 6\xi \frac{l}{2}(-2 + 6\xi) - 6\xi \frac{l}{2}(2 + 6\xi) \right] \begin{bmatrix} w_1 \\ \theta_1 \\ w_2 \\ \theta_2 \end{bmatrix}
$$
 (3.51)

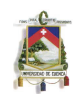

Sin embargo, los resultados que se obtienen al desarrollar la Ec.(3.51) no son exactos en todos los puntos. Por esta razón es necesario realizar un análisis para encontar los denominados puntos de Gauss, en los cuales la respuesta utilizando MEF coincide con gran exactitud con la respuesta anlítica del problema.

### **3.4.1 Puntos ´optimos para el c´alculo de tensiones y deformaciones**

Las tensiones obtenidas mediante los polinomios de desplazamientos no coinciden con las soluciones reales, debido a que tienen uno e inclusive dos grados menos que las funciones polinómicas utilizadas en el método de los elementos finitos.

Estas tensiones obtenidas, se las puede considerar como una aproximación mediante mínimos cuadrados de la solución exacta. Analizando esta propiedad, se puede concluir que la intersección entre esta solución aproximada y la exacta, constituyen los puntos en donde es posible obtener una solución real. El problema esta en encontrar la curva exacta de la solución, para esto se emplea la integración numérica de Gauss-Legendre.

Utilizando esta integración es posible encontrar los denominados puntos de Gauss, en donde el valor de las tensiones es exacto. Estos puntos corresponden a los que se encuentra reemplazando el valor de *ξ* por *± <sup>√</sup>* 1  $_{\overline{3}}$  (ver Figura 3.4.1)[7].

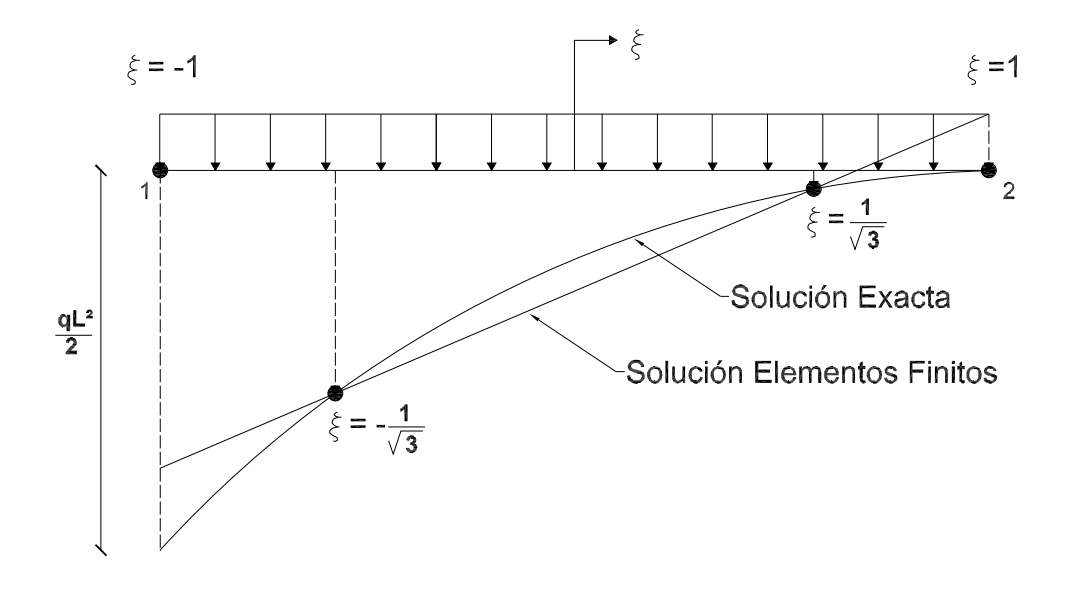

**Figure 3.4.1: Puntos óptimos en un elemnto diferencial** 

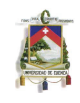

Reemplazando dichos puntos en (3.51), se obtiene la Ec.(3.52), en la cual los resultados de los momentos flectores son exactos.

$$
M(\pm \frac{1}{\sqrt{3}}) = EI - \frac{1}{l^2} \left[ \pm 2\sqrt{3} \quad l(-1 \pm \sqrt{3}) \quad \mp 2\sqrt{3} \quad l(1 \pm \sqrt{3}) \right] \begin{bmatrix} w_1 \\ \theta_1 \\ w_2 \\ \theta_2 \end{bmatrix}
$$
(3.52)

## **3.5 ENSAMBLAJE DEL SISTEMA**

Para el ensamblaje final del sistema, es necesario unir a la matriz de flexión pura (ver Ec.(3.43)) con la matriz de desplazamineto axial obtenida en el Capítulo 2, siendo la Ec.(??) la correspondiente matriz de rigidez.

La matriz que se obtiene al juntar los dos efectos al que está sometida la estructura es:

$$
K = \frac{EA}{L} \begin{bmatrix} 1 & 0 & 0 & -1 & 0 & 0 \\ 0 & \frac{12I}{L^2} & \frac{6I}{L} & 0 & -\frac{12I}{L^2} & \frac{6I}{L} \\ 0 & \frac{6I}{L} & 4I & 0 & -\frac{6I}{L} & 2I \\ -1 & 0 & 0 & 1 & 0 & 0 \\ 0 & -\frac{12I}{L^2} & -\frac{6I}{L} & 0 & \frac{12I}{L^2} & -\frac{6I}{L} \\ 0 & \frac{6I}{L} & 2I & 0 & -\frac{6I}{L} & 4I \end{bmatrix}
$$
(3.53)

Para ensamblar todo el sistema se debe tener en cuenta los nudos de unión de los elementos, ya que en estos se sumaran los efectos de cada matriz del elemento. Las matrices que se ensamblarán deben estar referidas a un solo sistema de coordenadas globales, por lo que se debe realizar una transformación de coordenadas antes del ensamblaje del sistema.

En general, los pasos que se debe seguir para solucionar este problema, son:

- 1. Definición del sistema local y global: geometría, cargas, parámetros fisico-mecánicos.
- 2. Cálculo de la matriz de rigidez para cada elemento en ejes locales ( $\mathsf{K}^e_K$  $_L^e$ .
- 3. Determinación del ángulo de rotación de cada elemento y armar la matriz de rotación **T**
- 4. Transformación de la matriz de rigidez  $K^e_L$  a ejes globales

$$
\mathbf{K}_G = (\mathbf{T})^T \mathbf{K}_L \mathbf{T}
$$

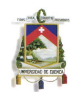

- 5. Realizar el ensamblaje del sistema global.
- 6. Cálculo de los desplazamientos, giros, fuerzas y reacciones.

## **3.6 PROGRAMA LEQUI PPE**

### **3.6.1 Descripci´on general del programa**

El programa LEQUI PPE presentado en esta sección, resuelve problemas estáticos de pórticos planos aplicando el método de los elementos finitos.

El código presentado en el siguiente apartado fue desarrollado en su totalidad sin el uso de ningún otro código extra ya elaborado. Para la codificación del programa LEQUI PPE se utilizó el lenguaje de programación de Matlab, trabajando conjuntamente con Excel para el ingreso de datos.

Los resultados que son posibles encontrar con este programa, son: desplazamientos, fuerzas axiales, cortantes, momentos y diagramas, tantos de las vigas, como de las columnas de un pórtico.

Para empezar a utilizar este programa es necesario realizar la entrada de datos, los cuales se cargan previamente en Excel.

Posteriormente, el programa se encarga de ensamblar el sistema global partiendo de la matriz elemental de rigidez de Euler- Bernoulli. Luego, continúa con la resolución del sistema matricial para encontrar los desplazamientos de cada nodo producidos por la carga estática actuante. A partir de estos desplazamientos es posible encontrar los valores de las fuerzas axiales, reacciones, cortantes y momentos en toda la estructura.

Las graficas que se obtienen al utilizar LEQUI PPE, son: desplazamientos axiales y por flexión, diagramas de cortante y momentos, así como también una gráfica general de la deformada de toda la estructura.

Los resultado de este programa fueron comprobados con los obtenidos al utilizar SAP2000. Los errores que se obtuvieron son menores al 1%.

### **3.6.2 Ingreso de datos iniciales**

Para el manejo de los datos de entrada del problema, el programa utiliza cuatro archivos de Excel los cuáles deben ser cargados previo a su utilización. A continuación se dará una breve explicación del manejo de dichos archivos:
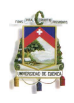

- IngresoDatos.xls: En este archivo se manejan las columnas de la A a laH. En las tres primeras columnas se ingresan el número de elementos finitos con sus respectivos nodos. En las columnas posteriores se deberá anotar los valores del módulo de Elasticidad ( $E$ ) de cada elemento, así como las dimensiones de cada sección respectiva. Las columnas  $G \vee H$ corresponden a los valores de las cargas actuantes, en donde  $q0$  corresponde al valor de la carga distribuida, y  $p0$  al valor de la carga axial, si la hubiera. Las columnas  $J e I$  también se utilizan, sin embargo estas no se deben modificar ya que sus valores se obtienen automáticamente.
- Coordenadas. $x/s$ : Las columnas que se deben llenar son la  $A, B, y, C$ . En estas se deben ingresar el número de nodos que tiene la estructura discretizada, con sus respectivas coordenadas en  $X$  y Y. Se debe tener en cuenta que siempre existe un nodo más que el número total de elementos finitos.
- IngresoRestricciones.xls: Aquí, se deberán anotar los nodos que contengan las restricciones, así como la forma de estas. Para ello se deberán seguir las instrucciones dadas en este archivo para colocar cada tipo de restricción.
- disposiciónelementos.xls: En este archivo, se ingresa en la primera columna el número de elementos finitos que tiene cada elemento estructural. En las columnas  $C \, y \, D$ , se ingresa el nodo inicial y final de cada elemento estructural. En las columnas posteriores se deben anotar los nodos que forman cada uno de las vigas y columnas, respectivamente.

### **3.6.3 C´odigo programa LEQUI PPE**

### **Rutina principal**

```
1 global A E I L K PF
2 d i s p ( '***************
3 d i s p ( ' PROGRAMA LEQUI PPE')
 4 d i s p('−−−−−−−−−−−−−−−−−−−−−−−−−−−−−−−−−−−−−−−−−−−−−−−−−−−−−−−−−−−−−−−−−')
6 %−−−−−−−−−−−−−−−−PROGRAMA PARA RESOLVER PORTICOS PLANOS−−−−−−−−−−−−−−−−−
8 %<del>− − − − − − −</del> Leer datos de entrada desde Excel −
9 datos=xlsread ('IngresoDatos32')
10 coordenadas=xlsread ('Coordenadas32')
11 restriccionesnodos=xlsread ('IngresoRestricciones32')
12 disposicionelementos=xlsread ('disposicionelementos32')
13 [e, e1] = size (datos);
15 %<del>− − − − − −</del> Disposición de los elementos-
17 [ Tlocales , de , maxdispelem , dispL , dispangulo]=dispelementos (disposicionelementos , coordenadas ) ;
19 % <del>− − − − − − − −</del> − Dibujo del Pórtico −
21 plot (coordenadas (:,2), coordenadas (:,3), '*')
22 title ('Pórtico Plano')
23 xlabel ('X Longitud en centímetros')
24 y label ('Y Longitud en centimetros')
25 grid
27 %<del>−−−−−−−−</del> Encerar la matriz final de rigidez y de fuerzas
```
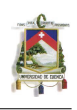

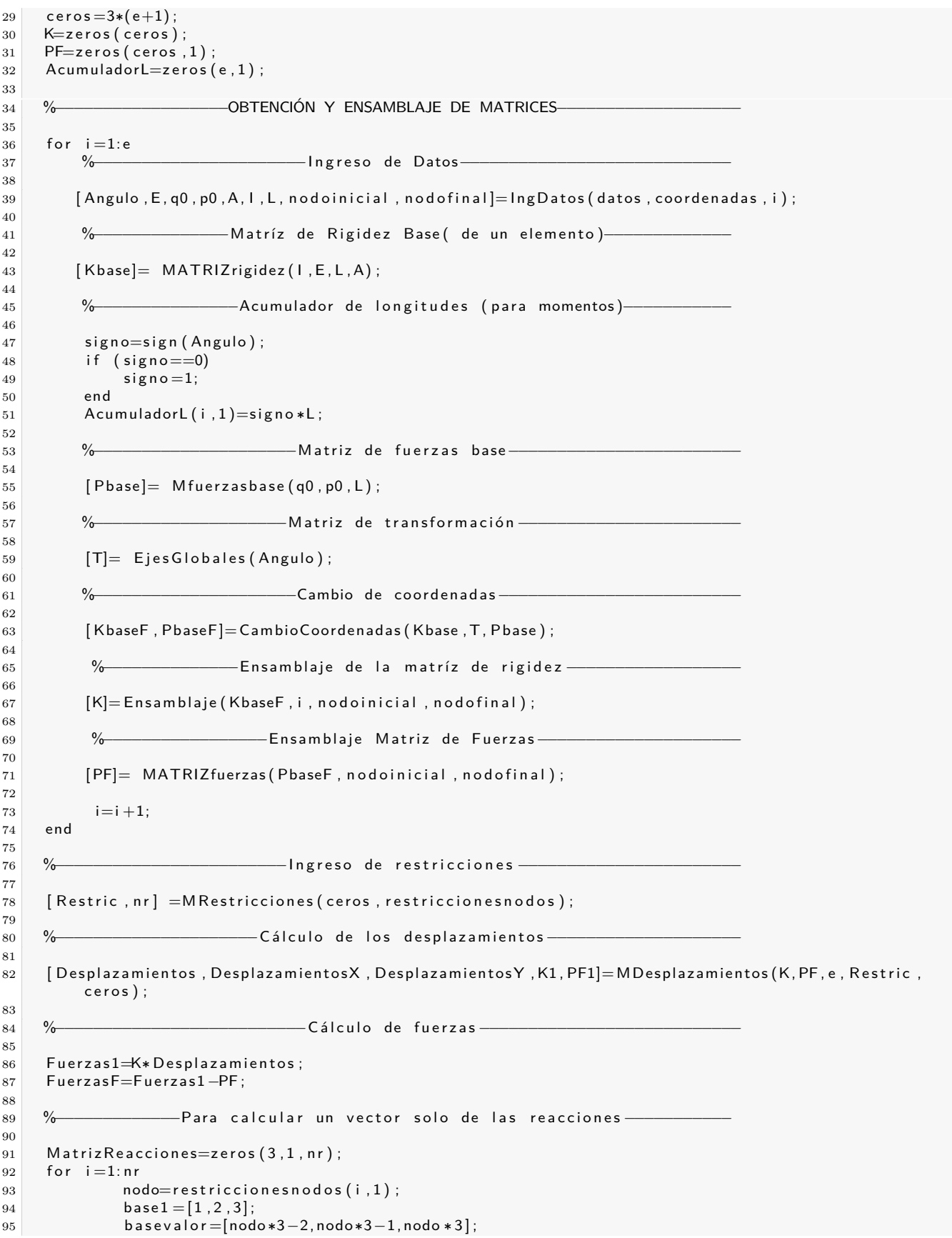

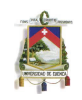

```
96 Matriz Reacciones (base1, 1, i ) = Matriz Reacciones (base1, 1, i ) + Fuerzas F (basevalor, 1) ;
97 end
98
99 %−<del>−−−−−−</del>−DESPLAZAMIENTOS, CORTANTES, FUERZAS AXIALES, MOMENTOS−
100
101 %−−−−−−−−−−−−−−−−−−−−−−R e s u l t a d o s en e j e s l o c a l e s −−−−−−−−−−−−−−−−−−−−−−−
102
103 [ CortanteAxialMomento, DesplazamientosDivididos, LongitudesDivididas, EfectosdeFuerzas |=
          Fuerzas Globales (ceros, FuerzasF, PF, e, maxdispelem, de, disposicionelementos, Desplazamientos,
          AcumuladorL, Tlocales, dispangulo, nr, restriccionesnodos, Matriz Reacciones);
104
105 %−−−−−−−−−−−−−−−−−S e p a r a r l a s f u e r z a s a x i a l e s y c o r t a n t e s −−−−−−−−−−−−−−−
106 %−−−−−−−−−−−−−−−−−−−−−−−−−−C´a l c u l o de l o s momento−−−−−−−−−−−−−−−−−−−−−−−
107
108 [ DesplazamientosLocales, DesplazamientoX, DesplazamientoY, FuerzaX, FuerzaY, MomentoXY]=
          DesplazamientosFuerzaselemento (e, Tlocales, Desplazamientos, DesplazamientosDivididos, de,
          disposicionelementos, LongitudesDivididas, DesplazamientosX, DesplazamientosY, dispL,
          coordenadas, nr, restriccionesnodos, MatrizReacciones, EfectosdeFuerzas);
109 DesplazamientoX;
110 DesplazamientoY;
111 FuerzaX;
112 FuerzaY
113 MomentoXY:
114
115 %<del>− − − − − − − − − −</del> Valores maximos de las deformaciones −
116
117 \blacksquare m axdeform aciones AXIAL (1, 1, ...) = max ( DesplazamientoX);
118 \blacksquare maxdeformaciones\blacktriangleXIAL(1, 2, ...)=min(DesplazamientoX);
119 maxdeformacionesFLEXION (1,1,:)=max (DesplazamientoY);
120 maxdeformacionesFLEXION (1,2,:)=min (DesplazamientoY);
121 maxdeformacionesAXIAL
122 maxdeformacionesFLEXION
123
124 %<sup>−−−−−</sup>−−−−−− Valores máximos fuerzas axiales, cortante y momentos−
125
126 maxFAxial(1,1,:)=max(FuerzaX);127 maxFAxial (1, 2, :)=min (FuerzaX)
128 maxController(1,1,:)=max( FuerzaY);129 maxCortante (1, 2, ...)=min (FuerzaY);
130 maxMomento (1, 1, ...)=max (MomentoXY) ;
131 maxMomento (1, 2, ...)=min (MomentoXY);
132 maxFAxial
133 maxCortante
134 maxMomento
135 Matriz Reacciones
```
#### **Subrutinas**

• Subrutina dispelementos

```
1 function [Tlocales, de, maxdispelem, dispL, dispangulo] = dispelementos (disposicionelementos,
         coordenadas)
\circ3 [de, de1] = size (disposicionelementos);
4
5 for i = 1: de
6 nodoinicial=disposicionelementos (i, 2);
7 nod of inal = disposicion elementos (i, 3);
s | cxy = [coordenadas (nodoinicial ,2), coordenadas (nodoinicial ,3); coordenadas (nodofinal ,2),
              coordenadas (nodofinal, 3)];
9 d i s p L ( i , 1) =(( cxy ( 2 , 1 ) − cxy ( 1 , 1 ) \hat{ } 2+( cxy ( 2 , 2 ) − cxy ( 1 , 2 ) \hat{ } \hat{ } 2 ) \hat{ } \hat{ } ( 1/2 ) ;
10 dispangulo (i, 1)=abs (atan ((cxy (2, 2)−cxy (1, 2)) / (cxy (2, 1)−cxy (1, 1))) ;
11 end
12
```
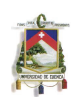

```
\boxed{13} maxdispelem=max( disposicionelementos (:,1) );
14 Tlocales=zeros ((\text{maxdisplelm}+1)*3, (\text{maxdisplelem}+1)*3, de);
15
16 for i = 1: de
\vert17 for j=1: disposicionelementos (i, 1) +1
18 b a s e f = [3∗ j −2,3* j −1,3* j ];
19 dis T = [(cos ( dis pangulo ( i , 1)) ) , ( sin ( dis pangulo ( i , 1)) ) , 0; - sin ( dis pangulo ( i , 1 ) ) , cos (
                    dispangulo (i, 1) ), 0; 0, 0, 1];
20 T locales (basef (1, :) , basef (1, :) , i )= T locales (basef (1, :) , basef (1, :) , i )+ dis T ;
21 end
22 end
23 end
```
#### • Subrutina IngDatos

```
1 | function [Angulo, E, q0, p0, A, I, L, nodoinicial, nodofinal]= Ing Datos (datos, coordenadas, i)
2
3 \mid n o d o inicial=datos(i, 2);
4 \mid nod of in a l=d atos (i, 3);
5 \vert \quad \text{c} \text{xy} =[coordenadas(nodoinicial, 2), coordenadas(nodoinicial, 3); coordenadas(nodofinal, 2),
          coordena das (nodofinal , 3 ) ;
6 | L=((cxy(2,1)−cxy(1,1))<sup>^</sup>2+(cxy(2,2)−cxy(1,2))<sup>^</sup>2)<sup>^</sup>(1/2);
7 Angulo=atan (( cxy (2, 2)−cxy (1, 2)) / ( cxy (2, 1)−cxy (1, 1)) ) ;
8 E=datos(i, 4);
9 | q0 =d atos (i, 7);
10 p0=datos(i,8);
11 A=datos(i, 9);
12 | I =datos(i, 10);
13
14 end
```
• Subrutina MATRIZrigidez

```
1
2 function [Kbase] = MATRIZ rigidez (I, E, L, A)
3
4 | L1=(L);5 | EIL=(E*1)/(L1^3);
6 | Kbase = [(E*A/L),0,0, - (E*A/L),0,0,0, CIL *12, EIL *6*L1,0, EIL *(-12), EIL *6*L1;0, EIL *6*L1, EIL *4*
         L1 ˆ 2 , 0 , EIL ∗(−6∗L1 ) , EIL ∗2∗L1 ˆ2; −(E∗A/L ) , 0 , 0 , ( E∗A/L ) , 0 , 0 ; 0 , EIL ∗( −12) , EIL ∗(−6∗L1 ) , 0 , EIL
          ∗1 2 , EIL ∗(−6∗L1 ) ; 0 , EIL ∗6∗L1 , EIL ∗2∗L1 ˆ 2 , 0 , EIL ∗(−6∗L1 ) , EIL ∗4∗L1 ˆ 2 ] ;
7
8 end
```
• Subrutina Mfuerzasbase

```
1 function [Pbase] = M fuerzasbase (q0, p0, L)
2
3 LL1=(L);
4 Pbase = [( p0∗LL1 / 2 ) ; ( q0 ∗( LL1 / 2 ) ) ; ( q0 ∗( LL1 ) ˆ 2 / 1 2 ) ; ( p0∗LL1 / 2 ) ; ( q0 ∗( LL1 / 2 ) ) ; −( q0 ∗( LL1 )
               ^{\circ}2/12) ];
5
6 end
```
• Subrutina EjesGlobales

```
1 function [T]=E jes Globales (Angulo)
2
3 angulos=Angulo;
```
1

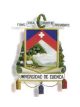

```
4 | T=[(cos(angulos)),(sin(angulos)),0,0,0,0; − sin(angulos),cos(angulos)
           , 0 , 0 , 0 , 0 ; 0 , 0 , 1 , 0 , 0 , 0 ; 0 , 0 , 0 , ( c o s ( a n g u l o s ) ) , ( s i n ( a n g u l o s ) ) , 0; 0 , 0 , 0 , − s i n ( a n g u l o s ) , c o s (
           angulos), 0; 0, 0, 0, 0, 0, 1];
5
6 end
```
• Subrutina CambioCoordenadas

```
2 function [KbaseF, PhaseF] = CambridgeCambioCoordenadas (Kbase, T, Pbase)
3
4 KbaseF=(T' * Kbase * T);
5 PbaseF=(T' * Pbase);
6
7 end
```
• Subrutina Ensamblaje

```
1
2 function [K]= Ensamblaje (KbaseF, i, nodoinicial, nodofinal)
3
4 global K
5 BASE=[3∗ n o d o i n i c i a l −2,3∗ n o d o i n i c i a l −1,3∗ n o d o i n i c i a l , 3 ∗ n o d o f i n a l −2,3∗ n o d o f i n a l −1,3∗
          n o d o fin al ]
6 K(BASE(1,:), BASE(1,:)) = K(BASE(1,:), BASE(1,:)) + Kbase F;
7
8 end
```
• Subrutina MATRIZfuerzas

```
\vert 1 \vert function [PF]= MATRIZ fuerzas (Pbase F, nodoinicial, nodofinal)
2
3 global PF
4 BASE=[3∗ n o d o i n i c i a l −2,3∗ n o d o i n i c i a l −1,3∗ n o d o i n i c i a l , 3 ∗ n o d o f i n a l −2,3∗ n o d o f i n a l −1,3∗
          nodofinal];
5 | PF (BASE (1, :), 1) = PF (BASE (1, :), 1) + Pbase F;
6
7 end
```
• Subrutina MRestricciones

```
1 | function [Restric, nr] =M Restricciones (ceros, restricciones nodos)
2
3 Restric=ones (ceros, 1);
4 [nr, nr1] = size (restricciones nodos);
5 for j = 1:nr6 pnodo=restricciones nodos (j, 1);
7 rnodo=restricciones nodos (j,2);
8 if (rnodo==2)
9 | vnodo = [0, 0, 1];
10 b as e r = [3∗ pnodo -2,3∗ pnodo -1,3∗ pnodo];
11 Restric (baser (1, :), 1 )=vnodo;
12 end
13 if (rnodo==3)
14 | vnodo = [0, 0, 0];
15 b as e r = [3∗ pnodo -2,3∗ pnodo -1,3∗ pnodo ];
16 Restric ( baser (1, : ), 1 ) = vnodo;
17 end
18 end
```
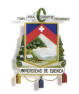

19 20 end

• Subrutina MDesplazamientos

```
1 function [Desplazamientos, DesplazamientosX, DesplazamientosY, K1, PF1]= MDesplazamientos (K, PF
        , e , Restric , ceros )
2
3 ceros;
4 K1=zeros (ceros);
5 K1=K;
6 PF1=zeros (ceros, 1);
7 PF1=PF;
8 for i = 1:(ceros)9 | if ( Restric ( i , 1 ) = 0)
10 | K1( i , i )=K( i , i ) * 10000000;
11 PF1 ( i , 1 ) =0;
12 end
13 end
14 Desplazamientos=K1\PF1;<br>15 for i = 0:(e)for i = 0:(e)
16 DesplazamientosX(i+1,1)=Desplazamientos((3*i)+1,1);
17 | Desplazamientos Y (i+1,1)=Desplazamientos ((3 * i) +2,1);
18 GirosXY (i+1,1)=Desplazamientos ((3 * i) +3,1);
19 end
20
21 end
```
• Subrutina FuerzasGlobales

```
1 | function [CortanteAxialMomento, DesplazamientosDivididos, LongitudesDivididas,
          EfectosdeFuerzas]=FuerzasGlobales (ceros, FuerzasF, PF, e, maxdispelem, de,
          disposicionelementos, Desplazamientos, AcumuladorL, Tlocales, dispangulo, nr,
          restriccionesnodos, Matriz Reacciones)
 2
 3
 4 %−−−−−−−−D i v i d i r l o s e s f u e r z o s y d e s p l a z a m i e n t o s r e f e r i d o s a cada−−−−−−−−−−
5 %−−−−−−−−−−−−−−−−−−−−−−−−−el em e n t o e s t r u c t u r a l −−−−−−−−−−−−−−−−−−−−−−−−−−−−−
 6
 7 Desplazamientos Divididos=zeros ((maxdispelem +1) *3,1, de);
 8 Cargas Divididas=zeros ((maxdispelem +1) *3,1,de);
9 for i=1: de
10 \vert for j=1: (disposicionelementos (i, 1) +1);
11 | nodo=d is posicion e lementos (i, j+3);
12 b a s e 1 = [ j * 3 − 2, j * 3 − 1, j * 3];
13 b a se v a l o r = [nodo * 3 − 2, nodo * 3 − 1, nodo * 3];
14 DesplazamientosDivididos (base1 ,1 , i )=DesplazamientosDivididos (base1 ,1 , i )+
                         Desplazamientos (basevalor, 1);
15 | Cargas Divididas (base1,1, i )=Cargas Divididas (base1,1, i )+PF (basevalor,1);
16 end
17
18 %−−−−−−−−−−−−−−ac um ul a d o r con l a s l o n g i t u d e s d i v i d i d a s −−−−−−−−−−−−−
19 %−−−−−−−−−−−−−−−−−−−−p a r a c a l c u l a r l o s momentos−−−−−−−−−−−−−−−−−−−−
20
21 \vert for j=1: (disposicionelementos (i, 1) );
22 nodo=d is posicion e lementos (i, j +3);
23 | LongitudesDivididas (j, 1, i )=AcumuladorL (nodo, 1);
24 end
25 end
26
27 | % − − − Para pasar las cargas Divididas y las Fuerzas Divididas −
28 % <del>120 % 120 0 % 120 0 % 120 0 % 120 0 % 120 0 % 120 0 % 120 0 % 120 0 % 120 0 % 120 0 % 120 0 % 120 0 % 120 0 % 120 0 % 120 0 % 120 0 % 120 0 % 120 0 % 120 0 % 120 0 % 120 0 % 120 0 % 120 0 % 120 0 % 120 0 % 120 0 % 1</del>
29
30 for i=1:de
```
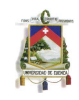

```
31 | Cargas Dividas Locales (: , : , i ) = Tlocales (: , : , i ) * Cargas Divididas (: , : , i ) ;
32 end
33
34 %<del>00− − − − − − −</del> − − − Eliminar todas las cargas axiales −
35
36 for i = 1: de
37 | numnudos=(d is posicione lementos (i, 1) + 1);
38 for j=1: numnudos;
39 Cargas Divid as Locales ( j ∗3 − 2, 1, i ) = 0;
40 end
41 | %<del>−−−−−−−</del>→→→→Asignar a todos los nudos finales de cada elemento-
42 %−−−−−−−−−−−−−−−−−−−l a c a r g a d e l p e n u l t im o eleme n t o −−−−−−−−−−−−−−−−−−−−−−
43
44 C a r g a s D i v i d a s L o c a l e s ( numnudos ∗3 −1 ,1 , i )=C a r g a s D i v i d a s L o c a l e s ( ( numnudos −1)∗3 −1 ,1 , i )
                  ;
45 end
46
47 %−−−−−−−−−−−−Acumula r f u e r z a s a x i a l e s , c o r t a n t e s y momentos−−−−−−−−−−−−−−−−
48 %−−−−−−−−−−−−−−−−−−−−−−en c o o r d e n a d a s g l o b a l e s −−−−−−−−−−−−−−−−−−−−−−−−−−−−−
49 \vert CortanteAxialMomento=zeros (ceros, 1);
50
51 %E ste proceso sirve para asignar a la matriz Cortante Axial Momento las
52 | %fuerzas de reaccion en solo uno de los nudos respectivos, por defecto se
53 %tomara el nudo del primer elemento que tenga reaccion
54
55 for i = 1:156 | nodoreaccion=restriccionesnodos(i,1);
57 base =[3∗ nodoreaccion -2,3∗ nodoreaccion -1,3∗ nodoreaccion ];
58 base 1 = [1, 2, 3];
59 Cortante Axial Momento (base (1, :), 1 \rangle = Matriz Reacciones (base 1 (1, :), 1, i ) ;
60 end
61
62 | % −−−−−−−−−Encontrar las fuerzas locales axial y cortante en cada uno-
63 %<del>−−−−−−−−−−−−−</del>de los elementos estructurales del problemai
64
65 Efectos Globales=zeros ((maxdispelem +1) *3,1, de);
66 Efectosde Fuerzas=zeros ((maxdispelem +1) *3, 1, de);
67 for i=1:de
68 nodoreaccion=disposicionelementos(j,4);
69 \vert base 1 = [1, 2, 3];
70 base = [3∗ n od o reaccion - 2,3∗ n od o reaccion - 1,3∗ n od o reaccion ];
71 giro e lemento = [(cos(dispangulo(j,1))), (sin(dispangulo(j,1))), 0; − sin(dispangulo(j
                  (1), cos (dispangulo (j, 1)), 0; 0, 0, 1];
72 | CortanteAxialMomentoLocal (base1 (1 , : ) , 1)=giroelemento∗CortanteAxialMomento (base
                  (1, :), 1);\begin{array}{|c|c|c|c|}\n\hline\n\text{73} & \text{Efectos} \text{de Fuerzas (base1 (1,:),1,j)} = \text{CortanteAxialMomentolocal (base1 (1,:),1);} \end{array}74 elementonum = (disposicion elementos (j, 1) +1);
75 for i=2: elementonum
76 b a s e 1 = [3∗ i −2,3∗ i −1];
77 b a s e a n t = [3∗( i −1) −2 ,3∗( i −1) −1 ];
\begin{array}{c} 78 \mid \end{array} Efectosde Fuerzas (base1 (1,:),1,j) = Efectosde Fuerzas (baseant (1,:),1,j) +
                           EfectosdeFuerzas (base1(1, :),1,j)+CargasDividasLocales (base1(1, :),1,j)
                           ;
79 end
80 Efectos Globales (:,:.;j)=Tlocales (:,:.;j)'* Efectos de Fuerzas (:,:.;j);
81 for i=2: elementonum
82 | nodo=d is posicionelementos (j, i+3);
83 base =[3∗nodo -2,3∗nodo -1,3∗nodo];
84 b base 1 = [3∗ i −2,3∗ i −1,3* i ];
85 CortanteAxialMomento ( base (1, :) , 1 )=CortanteAxialMomento ( base (1, :) , 1 )+
                       E fectos Globales (base1(1,:), 1, j);
86 end
87 end
88
89 end
```
• Subrutina DesplazamientosFuerzaselemento

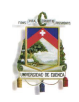

```
1 | function [DesplazamientosLocales, DesplazamientoX, DesplazamientoY, FuerzaX, FuerzaY, MomentoXY
          ] = D e s p la z a mientos Fuerzas e lemento (e, T locales, Des p la z a mientos, D e s p la z a mientos Divididos,
          de, disposicionelementos, LongitudesDivididas, DesplazamientosX, DesplazamientosY, dispL,
          coordenadas, nr, restriccionesnodos, Matriz Reacciones, Efectos de Fuerzas)
\overline{2}3 | % −−Desplazamientos, esfuerzos axiales y de flexion de cada elemento −
4
5 for i = 1: de
 6 DesplazamientosLocales (:,:,:i)=Tlocales (:,:,:i)*DesplazamientosDivididos (:,:,i);
\begin{array}{ccc} \hline \mathbf{7} & \hline \end{array} Fuerzas Locales (:,:, i) = Efectos de Fuerzas (:,:, i) ;
8 end
9 for j=1:de
10 for i = 0: disposicionelementos (j, 1)11 Desplazamiento X(i+1,1,j) = Desplazamientos Locales ((3*i) +1,1,j);
12 Desplazamiento Y (i+1,1,j) = Desplazamientos Locales ((3 * i) + 2,1,j);
13 GiroXY ( i+1,1, j )=DesplazamientosLocales ((3 * i) +3,1, j ;
14 FuerzaX (i + 1, 1, j) =FuerzasLocales ((3 * i) + 1, 1, j);
15 | Fuerza Y(i+1,1,j) =Fuerzas Locales ((3 * i) + 2,1,j);
16 end
17 end
18
19 %−−−−−−−−−−−−−−−−−−−−−−−−−−−−−−Momentos−−−−−−−−−−−−−−−−−−−−−−−−−−−−−−−−−−−−
20
21 Momentonodogeneral=zeros (e+1,1);
22 for i = 1:nr
23 nodoreaccion=restriccionesnodos(i,1);
24 Momentonodogeneral (nodoreaccion, 1) = Matriz Reacciones (3,1, i);
25 end
26 [ cerosM, cerosM2, cerosM3]= size (FuerzaY);
27 MomentoXY=zeros (cerosM, 1, de);
28 for j=1: de
29 \vert nodoreaccion=disposicionelementos(j,4);
30 MomentoXY (1,1,j)=Momentonodogeneral (nodoreaccion , 1);
31 for i=1: disposicion elementos (j, 1)32 | MomentoXY( i +1,1, j )=MomentoXY( i , 1, j ) − (FuerzaY( i , 1, j ) + FuerzaY( i +1,1, j ) ) / 2∗
                    Longitudes Divididas (i, 1, j);33 | nodo=d is posicion e lementos (j, i+4);
34 Momentonodogeneral (nodo , 1)=Momentonodogeneral (nodo , 1)+MomentoXY ( i +1 ,1 , j ) ;
35 end
36 end
37
38 %<sup>−−−−−−</sup>−−−−−−−−−−−−−−−− Graficar cada uno de los resultados de cada elemento-
39
40 for i = 1: de
41 figure
\vert 42 \vert title ('Elemento'), title (i)
\begin{array}{c} \textbf{43} \mid \textbf{54} \mid \textbf{65} \mid \textbf{7} \mid \textbf{88} \mid \textbf{7} \mid \textbf{89} \mid \textbf{89} \mid \textbf{80} \mid \textbf{90} \mid \textbf{91} \mid \textbf{91} \mid \textbf{91} \mid \textbf{91} \mid \textbf{92} \mid \textbf{93} \mid \textbf{91} \mid \textbf{93} \mid \textbf{93} \mid \textbf{94} \mid \textbf{95} \mid \textbf{96} \mid \textbf{97} \mid \textbf{98} \44 title ('Desplazamiento Axial'), xlabel ('distancia nodos (cm)'), ylabel ('deformación (cm
               ) ' )
45 grid
46 \vert subplot (2,3,2), plot ( DesplazamientoY(:,:,:i)47 iitle ('Desplazamiento Flexionante ' ), x label ('distancia nodos (cm)'), y label ('
               deformación (cm)')
48 grid
49 | subplot (2,3,3), plot (FuerzaX(:,:,i),'r-')
50 title ('Fuerza Axial'), xlabel ('distancia nodos (cm)'), ylabel ('Fuerza (Kg)')
51 grid
52 subplot (2,3,4), plot (FuerzaY (:,:, i), 'r −')
53 title ('Cortante'), xlabel ('distancia nodos (cm)'), ylabel ('Fuerza (Kg)')
54 grid
55 | sub p l o t ( 2 , 3 , 5 ) , p l o t (Momento XY ( : , : , i ) , ' r − ')
56 title ('Momento'), xlabel ('distancia nodos (cm)'), ylabel ('Momento (Kg.cm)')
57 grid
58
59 end
60
61 %−−−−−−−−−−−−−−−−−−GRAFICAR LA DEFORMACION DEL PORTICO−−−−−−−−−−−−−−−−−−−−−
```
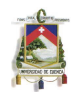

```
62
63 for j = 0:164 for i = 1: e + 1;65 Desplazamientosgrafico1 (i, j +1)=Desplazamientos (i ∗3-2+j, 1);
66 end
67 end
68 maxX=max (abs (DesplazamientosX));
69 if (maxX == 0)70 maxX=1;
71 end
72 \mid \text{max} max \text{max} (abs (Desplazamientos Y) );
73 if (maxY==0)
74 maxY=1;
75 end
76 maxlongelemento=max(abs(dispL(:,1)));
77 relaciondeseada = 10;
78 relacion proporcion=maxX/maxY;
79 factor incremento X=relacion proporcion *1/(relacion deseada *maxX/maxlongelemento);
80 factor incremento Y = 1/(r elacion deseada *maxY/m axion gelemento );
81 | Desplazamientosgrafico1 (:,1)=factorincrementoX *Desplazamientosgrafico1 (:,1) ;
82 Desplazamientosgrafico1 (:, 2)=factorincrementoY *Desplazamientosgrafico1 (:, 2);
83 Coordenadassolas=coordenadas(:,[2,3]);
84 Desplazamientosgrafico2=Coordenadassolas+Desplazamientosgrafico1 ;
85 figure
86 | plot (Desplazamientosgrafico2 (:,1), Desplazamientosgrafico2 (:,2), 'g-')
87 title ('Deformada de la estructura')
88
89 end
```
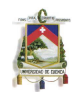

### Chapter 4

# PROBLEMA DINÁMICO Y MATRIZ DE MASAS

En el presente capítulo, se empezará realizando una breve introducción hacia la dinámica estructural revisando conceptos básicos del tema.

Posteriormente se estudia el problema dinámico que se produce al someter a un pórtico plano a una carga dinámica, encontrando la ecuación de movimiento que gobierna dicho problema.

En la siguiente sección, se analiza el procedimiento a seguir para encontrar la matriz de masas consistente de Euler-Bernoulli, pudiendo obtener un mayor detalle del m´etodo en las referencias [6], [9] y [2].

Finalmente se resuelve el problema dinámico utilizando un método explícito, específicamente el método de las diferencias centrales.

## **4.1 GENERALIDADES**

Los sistemas din´amicos pueden ser definidos como los sistemas cuyas variables pueden sufrir cambios con el tiempo, siempre y cuando estos sean r´apidos y den origen a fuerzas inerciales en la estructura. Dichas variables pueden ser módulo, dirección, sentido, o punto de aplicación de la carga, así como los esfuerzos y deflexiones que pueden ocurrir en la estructura. Estas variaciones pueden ser predecibles si se conocen las causas externas que producen este fenómeno. Generalmente, la respuesta de una estructura ante una carga dinámica eventual se expresa en función de los desplazamientos producidos [2]. Algunos ejemplos de las causas externas que pueden producir este fenómeno dinámico pueden ser:

- Movimientos sísmicos.
- Vibraciones causadas por fuerzas naturales: viento, corrientes, olas, etc.
- Vibraciones causadas por fuerzas inducidas: explosiones, impactos, vibraciones de maquinaria, movimiento de vehículos, etc.

Para la evaluación de la respuesta estructural ante cargas dinámicas, pueden definirse dos conceptos: el determinista y el no determinista.

Una carga dinámica, es definida como determinista cuando se conoce por completo su variación en

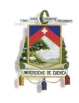

cada instante del tiempo. Por otra parte, la carga din´amica es no determinista cuando se utilizan estudios estadísticos para definir su variación con el tiempo. El análisis símico estructural se basa generalmente en la aplicación de métodos deterministas, dado que generalmente la respuesta hacia cargas dinámicas se encuentra en función de los desplazamientos de la estructura. Estas acciones dinámicas son conocidas en cada instante del tiempo.[2].

# **4.2 PROBLEMA DINAMICO ´**

El problema de un sistema sometido a cargas temporalmente variables se fundamenta en encontrar las respuestas de la estructura en cada instante del tiempo, siendo esta sucesión de soluciones una de las principales diferencias con un problema estático. Por otra parte, las fuerzas inerciales producidas en respuesta a la aceleración actuante introducen deformaciones adicionales en la estructura que deben ser tomadas en cuenta para el diseño de los elementos.

### **4.2.1 Formulaci´on de la ecuaci´on de movimiento**

Todo sistema o estructura cuando es sometido a fuerzas dinámicas, presentan expresiones matemáticas que gobiernan el estado de respuesta de dicha estructura. Estas expresiones son conocidas como ecuaciones de movimiento, las mismas que al ser resueltas, nos permite encontrar la sucesión de respuestas a lo largo del tiempo.

El principio utilizado para la formulaci´on del problema, es el Principio de d'Alembert.

Este principio se basa en la segunda Ley de Newton del movimiento, y fundamentalmente expresa que la tasa de cambio del movimiento de cualquier partícula de masa m es igual a la fuerza que actúa sobre esta  $[6]$ . Dicho concepto puede ser expresado por la siguiente expresión (ver Ec. $(4.1)$ ):

$$
\mathbf{P}(t) - \mathbf{M}\ddot{\mathbf{u}}(t) = 0\tag{4.1}
$$

En donde,  $P(t)$  representa las fuerzas externas y  $M \ddot{\mathbf{u}}(t)$  las fuerzas inerciales.

Este principio es de gran ayuda, ya que permite expresar la ecuación de movimiento como una ecuación de equilibrio dinámico. Aplicando dicho principio, y realizando el equilibrio, se puede encontrar la ecuación que gobierna a un pórtico (Ec.(4.2)), tal como se muestra en la Figura 4.2.1.

$$
\mathbf{M}\ddot{u}(t) + \mathbf{C}\dot{u}(t) + \mathbf{K}\dot{u}(t) = \mathbf{P}(t)
$$
\n(4.2)

El principal problema, consiste en encontrar los desplazamientos **u**(t) producidos por las fuerzas externas **P**(t).

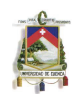

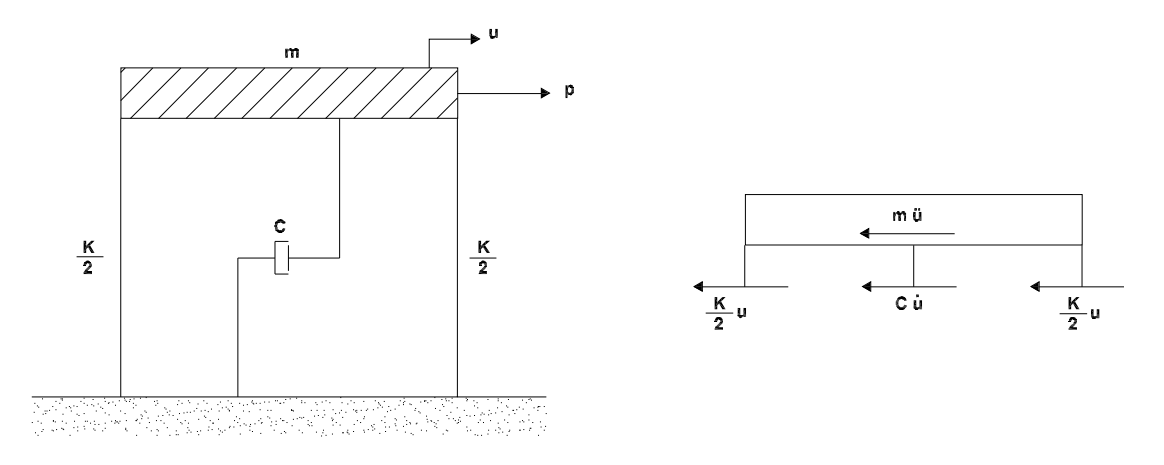

**Figure 4.2.1: Pórtico sometido a carga dinámica** 

Para poder resolver esta ecuación se utilizará el método de las diferencias centrales, el cual de estudiará en la sección 4.4.

# **4.3 MATRIZ DE MASAS**

En la construcción de la matriz de masas M, generalmente se sigue el mismo procedimiento utilizado en el capítulo 3 para la obtención de la matriz de rigidez **K**. Se obtiene la matriz de masas de cada elemento en ejes locales, para posteriormente transformar y ensamblar cada matriz elemental en el sistema global. Finalmente, con este proceso se obtendrá la matriz de masas global de todo el sistema.

Esta matriz posee ciertas propiedades, tanto numéricas como físicas, entre las que están:

- Debe existir simetría, tanto de la matriz como de las propiedades de los elementos.
- Tomando conceptos de la Mecánica Clásica, todos los elementos de la masa deben conservarse, así como también el momento linear.
- La matriz de masas debe ser positiva.[9]

Existen varias formas para calcular **M**, algunas de las cuales pueden presentar ciertas ventajas operacionales como son los denominados *lumpings* o diagonalización de matrices. Estos métodos se los estudiará con detalle en el Capítulo 5

### **4.3.1 Matriz de masas consistente bajo carga axial**

Este análisis se realizará para un elemento tipo barra de longitud L, con sección y densidad constante similar al de la Figura **??**.

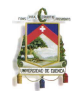

Para obtener la matriz consistente de masas, es necesario aplicar el concepto de la energía cinética, tom´andola como parte de las funciones de gobierno del sistema [**?** ].

Aplicando dicho concepto, el cual involucra a la masa y velocidad al cuadrado de la partícula en un  $\mathsf{c}$ ampo de aplicación  $\Omega$ , es posible expresar a la energía cinética de elemento  $T^e$ , como:

$$
T^e = \frac{1}{2} \int_{\Omega} \rho(v^e)^T v^e \, d\Omega \tag{4.3}
$$

Para interpolar las velocidades, se utilizará funciones forma, en donde,  $v^e = \mathbf{N}^e \dot{u}$ , obteniendo así:

$$
T^{e} = \frac{1}{2} (\dot{u}^{e})^{T} \underbrace{\int_{\Omega} \rho(\mathbf{N}^{e})^{T} \mathbf{N}^{e} d\Omega}_{\mathbf{M}_{C}^{e}} \dot{u}^{e}
$$
\n(4.4)

A  $\mathsf{M}_C^e$  se le conoce como la matriz consistente de masas del elemento.

Las funciones forma que se utilizarán para la deducción de la matriz, son las mismas utilizadas para la matriz de rigidez (ver  $Ec.(2.18)$ ). En dichas funciones se realizará un cambio de coordenadas cartesianas a normales, es decir una parametrización. Luego de este cambio, las funciones forma son:

$$
N_1 = 1 - \xi \tag{4.5}
$$

$$
N_2 = \xi \tag{4.6}
$$

Sustituyendo (4.5) y (4.6) en la **M***<sup>e</sup> <sup>C</sup>*, obtenida en la Ec.(4.4), tenemos que:

$$
\mathbf{M}_{C}^{e} = \rho A \int_{0}^{L} (\mathbf{N}^{e})^{T} \mathbf{N}^{e} dx
$$
\n
$$
\mathbf{M}_{C}^{e} = \rho A \int_{0}^{1} \left[ \begin{array}{c} 1 - \xi \\ \xi \end{array} \right] \left[ \begin{array}{c} 1 - \xi \\ \xi \end{array} \right] L d\xi
$$
\n(4.7)

Integrando (4.8), y reemplazando los limites de integración, se obtiene la matriz  $\mathsf{M}_{C}^{e}$  de un elemento (ver Ec.(4.8)):

$$
\mathbf{M}_C^e = \frac{1}{6} \rho A L \begin{bmatrix} 2 & 1 \\ 1 & 2 \end{bmatrix} \tag{4.8}
$$

José Antonio León Torres Pablo David Quinde Martínez

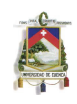

### **4.3.2 Matriz de masas consistente de Euler-Bernoulli**

Partiendo del mismo criterio utilizado en la sección anterior, obtenemos una expresión similar a la  $Ec.(4.8)$ .

El procedimiento a seguir es el mismo que se empleó para la obtención de la matriz de rigidez en el capítulo 3, utilizando las mismas funciones forma(ver Ecs.(3.22),(3.23),(3.24) y (3.25)), llegando a:

$$
\mathbf{M}_C^e = \frac{1}{2} \rho A L \underbrace{\int_{-1}^1 (\mathbf{N}^e)^T \mathbf{N}^e d\xi}_{\mathbf{B}^e}
$$
(4.9)

Integrando cada una de los términos de la matriz entre  $1 \,$ y -1, utilizando las funciones forma parametrizadas, se obtiene la matriz consistente de masas (ver Ec.(4.10).

$$
\mathbf{M}_{C}^{e} = \frac{\rho A L}{420} \begin{bmatrix} 156 & 22L & 54 & -13L \\ \ddots & 4L^{2} & 13L & -3L^{2} \\ \ddots & 156 & -22L \\ \sin \psi_1 & \psi_2 & 4L^{2} \end{bmatrix}
$$
(4.10)

Si lo que se busca es juntar el aspecto axial con el de flexión pura, la matriz consistente de masas axial, puede ser expresada como (4.11)

$$
\mathbf{M}_{C}^{e} = \frac{1}{6} \rho A L \begin{bmatrix} 2 & 1 \\ 1 & 2 \end{bmatrix} = \frac{\rho A L}{420} \begin{bmatrix} 140 & 70 \\ 70 & 140 \end{bmatrix}
$$
(4.11)

juntando la matriz a flexión pura  $(4.10)$ , con la matriz de fuerza axial  $(4.11)$ , obtenemos la matriz consistente total de masas del elemento (ver Ec.(4.12)):

$$
\mathbf{M}_{C}^{e} = \frac{\rho A L}{420} \begin{bmatrix} 140 & 0 & 0 & 70 & 0 & 0 \\ 0 & 156 & 22L & 0 & 54 & -13L \\ 0 & 22L & 4L^{2} & 0 & 13L & -3L^{2} \\ 70 & 0 & 0 & 140 & 0 & 0 \\ 0 & 54 & 13L & 0 & 156 & -22L \\ 0 & -13L & -3L^{2} & 0 & -22L & 4L^{2} \end{bmatrix}
$$
(4.12)

Al igual que con la matriz de rigidez, esta matriz de masas se encuentra en ejes locales, razón por la cual, si se quiere expresar esta matriz en el sistema global de coordenadas, es necesario emplear la matriz de transformación **T** (ver Ec.(2.37)). Este cambio de coordenadas puede ser expresado de la siguinte manera:

$$
\mathbf{M}^G = (\mathbf{T})^{-1} \mathbf{M}^L \mathbf{T} \tag{4.13}
$$

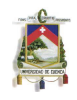

En donde,  $\mathsf{M}^G$  es la matriz de masas en ejes globales, y  $\mathsf{M}^L$  la matriz de masas en ejes locales Para el ensamblaje de la matriz de masas se sigue el mismo procedimiento aplicado en el Capítulo 3 para ensamblar la matriz de rigidez.

# **4.4 METODO DE LAS DIFERENCIAS CENTRALES ´**

Este es un método explícito que se basa en encontrar una respuesta en el tiempo  $t_{i+1}$  a partir de las ecuaciones de equilibrio en el tiempo *t<sup>i</sup>* , utilizando incrementos constantes de tiempo.

La mayor ventaja del método de las diferencias centrales, está en el ámbito computacional, ya que no es necesario resolver ningún sistema de ecuaciones, mejorando considerablemente el tiempo de ejecución. Sin embargo, se debe analizar el  $\Delta t_c$  (tiempo crítico) a utilizar, debido a que si se utiliza  $\Delta t$  altos el método puede presentar inestabilidades, y por el contrario, valores muy pequeños de  $\Delta t$ puede incrementar notablemente el tiempo de ejecución.

La formulación del método de las diferencias centrales parte de encontrar las aceleraciones iniciales  $(Ec.(4.15))$ , es decir, en el tiempo  $t<sub>0</sub>$ .

$$
\mathbf{M}\ddot{u}_0 + \mathbf{C}\dot{u}_0 + \mathbf{K}\dot{u}_0 = \mathbf{P}_0 \tag{4.14}
$$

despejando la aceleración  $\ddot{u}_0$  de (4.14), tenemos:

$$
\ddot{u}_0 = \mathbf{M}^{-1} \left[ \mathbf{P}_0 - C \dot{u}_0 - \mathbf{K} u_0 \right] \tag{4.15}
$$

Para continuar con el desarrollo se utilizará el método de las segundas diferencias centrales, con el cual es posible encontrar la aceleración en el tiempo  $t_0$  en función de las velocidades en puntos  $t_1$  y *t*<sup>−1</sup>. Dicho concepto se puede analizar gráficamente en la Figura 4.4.1.

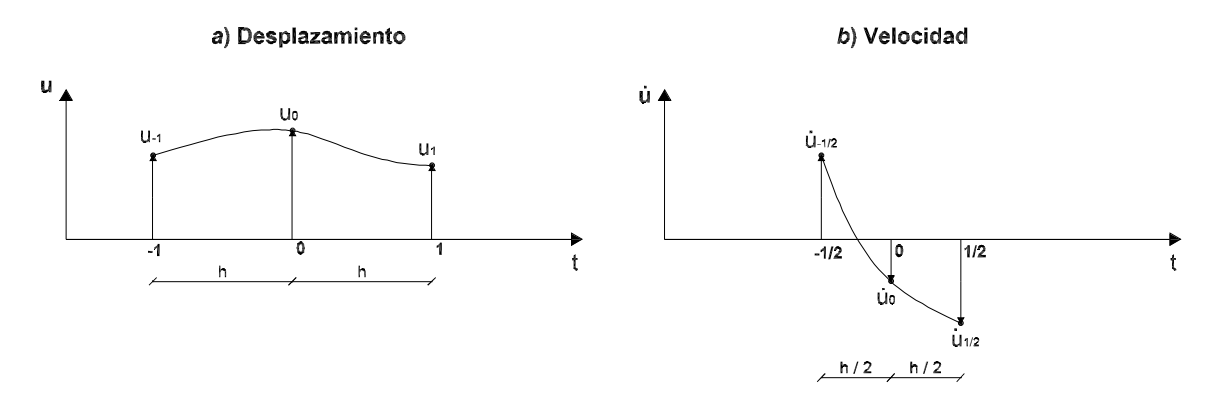

**Figure 4.4.1: An´alisis diferencias centrales**

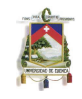

La velocidad media entre *u−*<sup>1</sup> y *u*0, es:

$$
\dot{u}_{-1/2} = \frac{u_0 - u_{-1}}{\Delta t} \tag{4.16}
$$

de la misma manera, la velocidad media entre *u*<sup>0</sup> y *u*1, puede ser:

$$
\dot{u}_{1/2} = \frac{u_1 - u_0}{\Delta t} \tag{4.17}
$$

por lo tanto, la velocidad  $\dot{u}_0$ , será;

$$
\dot{u}_0 = \frac{u_1 - u_{-1}}{2(\Delta t)}\tag{4.18}
$$

Partiendo de estas velocidades medias, es posible encontrar la aceleración correspondiente  $(Ec.(4.19))$ .

$$
\ddot{u}_0 = \frac{\dot{u}_{1/2} - \dot{u}_{-1/2}}{\Delta t} \tag{4.19}
$$

Reemplazando los valores obtenidos en (4.16) y (4.17) en la Ec.(4.19), obtenemos:

$$
\ddot{u}_0 = \frac{1}{(\Delta t)^2} (u_1 - 2u_0 + u_{-1})
$$
\n(4.20)

Para encontrar el desplazamiento  $u_1$ , igualamos la Ec.(4.20) con la Ec.(4.15), así:

$$
\frac{1}{(\Delta t)^2} (u_1 - 2u_0 + u_{-1}) = \mathbf{M}^{-1} [\mathbf{P}_0 - C\dot{u}_0 - \mathbf{K} u_0]
$$

$$
(u_1 - 2u_0 + u_{-1}) = (\Delta t)^2 \mathbf{M}^{-1} [\mathbf{P}_0 - C\dot{u}_0 - \mathbf{K} u_0]
$$

Despejando el desplazamiento *u*1, llegamos a:

$$
u_1 = (\Delta t)^2 \mathbf{M}^{-1} [\mathbf{P}_0 - \mathbf{C} \dot{u}_0 - \mathbf{K} u_0] + 2u_0 - u_{-1}
$$
\n(4.21)

Debido a que no se conocen los valores de desplazamientos en el tiempo *t−*<sup>1</sup>, es necesario dejar este valor en funci´on del tiempo actual *t*<sup>0</sup> y del tiempo *t*1, para lo cual, despejamos el valor de *u−*<sup>1</sup> de la  $Ec.(4.18).$ 

$$
u_{-1} = u_1 - 2(\Delta t)\dot{u}_0 \tag{4.22}
$$

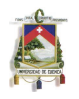

Ahora, introducimos la Ec.(4.22) en la Ec.(4.21), y despejamos el valor del desplazamiento *u*1, obteniendo:

$$
u_1 = \frac{(\Delta t)^2}{2} \mathbf{M}^{-1} [\mathbf{P}_0 - \mathbf{C} \dot{u}_0 - \mathbf{K} u_0] + u_0 + (\Delta t) \dot{u}_0
$$
\n(4.23)

En este caso en particular, se considerará un sistema sin amortiguamiento, razón por la cual la ecuación final del desplazamineto es:

$$
u_1 = \frac{(\Delta t)^2}{2} \mathbf{M}^{-1} [\mathbf{P}_0 - \mathbf{K} u_0] + u_0 + (\Delta t) \dot{u}_0
$$
\n(4.24)

Además del desplazamineto en el tiempo  $t_1$ , también se debe evaluar la velocidad  $\dot{u}_1$ . Para esto se puede realizar la siguiente suposición:

$$
\frac{1}{2}(\dot{u}_0 + \dot{u}_1) = \frac{u_1 - u_0}{(\Delta t)}
$$
\n(4.25)

En donde, el valor de  $\dot{u}_1$ , sería:

$$
\dot{u}_1 = \frac{2(u_1 - u_0)}{\Delta t} - \dot{u}_0 \tag{4.26}
$$

En este estudio, se utilizarán las Ecs.((4.24),(4.26)) para poder encontar los valores requeridos a lo largo del tiempo.

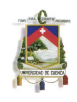

### Chapter 5

# DIAGONALIZACIÓN DE LA MATRIZ DE MASAS

El objetivo principal de este capítulo es el de estudiar diferentes métodos de diagonalización, lo que constituye una gran ayuda para resolver problemas dinámicos.

Se empezará por citar ciertas características y propiedades de este tipo de matrices, las cuales servirán para entender la importancia de la diagonalización de matrices.

En la secciones posteriores se estudian los métodos de aglutinamiento. Se analiza a la concentración de masas y a los procesos de suma de filas, suma de filas modificado, valor diagonal y diagonalización HRZ.

Más adelante, se da un ejemplo de cálculo para encontrar una matriz diagonal a partir de la matriz de masas de Euler-Bernoulli, lo que será de ayuda para los análisis posteriores.

Finalmente se presenta el c´odigo del programa LEQUI PPD con el cual se puede resolver problemas de pórticos planos dinámicos.

### **5.1 GENERALIDADES**

El aglutinamiento (lumping) de la matriz de masas tiene la finalidad de transformar dicha matriz en una diagonal. Esto se lo hace para facilitar el trabajo numérico y para reducir los tiempos computacionales necesarios para la resolución del problema.

Los procesos de aglutinamiento casi en su totalidad son heurísticos. Para aproximaciones discretas, existen muchas maneras de construir una matriz de masas, algunas de las cuales, se estudiarán más adelante.

La diagonalización se logra creando una nueva matriz a partir de la matriz de masas original, en la cual los elementos que no están en la diagonal principal tienen un valor igual a cero. Aunque claramente esto mejora el tiempo de ejecución de los programas, puede existir una disminución de la calidad de los resultados que se obtienen.

Este proceso puede realizarse de dos maneras: En una primera forma se puede utilizar un

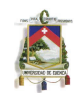

aglutinamiento directo, aplicando el método de la concentración de masas. Otra manera de obtener este tipo de matriz es utilizar métodos heurísticos para diagonalizar la matriz consistente de masas. Entre los m´etodos existentes para este fin se pueden citar el m´etodo de la suma de filas, suma de filas modificado, valor diagonal y diagonalización HRZ (HRZ lumping), entre otros.

# **5.2 METODOS DE AGLUTINAMIENTO ´**

Existen distintos métodos para diagonalizar la matriz de masas. Por una parte podemos citar los métodos que se realizan empíricamente en base al modelo estructural. En estos lo que se hace es asignar la masa en puntos específicos de la estructura razonablemente escojidos, en donde parecería se concentra la masa del todo el sistema, o de partes de él.

El método concentración de masas pertenece a este tipo de diagonalización. Otro tipo de métodos de aglutinamiento en cambio, mediante procediminetos en su mayoría empíricos, diagonalizan la matríz consistente de masas del sistema. Los métodos valor diagonal, suma de filas, suma de filas modificado y HRZ lumping pertencen a esta clase.

A continuación se presentan los métodos de diagonalización que forman parte de este estudio.

### **5.2.1 Concentración de masas**

Para este método, es necesario suponer que la masa de la estructura esta concentrada en puntos previamente elegidos, las cuales poseerán las mismas características y simularan los efectos inerciales de la estructura. Estos valores de las masas se colocarán directamente en la diagonal principal de la matriz, como se indica en la Ec.(5.1).

$$
M = \begin{bmatrix} m_1 & 0 & \cdots & 0 \\ 0 & m_2 & & \vdots \\ \vdots & & \ddots & \\ 0 & \cdots & & m_n \end{bmatrix}
$$
 (5.1)

Cada una de estas masas representará un grado de libertad de la estructura, así por ejemplo, la Figura 5.2.1 representa una estructura con un grado de libertad, mientras que la Figura 5.2.2 tiene tres grados de libertad.

Para encontrar las matrices de una estructura discretizada en  $n$  elementos finitos, es necesario primero analizar la matriz en un elemento de dos nodos (ver Figura 5.2.3).

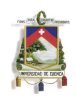

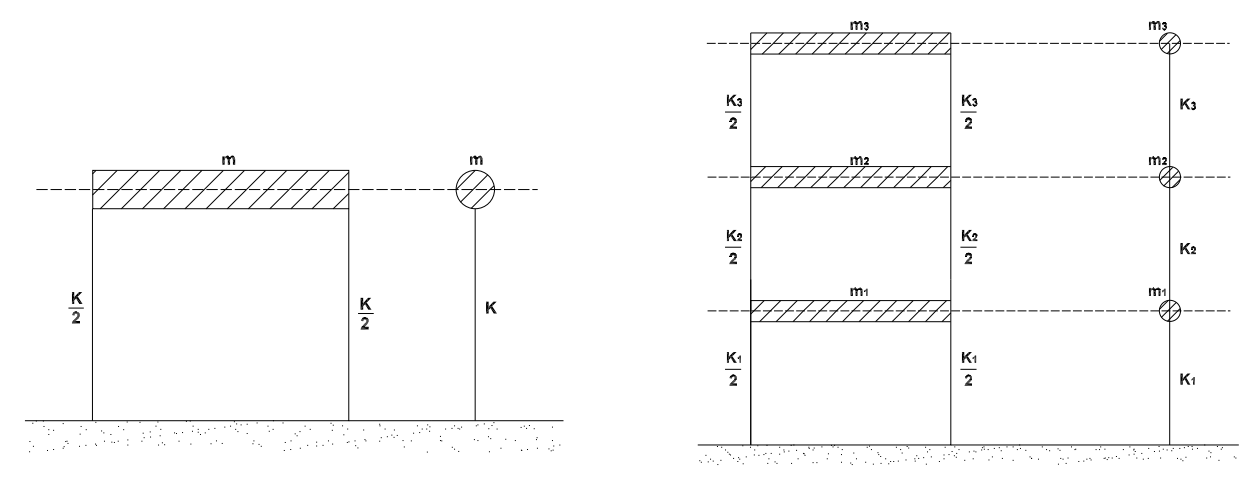

**Figure 5.2.1: Un grado de liberatd Figure 5.2.2: Tres grados de libertad**

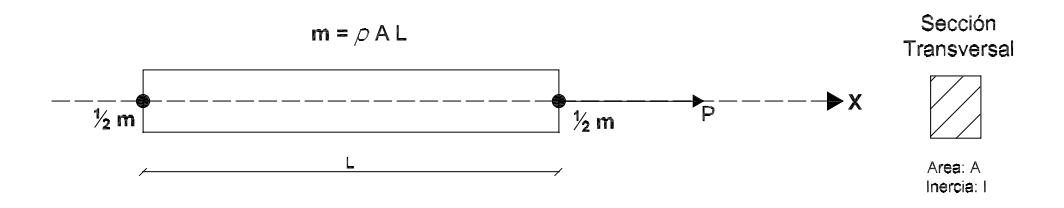

Figure 5.2.3: Discretización de la masa de un elemento finito

La matriz diagonal de masas (**M***D*) de un elemento sometido a carga axial, tal como el de la Figura 5.2.3 queda expresada de la siguiente manera:

$$
M_D = \frac{1}{2} \rho A L \begin{bmatrix} 1 & 0 \\ 0 & 1 \end{bmatrix} \tag{5.2}
$$

Ahora, para encontrar la matriz diagonal de Euler- Bernoulli es necesario tomar en cuenta la masa rotacional (ver Figura 5.2.4).

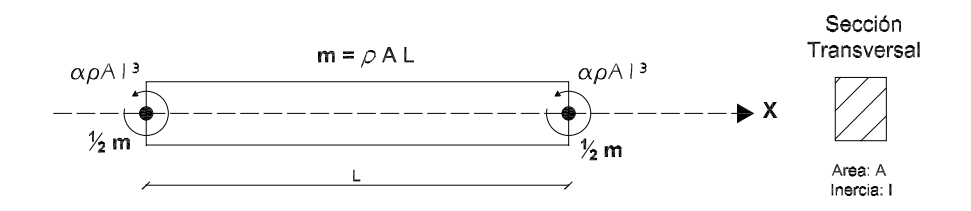

**Figure 5.2.4: Masa rotacional del elemento finito**

Para tomar en cuanta esta variación se emplean ciertos parámetros denominados *α*, obteniendo la siguiente matriz:

$$
M_D = \rho A L \begin{bmatrix} \frac{1}{2} & 0 & 0 & 0 \\ 0 & \alpha L^2 & 0 & 0 \\ 0 & 0 & \frac{1}{2} & 0 \\ 0 & 0 & 0 & \alpha L^2 \end{bmatrix}
$$
 (5.3)

En donde el valor de  $\alpha$  se encuentra en el rango de  $(0;\frac{1}{50}]$ . No se toma el valor de 0 ya que de lo contrario, la matriz se transformaría en una matriz singular [9].

Si se quiere juntar la matriz de masas bajo efecto axial y flexión, esta sería:

$$
M_D = \rho A L \begin{bmatrix} \frac{1}{2} & 0 & 0 & 0 & 0 & 0 \\ 0 & \frac{1}{2} & 0 & 0 & 0 & 0 \\ 0 & 0 & \alpha L^2 & 0 & 0 & 0 \\ 0 & 0 & 0 & \frac{1}{2} & 0 & 0 \\ 0 & 0 & 0 & 0 & \frac{1}{2} & 0 \\ 0 & 0 & 0 & 0 & \alpha L^2 \end{bmatrix}
$$
 (5.4)

Para las pruebas numéricas del Capítulo 7, se tomaraá el valor de  $\alpha = 1/50$ .

### **5.2.2 Suma de filas**

En esta técnica, se suman los elementos de cada fila de la matriz y se colocan en la diagonal correspondiente. Los elementos que no se encuentren en la diagonal principal se hacen cero después de haber realizado la suma [4]. Esto se puede escribir como:

$$
\mathbf{M}_{ij}^D = \begin{cases} 0 & \text{si} \quad i \neq j \\ \sum_{j=1}^n \mathbf{M}_{ij} & \text{si} \quad i = j \end{cases}
$$
 (5.5)

Donde, **M***<sup>D</sup> ij* y **M***ij* es el elemento de la fila i y la columna j de la matriz de masas diagonalizada y de la matriz original respectivamente.

### **5.2.3 Suma de filas modificado**

Este método es similar al de suma de filas pero introduciendo una variante al momento de realizar las sumas. En esta técnica, se suman los valores absolutos de los elementos de cada fila de la matriz

de masas y se colocan en la diagonal respectiva. Los elementos que no se encuentren en la diagonal principal se hacen cero después de haber realizado la suma [4]. Esto se puede escribir como:

$$
\mathbf{M}_{ij}^D = \begin{cases} 0 & \text{si} \quad i \neq j \\ \sum_{j=1}^n |\mathbf{M}_{ij}| & \text{si} \quad i = j \end{cases}
$$
 (5.6)

Donde,  $\mathsf{M}_{ij}^D$  y  $\mathsf{M}_{ij}$  es el elemento de la fila  $i$  y la columna  $j$  de la matriz de masas diagonalizada y de la matriz original respectivamente.

### **5.2.4 Valor diagonal**

Otra técnica que se propone, es simplemente conservar los elementos de la diagonal principal de la matriz de masas sin haber realizado ninguna modificación y posteriormente igualar a cero el resto de elementos. La matriz de masas diagonalizada utilizando esta técnica, se puede expresar como:

$$
\mathbf{M}_{ij}^D = \left\{ \begin{array}{cc} 0 & si & i \neq j \\ \mathbf{M}_{ij} & si & i = j \end{array} \right\} \tag{5.7}
$$

### **5.2.5 Diagonalización HRZ (HRZ lumping)**

Este método es utilizado principalmente para matrices de masas. El procedimiento a seguir es:

- 1. Tomar los valores de la diagonal principal y separarlos de acuerdo a su contribución a la traslación o rotación.
- 2. Sumar solamente los valores que contribuyen a la translación.

$$
S = \sum_{i=1}^{n} \mathbf{M}_{ii}^{tras}
$$

3. Dividir cada uno de los valores de la diagonal para el valor S encontrado en el paso anterior y dar el valor de cero a los demás elementos de la matriz

$$
\mathbf{M}_{ij}^D = \left\{ \begin{array}{ll} 0 & \text{si} & i \neq j \\ \frac{\mathbf{M}_{ij}}{S} & \text{si} & i = j \end{array} \right\}
$$

El procedimiento seguido para este método se lo encuentra en la referencia  $[9]$ .

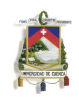

### **5.2.6 Ejemplo**

Diagonalizar la matriz consistente de masas de Euler Bernoulli. Se utilizarán 4 de los métodos indicados en el presente capitulo.

$$
\mathbf{M}_{C}^{e} = \frac{\rho A L}{420} \begin{bmatrix} 156 & 22L & 54 & -13L \\ 22L & 4L^{2} & 13L & -3L^{2} \\ 54 & 13L & 156 & -22L \\ -13L & -3L^{2} & -22L & 4L^{2} \end{bmatrix}
$$
(5.8)

Tomando el valor de  $L=1$ .

1. Suma de filas

$$
M_{11} = 156 + 22 + 54 + (-13) = 219
$$
  
\n
$$
M_{22} = 22 + 4 + 13 + (-3) = 36
$$
  
\n
$$
M_{33} = 54 + 13 + 156 + (-22) = 201
$$
  
\n
$$
M_{44} = -13 + (-3) + (-22) + 4 = -34
$$

La matriz diagonalizada es:

$$
\mathbf{M}_{C}^{e} = \frac{\rho A}{420} \begin{bmatrix} 219 & 0 & 0 & 0 \\ 0 & 36 & 0 & 0 \\ 0 & 0 & 201 & 0 \\ 0 & 0 & 0 & -34 \end{bmatrix}
$$
 (5.9)

2. Suma de filas modificado

$$
M_{11} = 156 + 22 + 54 + |-13| = 245
$$
  
\n
$$
M_{22} = 22 + 4 + 13 + |-3| = 42
$$
  
\n
$$
M_{33} = 54 + 13 + 156 + |-22| = 245
$$
  
\n
$$
M_{44} = |-13| + |-3| + |-22| + 4 = 42
$$

La matriz diagonalizada es:

$$
\mathbf{M}_{C}^{e} = \frac{\rho A}{420} \begin{bmatrix} 245 & 0 & 0 & 0 \\ 0 & 42 & 0 & 0 \\ 0 & 0 & 245 & 0 \\ 0 & 0 & 0 & 42 \end{bmatrix}
$$
(5.10)

3. Valor diagonal

$$
M_{11} = 156
$$
  
\n
$$
M_{22} = 4
$$
  
\n
$$
M_{33} = 156
$$
  
\n
$$
M_{44} = 4
$$

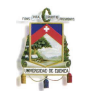

(5.11)

La matriz diagonalizada es:

$$
\mathbf{M}_{C}^{e} = \frac{\rho A}{420} \left[ \begin{array}{cccc} 156 & 0 & 0 & 0 \\ 0 & 4 & 0 & 0 \\ 0 & 0 & 156 & 0 \\ 0 & 0 & 0 & 4 \end{array} \right]
$$

4. Diagonalización HRZ

(a) Traslación:

$$
\bullet\ \ M_{11}=156
$$

•  $M_{33} = 156$ 

Rotación:

$$
\quad \bullet \ \ M_{22}=4L^2
$$

$$
\quad \bullet \ \ M_{44}=4L^2
$$

(b)

$$
S = 156 + 156 = 312
$$

(c)

$$
M_{11} = \frac{156}{312} = \frac{1}{2}
$$
  
\n
$$
M_{22} = \frac{4}{312} = \frac{1}{78}
$$
  
\n
$$
M_{33} = \frac{156}{312} = \frac{1}{2}
$$
  
\n
$$
M_{44} = \frac{4}{312} = \frac{1}{78}
$$

La matriz diagonalizada es:

$$
\mathbf{M}_{C}^{e} = \frac{\rho A}{420} \begin{bmatrix} \frac{1}{2} & 0 & 0 & 0\\ 0 & \frac{1}{78} & 0 & 0\\ 0 & 0 & \frac{1}{2} & 0\\ 0 & 0 & 0 & \frac{1}{78} \end{bmatrix}
$$
(5.12)

Si se analiza la matriz (5.12), se puede observar que es similar a la Ec.(5.3) obtenida por diagonalización directa, tomando como valor de  $\alpha=\frac{1}{78}.$ 

# **5.3 PROGRAMA LEQUI PPD**

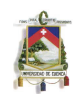

### **5.3.1 Descripci´on general del programa**

El programa LEQUI PPD presentado en esta sección sirve para analizar un pórtico plano sometido a la acción de una carga dinámica. Para la implementación del programa se utilizaron dos métodos fundamentales los cuales son: el método de los elementos finitos, y método de las diferencias centrales para resolver el problema dinámico.

Para la parte de la diagonalización de matrices, se realizó la programación de los procedimientos, concentraci´on de masas, valor diagonal, HRZ lumping, suma de filas modificado y suma de filas.

El código presentado en este capítulo, fue desarrollado tomando como base al programa para problemas estáticos LEQUI PPE, explicado en el Capítulo 3. Para la codificación del programa LEQUI PPD, se utilizó el lenguaje de programación de Matlab, trabajando conjuntamente con Excel para el ingreso de datos.

Los resultados que son posibles encontrar con este programa son: deformaciones máximas de toda la estructura en cada instante de tiempo, velocidades, aceleraciones y respuestas en cada nodo, así como los valores máximos de estos mismos parámetros.

Para empezar a utilizar este programa es necesario realizar la entrada de datos, los cuales se cargan previamente en Excel.

Posteriormente, el programa se encarga de ensamblar el sistema global, partiendo de la matriz elemental de rigidez y masas de Euler- Bernoulli. Luego utiliza el m´etodo de las diferencias centrales para resolver el problema dinámico.

Las graficas que se obtienen al utilizar LEQUI PPD son: defromaciones máximas vs tiempo, velocidades vs tiempo, aceleraciones vs tiempo, respueta vs tiempo y desplazamiento vs respuesta, todas estas de el nodo de máxima deformación(puede ser de cualquie nodo). Además de estas gráficas, se incluye también una simulación de la deformación de la estructura a lo largo del tiempo.

Los resultado de este programa, fueron comprobados con los obtenidos al utilizar SAP2000. Los errores que se obtuvieron son menores al  $1\%$  en cuanto a los desplazamientos máximos.

### **5.3.2 Ingreso de datos iniciales**

Para el manejo de los datos de entrada del problema, el programa utiliza cinco archivos de Excel, los cuáles deben ser cargados previo a su utilización. Los archivos Coordenadas.xls, IngresoRestricciones.xls y disposiciónelementos.xls, son iguales a los expuestos en la sección 3.6.2. Las dos únicas diferencias que se dan en el archivo IngresoDatos. xls son: la introducción de la carga debe ser debe ser puntual, y por otra parte, es necesario el ingreso de la masa por unidad de volumen, lo cual se hace en la columna K del archivo.

El único archivo diferente al del programa estático es Datosdinamicos xls. En este se deberá ingresar:

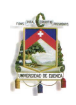

- Tiempo total de análisis del sistema.
- Paso de tiempo para el análisis.
- Tiempo de aplicación de la carga dinámica.
- Método de Aglutinamiento de la matriz de masas

Para el ingreso de estos datos se deberán seguir las instrucciones indicadas en dicho archivo.

## **5.3.3 C´odigo programa LEQUI PPD**

### **Rutina principal**

17

28

41

```
1 global A E I L K PF M MH MC
 2 d i s p ( '∗ ∗ ∗ ∗ ∗ ∗ ∗ ∗ ∗ ∗ ∗ ∗ ∗ ∗ ∗ ∗ ∗ ∗ ∗ ∗ ∗ ∗ ∗ ∗ ∗ ∗ ∗ ∗ ∗ ∗ ∗ ∗ ∗ ∗ ∗ ∗ ∗ ∗ ∗ ∗ ∗ ∗ ∗ ∗ ∗ ∗ ∗ ∗ ∗ ∗ ∗ ∗ ∗ ∗ ∗ ∗ ∗ ∗ ∗ ∗ ∗ ∗ ∗ ∗ ∗ ∗ ∗ ' )
 3 disp (' PROGRAMA LEQUI PPD')
 4 d i s p('−−−−−−−−−−−−−−−−−−−−−−−−−−−−−−−−−−−−−−−−−−−−−−−−−−−−−−−−−−−−−−−−−−−')
 5
 6 % <sup>−</sup> <sup>−</sup> \frac{1}{2} = \frac{1}{2} eer los archivos desde Ecxel −
 7 datos=xlsread ('IngresoDatos')
 8 coordenadas=x\sqrt{3} coordenadas')
 9 restriccionesnodos=xlsread ('IngresoRestricciones')
10 disposicionelementos=xlsread ('disposicionelementos')
11 datosdinamicos=xlsread ('Datosdinamicos')
12 [e, e1] = size (datos);13
14 format short
15
16 %<del>−−−−−−−−−−−−−−</del>−−−−−−−D isposición de elementos -
18 [ T locales, de, maxdispelem, displ., dispangulo ] = dispelementos ( disposicionelementos, coordenadas ) ;
19
20
21 %<del>− − − − − − − − −</del> − Dibujo del pórtico −
22
23 plot ( coordenadas (:, 2), coordenadas (:, 3), 'r * − ')
24 title ('Pórtico Plano: ubicación de los elemetos finitos utilizados')
25 xlabel ('X Longitud en centímetros')
26 y label ('Y Longitud en centimetros')
27 grid
29 % <del>70</del> - <del>− − − −</del> Encerar la matriz final de rigidez y de fuerzas -
30
31 ceros = 3*(e+1);
32 K=zeros (ceros);
33 PF=zeros (ceros, 1);
34 AcumuladorL=zeros(e, 1);
35
36 % <del>700 − − −</del> <sup>−</sup> Para la parte dinamica, encerar matriz de masas <sup>−</sup>
37
38 M=zeros(ceros);
39 MH = zeros (ceros);
40 MC=zeros (ceros);
42 %−−−−−−−−−−−−−−−−−−−OBTENCION Y ENSAMBLAJE DE MATrICES ´ −−−−−−−−−−−−−−−−−−−−−
43
44 for i=1:e
45
46 %−−−−−−−−−−−−−−−−−−−−−−−−I n g r e s o de d a t o s −−−−−−−−−−−−−−−−−−−−−−−−−−−−−−
```
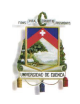

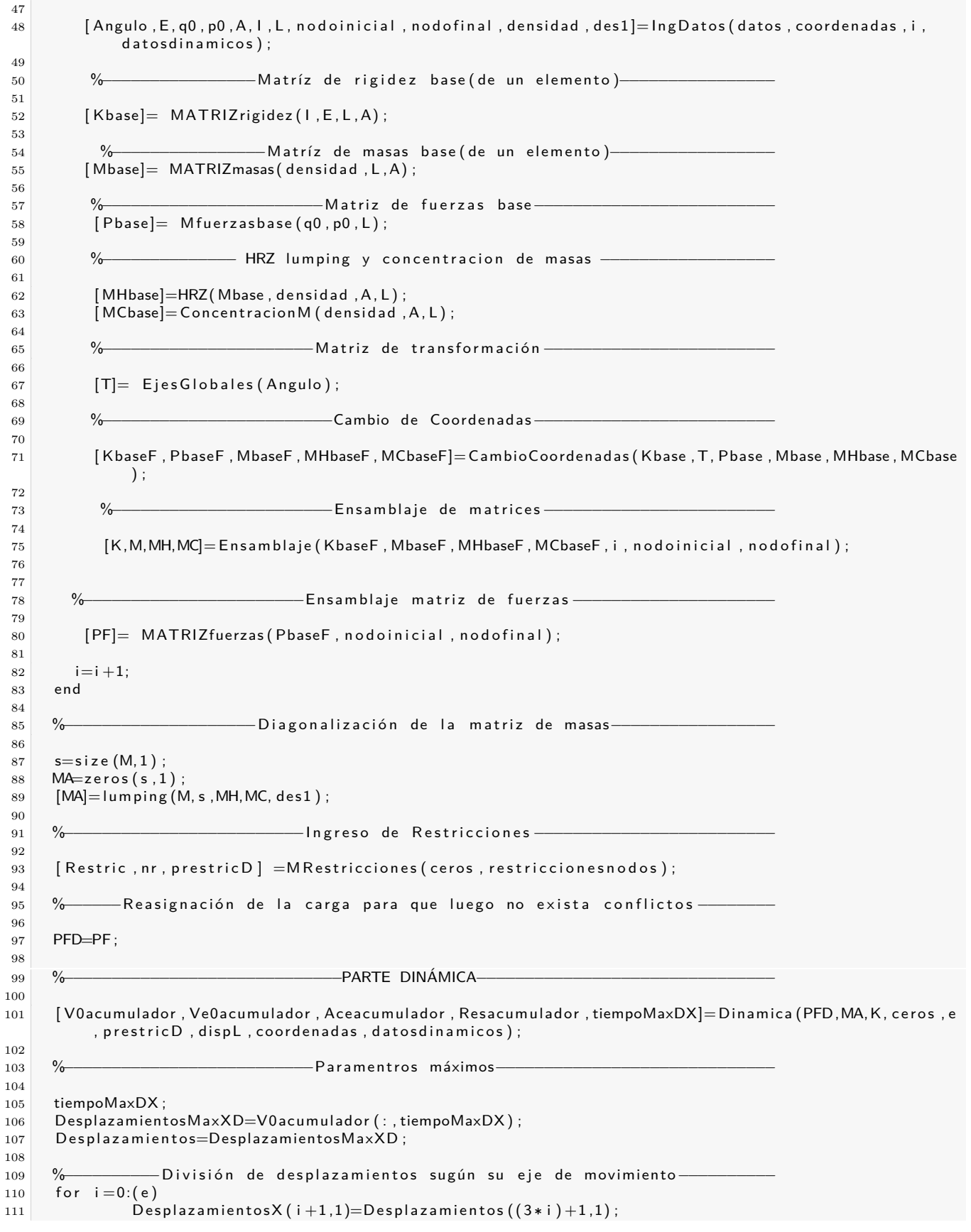

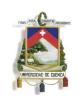

```
112 DesplazamientosY(i+1,1)=Desplazamientos ((3*i)+2,1);
113 end
114
115
116 %Para dividir los desplazamientos y realizar los gráficos correspondientes
117 %-−−a los máximos deformaciones de todos los elementos estructurales.−
118
119 [ DesplazamientosLocales, DesplazamientoX, DesplazamientoY ] = Desplazamientos Fuerzas elemento (e,
         Tlocales, Desplazamientos, de, disposicionelementos, DesplazamientosX, DesplazamientosY, dispL,
         coordenadas, maxdispelem);
120
121 % − − − <del>−</del> Fncontrar los valores maximos de las deformaciones −
122
123 maxdeformacionesAXIAL (1,1,:)=max (DesplazamientoX);
124 maxdeformacionesAXIAL (1,2,:)=min (DesplazamientoX);
125 maxdeformaciones\mathsf{FLEXION}\left(1\,,1\,,\right)=max\left(\,\mathsf{DesplazamientoY}\,\right);
126 maxdeformacionesFLEXION (1, 2, ...)=min (DesplazamientoY);
127 maxdeformacionesAXIAL
128 maxdeformacionesFLEXION
```
#### **Subrutinas**

En esta sección se presentarán las subrutinas del programa LEQUI PPD. Se debe recalcar que solo se mostrará el código de las subrutinas diferentes a las del Capítulo 3.

• Subrutina MATRIZmasas

```
1
2 function [Mbase] = MATRIZmasas (densidad, L,A)
3
4 \mid L1=(L);
5 | PAL=(\text{densidad} *A *L) / (420);
6 Mbase=PAL∗ [ 1 4 0 , 0 , 0 , 7 0 , 0 , 0; 0 , 1 5 6 , 2 2 ∗ L1 ,0 ,54 , −13∗ L1 ; 0 , 2 2 ∗ L1 , 4 ∗ L1 ˆ 2 , 0 , 1 3∗ L1,−3∗L1
            ˆ 2; 7 0 , 0 , 0 , 1 4 0 , 0 , 0; 0 , 5 4 , 1 3 ∗ L1 ,0 ,156 , −22∗ L1;0 , −13∗L1,−3∗L1 ˆ2 ,0 , −22∗L1 , 4 ∗ L1 ˆ 2 ] ;
7
8 end
```
• Subrutina Mfuerzasbase

```
1
2 function [Pbase] = M fuerzasbase (q0, p0, L)3
4 Pbase = [0;0;0;0;q0;0];
5
6 end
```
• Subrutina HRZ

```
1 function [MHbase]=HRZ(Mbase, densidad, A, L)
2
3 \mid Sa=Mbase (2, 2)+Mbase (5, 5);
4 \mid S=Sa/(densidad *A*L);
5
6 for i = 1:67 MHbase (i, i )=diag (diag (Mbase (i, i )/S ) );
8 end
```
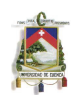

• Subrutina ConcentracionM

```
\begin{array}{c|c} 1 & \text{function} & \text{[MCbase]} = \text{Concentration} \text{M (densidad }, A, L) \end{array}2
3 \mid \text{pAL}=(\text{densidad} *A * L);4 alfa = 1/50;
5 MCbase=pAL *[1/2, 0, 0, 0, 0, 0, 0, 1/2, 0, 0, 0, 0, 0, 0, a] f a *Lˆ 2 , 0 , 0 , 0 ; 0 , 0 , 0 , 1 / 2 , 0 , 0 ; 0 , 0 , 0 , 0 , 1 / 2 , 0 ; 0 , 0 , 0 , 0 , 0 , a l f a ∗L ˆ 2 ] ;
6
7 end
```
• Subrutina CambioCoordenadas

```
1
2 function [KbaseF, PbaseF, MbaseF, MHbaseF, MCbaseF]=CambioCoordenadas (Kbase, T, Pbase, Mbase,
         MHbase , MCbase )
3
4 KbaseF=(T' * Kbase * T);
5 PbaseF=(T' * Pbase);
6 MbaseF=(T' * Mbase * T)7 MHbaseF=(T' * MHbase*T);
8 \mid MCbaseF=(T^{\prime} * MCbase * T);
9
10 end
```
• Subrutina Ensamblaje

```
1
 2 function [K,M,MH,MC]= Ensamblaje (KbaseF, MbaseF, MHbaseF, MCbaseF, i, nodoinicial, nodofinal)
 3
 4 global K M MC MH
 5 BASE=[3∗ n o d o i n i c i a l −2,3∗ n o d o i n i c i a l −1,3∗ n o d o i n i c i a l , 3 ∗ n o d o f i n a l −2,3∗ n o d o f i n a l −1,3∗
                   nodofinal];
  6 \left| \quad{\sf K}({\sf BASE}\left( \,1\;,:\right),{\sf BASE}\left( \,1\;,:\right)\,) \!\!=\!\! {\sf K}({\sf BASE}\left( \,1\;,:\right),{\sf BASE}\left( \,1\;,:\right)\,) \!+\! {\sf K} {\sf baseF} \,;7 M(BASE ( 1 , : ) ,BASE ( 1 , : ) )=M(BASE ( 1 , : ) ,BASE ( 1 , : ) )+MbaseF ;
 \begin{array}{ll} |8|&\mathsf{M}\mathsf{H}(\mathsf{B}\mathsf{A}\mathsf{S}\mathsf{E}\,(1\,,\cdot) \mathsf{)}\,,\mathsf{B}\mathsf{A}\mathsf{S}\mathsf{E}\,(1\,,\cdot)\,)\exists\mathsf{M}\mathsf{H}(\mathsf{B}\mathsf{A}\mathsf{S}\mathsf{E}\,(1\,,\cdot)\,,\mathsf{B}\mathsf{A}\mathsf{S}\mathsf{E}\,(1\,,\cdot)\,)\exists\mathsf{M}\mathsf{H}\mathsf{b}\mathsf{a}\mathsf{s}\mathsf{e}\mathsf{F}\,; \end{array}9 \mid MC(BASE(1,:), BASE(1,:)) = MC(BASE(1,:), BASE(1,:)) + MC baseF;10
11 end
```
• Subrutina lumping

```
1
2 function [MA]= lumping (M, s, MH, MC, des1)3
4 \mid switch (des1)
5 case (1)6 MA=MC;
7 case (2)8 [MA] = valordiag (M, s);
9 case (3)10 MA=MH;
\begin{array}{c|c} 11 & \text{case (4)} \end{array}12 [MA] = sum a filas Modified of (M, s);13 case (5)14 [MA] = s u m a fil a s (M, s)
15 case (6)
16 MA-M;17 end
18
19 end
```
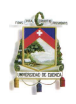

• Subrutina valordiag

```
1 function [MA] = valordiag (M, s)2
3 MA=diag (diag (M));
4
5 end
```
• Subrutina sumafilasModificado

```
1 function [MA]=sumafilas Modificado (M, s)
2
3 for i = 1:s
4 for j = 1:s5 if i = j6 MA( i , j ) = 0;
7 else
8 MA( i , j ) = sum ( a b s (M( i , : ) ) ) ;
9 end
10 end
11 end
```
• Subrutina sumafilas

```
1 function [MA] = sumafilas (M, s)
2
3 for i=1:s4 for j=1:s5 if i^* = j6 | MA( i , j ) = 0;
7 else
\begin{array}{c|c} 8 & \text{MA}(i,j) = \text{sum}(M(i,j)) ; \\ 9 & \text{end} \end{array}end
10 end
11 end
```
### • Subrutina Dinamica

 2 | function [V0acumulador, Ve0acumulador, Aceacumulador, Resacumulador, tiempoMaxDY]=Dinamica (PFD , MA, K, ceros, e, prestric D, dispL, coordenadas, datosdinamicos) 4 | % −− A signación de valores que fueron leidos en datos dinámicos, también − %*−−−−−−−−−−−−−−*c ´a l u l o de a l g u n o s d a t o s n e c e s a r i o s.*−−−−−−−−−−−−−−−−−−−−−−−−−* h=d at osdinamicos  $(1,1)$ ;  $\vert 8 \vert$  htotal=datosdinamicos  $(2,1)$ ;  $9 \mid$  n p a s o s = round (hto tal/h); h carga=d at osdinamicos  $(3,1)$ ; V0=zeros (ceros, 2, 3); %*−−−−*Pa ra que no t o d o s l o s d e s l a z a m i e n t o s , v e l , r e s p y a c c e r s e g u a r de n.*−−−−−* 14 %<del>−−−−−−−−−−−−−−−</del>−−−−−−−−−−problema dimension de las matrices tamanomaxmatrizacum =1000; pasoacumuladores=floor (npasos/tamanomaxmatrizacum) $+1;$  $\frac{18}{18}$  % (n p a s os / p a so a c um u l adores ) num tiemposguard=floor (npasos/pasoacumuladores); 21 | %Encerar las matrices en donde se van a acumular desplazamiento, velocidad %*−−−−−−−−−−−−−−−−−−−−−−−−−*a c e l e r a c i o n y r e s p u e s t a *−−−−−−−−−−−−−−−−−−−−−−−−−−*

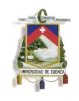

```
23
24 V0acumulador=zeros (ceros, numtiemposguard);
25 Ve0 acumul ador = zeros (ceros, num tiempos guard);
26 \vert Ace acumulador = zeros (ceros, num tiemposguard);
27 Resacumulador=zeros (ceros, numtiemposguard);
28
29 | %Ingresar las condiciones Iniciales en la primera columna de las matrices
30 %−−−−−−−−−−−−−−−−−−−−−−−−−−−−−−−ac um ul a d o r a s −−−−−−−−−−−−−−−−−−−−−−−−−−−−−−−
31
32 V0acumulador (:,1)=V0(:,1,1);
33 Ve0 acumul ador (:,1) = V0(:,1,1);
34 Aceacumulador (:,1)=V0(:,1,1);
35
36 %<del>−−−−−−−−−−−−−−−−</del> Encerar otros acumuladores necesarios-
37
38 Ve0=z e ros (ceros, 1);
39 V1=zeros (ceros, 1);
40 Ve1=zeros (ceros, 1);
41 Respuesta=zeros (ceros, 1);
42 Aceleracion=zeros (ceros, 1);
43 PFDI=PFD;
44 hacum=h;
45
46 | %−−Para tomar el tiempo que se de demora el programa (lnicio de conteo)−−−
47 controltiem po 1 =clock;
48
49 %−−−−−−−−−−−−−−−−−−−−−−−−−M´etodo de d i f e r e n c i a s c e n t r a l e s −−−−−−−−−−−−−−−−−−
50 INVMA=in v (MA);
51 for i=1: num tiemposguard;
52
53 for j=1: pasoacumuladores;
54
55 if hacum>hcarga
56 PFDI=zeros (ceros, 1);
57 end
58
59 V0(:,2,1)=(h<sup>2</sup>2/2)*INVMA*(PFDI-Respuesta)+V0(:,1,1)+h*Ve0;
60 Ve1=(2/h) *(V0(:,2,1)-V0(:,1,1))-Ve0;
61 | Aceleracion=INVMA∗(PFDI-Respuesta);
62
63 V0 ( p r e st r i c D (1, :) , 2, 1 ) = 0;
64 Ve1 ( p r e s t r i c D(1, :), 1) = 0;
65 Aceleracion ( prestric D(1,:), 1 = 0;
66
67 | \mathsf{V0} (:, 1, 1)=\mathsf{V0} (:, 2, 1);
68 Ve0=Ve1;
6970 Respuesta = (K*V0 (: , 1, 1) ;
71
72 hacum=hacum+h;
73
74 end
75 V0acumulador (:, i+1)=V0(:, 2, 1);76 Ve0 acumulador (: , i +1)=Ve1 ;
77 Aceacumulador (:, i+1)=Aceleracion;
78 Resacumulador (:, i+1)=Respuesta;
79 end
80
81 | % −−−Para tomar el tiempo que se de demora el programa (FIn de conteo)−−
82
83 controltiem po2=clock;
84 controltiem pot ranscurrido=etime (controltiem po2, controltiem po1)
85
86 | %−C rear vectores que contengan los desplazamientos dinámicos en X y en Y−−
87
\begin{array}{ll} 88 & \text{Desplazamientos} \end{array} Desplazamientos DX=zeros (e+1, num tiemposguard);
89 DesplazamientosDY=zeros (e+1, numtiemposguard);
90
```
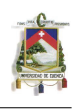

```
91 for i=1: num tiemposguard;
92 for j=0:e;
93 | DesplazamientosDX(j+1,i)=V0acumulador((3 * j) +1,i);
94 DesplazamientosDY ( j +1, i )=V0acumulador ( (3 * j) +2, i ) ;
95 end
96 end
97
98 %−−−−−−V a l o r e s maximos de d e s p l a z a m i e n t o s en l a s d i r e c c i o n e s x y y−−−−−−−−−
99
_{100}\, xmayor=max(max(DesplazamientosDX(:,:)));
101 \vert xmenor=min (min (DesplazamientosDX (:,:)));
102 xMax=max(abs(xmayor),abs(xmenor))
103 ymayor=max (max (DesplazamientosDY (:,:)));
104 ymenor=min (min ( DesplazamientosDY (:,:)) );
105 | yMax=max(abs(ymayor), abs(ymenor))
106
107 | %-−Para encontrar nudo que tiene las max deformaciones y tambien para-
108 %<sup>−</sup>− encontrar el tiempo o iteracion en la que se dan las max deformaciones −
109
110 %En Y
111 [ numnudosDY, numtiemposDY ] = size ( DesplazamientosDY ) ;
112
113 p osiciontiempoymax=find (abs (DesplazamientosDY )>=yMax) ;
114 posicionnudoymax=find (abs (DesplazamientosDY ')>=yMax);
115
116 indicadortiempoMaxDY=posiciontiempo\gammam ax(1,1)/numnudosDY;
117 | indicadornudoMaxDY=posicionnudoymax(1,1)/numtiemposDY;
118
119 %−−−−−−−−−−−−−−−−−−−−−−−−−−−−−−−−−−−−−−−−−−−−−−−−−−−−−−−
120 sumarunoT=1;
121 i f ( ( indicadortiempoM axDY − floor ( indicadortiempoM axDY ) ) ==0)
122 sumarunoT=0;
123 end
124
125 tiempoMaxDY=floor (indicadortiempoMaxDY)+sumarunoT;
126
127 %−−−−−−−−−−−−−−−−−−−−−−−−−−−−−−−−−−−−−−−−−−−−−−−−−−−−−−
128 sumarunoN=1;
129 if ((indicadornudoMaxDY−floor(indicadornudoMaxDY))==0)
130 sumarunoN=0;
131 end
132
133 nudoMaxDY=floor (indicadornudoMaxDY)+sumarunoN;
134 %−−−−−−−−−−−−−−−−−−−−−−−−−−−−−−−−−−−−−−−−−−−−−−−−−−−−−−−−−
135
136 nudoMaxDY
137 | TIEMPOMaxDY=tiempoMaxDY*h*pasoacumuladores;
138 %−−−−−−−−−−−−−−−−−−−−−−−−−−−−−−−−−−−−−−−−−−−−−−−−−−−−−−−−−−−−−−−−−−−−−−
139
140 %En X
141 [ numnudosDX , numtiemposDX ] = size ( DesplazamientosDX ) ;
142
143 posiciontiem poxmax=find (abs (DesplazamientosDX)>=xMax);
144 posicionnudoxmax=find (abs (DesplazamientosDX ')>=xMax);
145
146 indicadortiempoMaxDX=posiciontiempoxmax(1,1)/numnudosDX;
147 | indicadornudoMaxDX=posicionnudoxmax(1,1)/numtiemposDX;
148
149 %−−−−−−−−−−−−−−−−−−−−−−−−−−−−−−−−−−−−−−−−−−−−−−−−−−−−−−
\begin{array}{ccc} 150 & \text{sumaruno}\ \text{T=1}; \end{array}151 i f ((indicadortiempoMaxDX−floor (indicadortiempoMaxDX ) )==0)
152 sumarunoT=0;
153 end
154
155 tiempoMaxDX=floor (indicadortiempoMaxDX)+sumarunoT;
156
157 %−−−−−−−−−−−−−−−−−−−−−−−−−−−−−−−−−−−−−−−−−−−−−−−−−−−−−−−
158 sumarunoN=1;
```
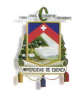

**if** ((indicadornudoMaxDX−floor(indicadornudoMaxDX))==0) sumaruno $N=0$ ; end 163 | **nudoMaxDX=floor (indicadornudoMaxDX)**+sumarunoN; %*−−−−−−−−−−−−−−−−−−−−−−−−−−−−−−−−−−−−−−−−−−−−−−−−−−−−−−−−* **nudoMaxDX** 167 TIEMPOMaxDX=tiempoMaxDX∗h∗ pasoacumuladores;<br>168 %*−−−−−−−−−−−−−−−−−−−−−−−−−−−−−−−−−−−−−−−−−−−−−−−−−−−−−−−−−−−−−−−−−−−−−* 170 | % −−−−−− Vectores que contienen los maximos desplazamientos en X y en Y− 172 DesplazamientomaximoDX=DesplazamientosDX (: , tiempoMaxDX) 173 disp ('Tiempo en el que ocurre max deformacion en X'), TIEMPOMaxDX 174 DesplazamientomaximoDY=DesplazamientosDY (: , tiempoMaxDY) 175 disp ('Tiempo en el que ocurre max deformacion en Y'), TIEMPOMaxDY %*−−−−−−−−−−−−−−−−−−−−−−−−−−−−−−−−−−−−−−−−−−−−−−−−−−−−−−−−−−−−−−−−−−−−* %*−−−−−−−−−−−−−−−−−−−−−−−−−−−−*PARA GRAFICAR*−−−−−−−−−−−−−−−−−−−−−−−−−−−−−−−−−* tiempoejex = 0: (h\*pasoacumuladores): htotal; %EFECTO CORRESPONDIENTE A LOS DESPLAMIENTOS EN EL EJE X EN COORDENADAS %*−−−−−−−−−−−−−−−−−−−−−−−−−−−−−−−*GLOBALES*−−−−−−−−−−−−−−−−−−−−−−−−−−−−−* figure %tiempo vs despazamiento o deformación 188 | subplot (221), plot (tiempoejex, V0acumulador (3∗nudoMaxDX-2,:)) 189 xlabel ('tiempo (seg)'), ylabel ('Desplazamiento (cm)') title ('Nudo de max deformación en X') 191 g r i d 193 | %tiempo vs velocidad 194 subplot (222) , plot ( tiempoejex , Ve0acumulador (3∗nudoMaxDX − 2 ,: ) ) x l a b e l ( ' tiem p o ( s e g ) ' ) , y l a b e l ( ' V e l o c i d a d (cm/ s e g ) ' ) title ('Nudo de max deformación en X') g rid %tiempo vs aceleración 200 subplot (223), plot (tiempoejex, Aceacumulador (3∗nudoMaxDX-2,:)) 201 | xlabel ('tiempo (seg)'), ylabel ('Aceleración (cm/seg2)') title ('Nudo de max deformación en X') 203 g rid 205 | %tiempo vs respuesta 206 subplot (224), plot (tiempoejex, Resacumulador (3\*nudoMaxDX-2,:)) 207 xlabel ('tiempo(seg)'), ylabel ('Respuesta (Kg)') title ('Nudo de max deformación en X') g r i d figure %despazamiento vs respuesta 214 plot (V0acumulador (3∗nudoMaxDX −2,:), Resacumulador (3∗nudoMaxDX −2,:))  $\vert$  title ('Referido al nudo de Max Deformación en X'), x label ('desplazamiento (cm)'), y label (' Respuesta (Kg)') grid %EFECTO CORRESPONDIENTE A LOS DESPLAMIENTOS EN EL EJE Y EN COORDENADAS %*−−−−−−−−−−−−−−−−−−−−−−−−−−*GLOBALES*−−−−−−−−−−−−−−−−−−−−−−−−−−−−−−−−−−−* figure  $\sim$  % tiempo vs despazamiento o deformación 224 | subplot (221), plot (tiempoejex, V0acumulador (3\*nudoMaxDY-1,:)) 225 xlabel ('tiempo(seg)'), ylabel ('Desplazamiento (cm)')

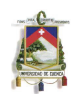

```
226 title ('Nudo de max deformación en Y')
227 g rid
228
229 Wiempo vs velocidad
230 subplot (222), plot (tiempoejex, Ve0 acumulador (3∗nudoMaxDY −1,:))
231 | xlabel ('tiempo (seg)'), ylabel ('Velocidad (cm/seg)')
232 title ('Nudo de max deformación en Y')
233 g rid
234
235 %tiempo vs aceleración
236 subplot (223), plot (tiem poejex, Aceacumulador (3∗nudoMaxDY −1,:))
237 | xlabel ('tiempo (seg )'), ylabel ('Aceleración (cm/seg2)')
238 title ('Nudo de max deformación en Y')
239 grid
240
241 Whiempo vs respuesta
242 subplot (224), plot (tiempoejex, Resacumulador (3*nudoMaxDY −1,:))
243 xlabel ('tiempo (seg)'), ylabel ('Respuesta (Kg)')
244 title ('Nudo de max deformación en Y')
245 grid
246
247 figure
248 Wordespazamiento vs respuesta
249 plot (V0acumulador (3∗nudoMaxDY −1,:), Resacumulador (3*nudoMaxDY −1,:))
_{250}\vert title ('Referido al nudo de Max Deformación en Y'),\timeslabel ('desplazamiento (cm)'),
                y label (' Respuesta (Kg)')
251 grid
252
253 %−−−−−−−−−−−−−−−−−−−PEL´ICULA DEFORMACIONES−−−−−−−−−−−−−−−−−−−−−−−−−−−−−
254
255 %EFECTO CORRESPONDIENTE A LOS DESPLAMIENTOS EN EL EJE X EN COORDENADAS
256 %GLOBALES
257
258 factorvelocidad=floor (numtiemposguard /100);
259 if (factorvelocidad ==0)
260 factor velocidad =1;
261 end
262
263 n pasos velocidad=floor (num tiempos guard / factor velocidad );
264 Pelicula X=moviein (n pasos velocidad);
265
266 figure
267 for i=1: npasosvelocidad;
268 | plot (DesplazamientosDX (:, i ∗ factorvelocidad), '-^');
269 title ('Simulacion Deformación X de todos los nudos'), xlabel ('nodos (cm)'), ylabel
                 ('deformación (cm)')
270 escalaejes =[1, (e+1), xmenor, xmayor];
271 axis (escalaejes);
272 g rid;
273 Pelicula X (:, i ) = get frame;
274 end
275 %−−−−−−−−−−−−−−−−−−−−−−−−−−−−−−−−−−−−−−−−−−−−−−−−−−−−−−−−−−−−−−−−−−−−−
276
277 | SE fecto correspondiente a los desplamientos en el eje y en coordenadas
278 %globales
279
280 factorvelocidad=floor (numtiemposguard /10);
281 if (factor velocid a d == 0)
282 factor velocidad = 1;
283 end
284
285 n pasos velocidad = floor (num tiempos guard / factor velocidad ) ;
286 Pelicula Y = movie in ( n p a so s velocidad );
287
288 figure
289 for i=1: n p a so s v e locid ad ;
290 plot (DesplazamientosDY (:, i ∗ factor velocidad), 'g-<sup>^</sup>');
```
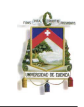

```
291 title ('Simulacion Deformación Y de todos los nudos'), xlabel ('nodos (cm)'), ylabel
                  ('deformación (cm)')
292 escalaejes =[1,(e+1), ymenor, ymayor];
293 axis (escalaejes);
294 grid;
295 | Pelicula Y (:, i ) = get frame;
296 end
297 %−−−−−−−−−−−−−−−−−−−−−−−−−−−−−−−−−−−−−−−−−−−−−−−−−−−−−−−−−−−−−−−−−−−−
298
299 | % <del>1200 | % − − − −</del> Deformaciones del pórtico −
300
301 maxX=max (max (abs (DesplazamientosDX));
302 maxY=max (max (abs (DesplazamientosDY));
303 maxlongelemento=max(abs(dispL(:,1)));
304
305 %Relacion deseada:
306 | % se la puede enterder como en si 1 mide el elemento, la deformacion max va a ser
             0.1,307 Wes decir la relacion entre ellas va a ser 10
308
309 relaciondesead a = 10:
310 relacion proporcion = maxX/maxY;
311 relacion proporcion = 1;
312 factorincrementoX=relacionproporcion *1/(relaciondeseada *maxX/maxlongelemento);
313 \vert factorincremento Y = 1/( relacion desead a * maxY/ m axlong elemento) ;
314
315 for i=1: num tiemposguard
316 Desplazamientosgrafico1 (:, 1, i)=DesplazamientosDX(:, i);
317 Desplazamientosgrafico1(:, 2, i)=DesplazamientosDY(:, i);318 Desplazamientosgrafico1 (: , 1 , i )=factorincrementoX *Desplazamientosgrafico1 (: , 1 , i ) ;
319 Desplazamientosgrafico1 (:, 2, i )=factorincrementoY *Desplazamientosgrafico1 (:, 2, i );
\begin{array}{c|c} \text{320} & \text{Coordenadssolas} = \text{coordenads} & \text{(.,[2,3])}; \end{array}321 Desplazamientosgrafico2 (:,:, i )=Coordenadassolas (:,:)+Desplazamientosgrafico1 (:,:,
                 i ) ;
322 end
323
324 maxdibujoX=max (max ( Desplazamientos grafico 2 (:, 1, :) ) ;
325 mindibujo X=min ( min ( Desplazamientos grafico 2 (:, 1, : ) ) ) ;
326 maxdibujoY=max (max ( Desplazamientos grafico 2 (:, 2, :) ) ;
327 mindibujoY=min(min(Desplazamientosgrafico2(:,2,:)));
328 ejes portico = [mindibujoX, maxdibujoX, mindibujoY, maxdibujoY ];
329
330 factor velocid a d=floor (num tiemposguard /100);
331 if (factorvelocidad ==0)
332 factor velocidad =1;
333 end
334 n p a so s v e locid a d = f l o o r ( num tiempos guard / f a c t o r v e l o c i d a d ) ;
335 Pelicula XY=moviein (n pasos velocidad);
336
337 figure
338
339 for i=1: n p a so s v e locid ad
340
341 plot ( Desplazamientosgrafico2 ( : , 1 , i *factorvelocidad ) , Desplazamientosgrafico2 ( : , 2 , i
                 ∗ f a c t o r v e l o c i d a d ) , 'ˆ − ' )
342 title ('Simulación del movimiento del pórtico sometido a la acción de una carga
                 dinámica ')
343 axis (ejesportico);
344 g rid;
345 Pelicula Y (:, i)=get frame;
346 end
347 end
```
- Subrutina DesplazamientosFuerzaselemento
- José Antonio León Torres Pablo David Quinde Martínez

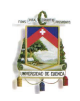

```
1 function [DesplazamientosLocales, DesplazamientoX, DesplazamientoY ]=DesplazamientosFuerzaselemento (e, Tlocales, Desplazamientos, de, disposicionelementos,
         DesplazamientosX, DesplazamientosY, dispL, coordenadas, maxdispelem)
2
3 %−−−−−−−P r o c e s o p a r a d i v i d i r l o s d e s p l a z a m i e n t o s r e f e r i d o s a cada−−−−−−−−−−
4 %<del>−−−−−−−−−−−−−−−−</del>−−−−−−−−−−−−−−− elemento estructural −
5
6 Desplazamientos Divididos=zeros ((maxdispelem +1) *3,1, de);
7
8 for i = 1: de
9 \mid for j=1: (disposicionelementos (i, 1) +1);
10 | nodo=d is posicion e lementos (i, j+3);
11 base1 = [ j *3−2, j *3−1, j *3];
12 b a se v a l o r = [nodo * 3 − 2, nodo * 3 − 1, nodo * 3];
13 DesplazamientosDivididos (base1 ,1 , i )=DesplazamientosDivididos (base1 ,1 , i )+
                     Desplazamientos (basevalor, 1);
14 end
15 end
16
17 | %Encontrar los desplazamientos , esfuerzos axiales y de flexion de cada elemento:
18
19 for i=1: de
20 DesplazamientosLocales (:,:,:,i)=Tlocales (:,:,:,i)*DesplazamientosDivididos (:,:,i);
21 end
22
23 for j=1: de
24 for i = 0: disposicionelementos (j, 1)25 DesplazamientoX(i+1,1,j)=DesplazamientosLocales ((3*i) +1,1,j);
26 Desplazamiento Y (i+1,1,j) = Desplazamiento s Locales ((3 * i) + 2,1,j);
27 GiroXY ( i + 1, 1, j )=DesplazamientosLocales ((3 * i) + 3, 1, j );
28 end
29 end
30
31 %−−−−−−−−Pa ra f o rm a r v e c t o r e s con l o s nudos que fo rman c ada eleme n t o −−−−−−−
32
33 for i = 1: de
34 vector leernudos = (1:1: disposicionelementos (i, 1) + 1);
35 vectorleernudos1 = (4:1:4+\text{disposition elements}(\iota,1));
36 vectorleernudos2 (i , vectorleernudos (1,,:)) =disposicionelementos (i , vectorleernudos1(1,:) ; ; )
37 end
38
39 | % −<del>−−−−−</del>−−−−−− Para graficar cada uno de los resultados de cada elemento −
40
41 for i=1: de
42 figure
\vert 43 \vert title ('Elemento'), title (i)
44 subplot (1, 2, 1), plot (vectorleernudos2 (i,:), DesplazamientoX (:, :, :))45 title ('Desplazamiento Axial'), xlabel ('nodos'), ylabel ('deformación (cm)')
46 grid
47 subplot (1, 2, 2), plot (vectorleernudos2 (i,:), DesplazamientoY (:, :, :))48 title ('Desplazamiento Flexionante'), xlabel ('nodos'), ylabel ('deformación (cm)')
49 grid
50 end
51
52 %−−−−−−−−−−−−−−−−−PARA GRAFICAR LA DEFORMACION DEL PORTICO−−−−−−−−−−−−−−−−−
53
54 for j = 0:155 for i = 1: e + 1:
56 Desplazamientosgrafico1(i,j+1)=Desplazamientos(i*3−2+j,1);
57 end
58 end
59
60 maxX=max( abs (DesplazamientosX);
61 maxY=max(abs(DesplazamientosY));
62 maxlongelemento=max(abs(dispL(:,1)));
63
64 %Relacion deseada:
65 % se la puede enterder como en si 1 mide el elemento, la deformacion max va a ser 0.1,
```
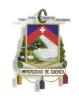

```
66 %es decir la relacion entre ellas va a ser 10
67
68 relaciondeseada = 10;
69 relacion proporcion=maxX/maxY;
70 relacion proporcion = 1;
71
72 factor incremento X=relacion proporcion *1/(relacion descada *maxX/maxlong elemento);
73 factor incremento Y = 1/( relacion deseada * maxY/m axlongelemento);
74
75 D e s p l a z a m i e n t o s g r a f i c o 1 ( : , 1 )=f a c t o r i n c r e m e n t o X ∗ D e s p l a z a m i e n t o s g r a f i c o 1 ( : , 1 ) ;
76 Desplazamientosgrafico1(i, 2)=factorincrementoY *Desplazamientosgrafico1(i, 2);
77
78 Coordenadassolas=coordenadas (:,[2,3]);
\boxed{79} Desplazamientosgrafico2=Coordenadassolas+Desplazamientosgrafico1;
80 figure
\begin{array}{|l|l|} \hline \text{short} & \text{p} \hline \text{left( Desplazamientosgrafico2}:1 \text{,}1) \hline \end{array}, Desplazamientosgrafico2\begin{array}{c} \text{right(}:1 \text{)} \hline \end{array}\begin{array}{c|c|c|c} \hline s_2 & \hline \end{array} title ('Deformación Máxima de la estructura')
83 end
```
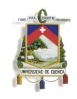

# Chapter 6

# ANALISIS DE ESTABILIDAD ´

El método de las diferencias centrales, al ser un método explícito es condicionalmente estable. Esto quiere decir que cuando el intervalo crece más allá de su límite  $(\Delta t_c)$  la solución no converge y el problema se vuelve inestable.

Los incrementos del paso de tiempo, son mucho más pequeños que los que se obtienen al utilizar un método implícito [2]. Esta es la principal razón por la cual es necesario realizar un estudio de la estabilidad del m´etodo, para de alguna forma limitar al intervalo de tiempo que se puede utilizar.

En el presente cap´ıtulo, se empieza por revizar el problema de autovalores generalizado, obteniendo las expresiones necesarias para su solución. En una sección posterior, se analiza la estabilidad de la ecuación explícita de movimiento, para lo cual es necesario utilizar una descomposición modal. Luego, se obtienen los autovalores máximos necesarios para calcular una expresión que pueda definir al  $\Delta t_c$ .

Finalmente, se encuentra el paso de tiempo crítico usando las matrices elementales de rigidez y de masas, tanto para el caso axial como para el de una estructura somentida a flexión.

Una explicación más detallada del problema de autovalores y estabilidad se la puede obtener revizando las referencias [1] a [6], [10] y [8]

### **6.1 PROBLEMA GENERALIZADO DE AUTOVALORES Y AUTOVECTORES**

El problema planteado, consistirá principalmente en analizar el problema generalizado de los autovalores en la ecuación semidiscreta de movimiento sin disipación.

$$
\mathbf{M}\ddot{u}(t) + \mathbf{K}\,u(t) = \mathbf{P}(t) \tag{6.1}
$$

Donde, **M** es la matriz de masas, **K** es la matriz de rigidez, **P**(t) es el vector de fuerzas externas y  $u(t)$  es el vector de desplazamientos.

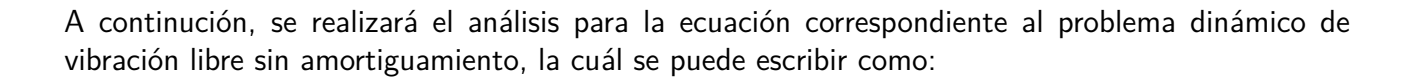

$$
\mathbf{M}\ddot{u}(t) + \mathbf{K}\dot{u}(t) = 0\tag{6.2}
$$

A esta ecuación se la conoce como sistema homogéneo, dado que la carga es igual a cero[8]. Para resolver (6.2) se busca una solución armónica, que se puede expresar de la forma:

$$
\mathbf{u} = \phi \sin(wt + \alpha) \tag{6.3}
$$

Al utilizar (6.3), lo que se supone, es que la estructura pueda vibrar armónicamente con frecuencia w, manteniendo la forma dada por *ϕ*.

A la Ec.(6.3), desde el punto de vista de la dinámica del MAS (Movimiento Armónico Simple) se la puede representar como:

$$
x = A\sin(\omega t + \alpha) \tag{6.4}
$$

En donde, A es la ampplitud o máxima deformación, w es la frecuencia cíclica y  $\alpha$  es la fase inicial del movimiento. Dicha ecuación se la puede representar gráficamente como en la Figura (6.1.1)

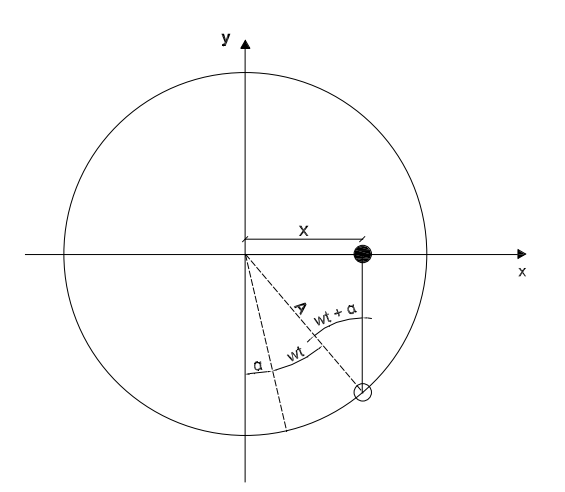

**Figure 6.1.1: Movimiento armónico simple** 

Siendo (w t +  $\alpha$ ) la fase del MAS, y que es un ángulo variable con el tiempo.

Continuando con la resolución del problema de autovalores, derivamos dos veces (6.3), obteniendo:

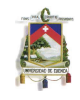

$$
\ddot{\mathbf{u}} = -\mathbf{w}^2 u(t) \sin(\mathbf{w}t) \tag{6.5}
$$

reemplazando (6.5) y (6.3) en (6.2), llegamos a

$$
\left(\mathbf{K}u(t) - w^2 \mathbf{M}u(t)\right)\sin(wt) = 0\tag{6.6}
$$

Para que exista una solución, el valor de la frecuencia (w) deber ser diferente de cero (w $\neq$ 0), por lo que la ecuación a resolver sería:

$$
\mathbf{K}\phi = \mathbf{w}^2 \mathbf{M}\phi \tag{6.7}
$$

o, de una manera más general:

$$
\mathbf{K}\phi = \lambda \mathbf{M}\phi \tag{6.8}
$$

En donde,  $\lambda = w^2$ 

A la expresión obtenida en (6.7) se le conoce como el problema generalizado de autovalores, en el cual se deberán determinar los valores de w y  $\phi$ , siendo estos, la frecuencia y los modos de vibración, respectivamente [3].

Una propiedad importante que se debe anotar de (6.7), es la ortogonalidad que existe entre los autovectores (*ϕ*) con las matrices de rigidez y de masas[3], es decir:

$$
\begin{array}{rcl}\n\phi_i^T \mathbf{M} \phi_j & = & \delta_{ij} \\
\phi_i^T \mathbf{K} \phi_j & = & \lambda_i \delta_{ij}\n\end{array} \tag{6.9}
$$

### **6.2 DESCOMPOSICION MODAL ´**

El concepto de la descomposición modal resulta de gran ayuda para el análisis dinámico de una estructura.

Dado que, *ϕ*=[*ϕ*1*, ϕ*2*, . . . , ϕn*] forma una base completa, se puede escribir:

$$
\mathbf{u} = \sum_{i=1}^{n} u_i(t)\phi_i \tag{6.11}
$$

siendo su segunda derivada

$$
\ddot{\mathbf{u}} = \sum_{i=1}^{n} \ddot{u}_i(t)\phi_i \tag{6.12}
$$

En donde, *u<sup>i</sup>* es el desplazamiento generalizado del modo i en un sistema de n ecuaciones. Dicho desplazamineto será la incógnita del problema.

Sustituyendo  $(6.11)$  y  $(6.12)$  en la Ec. $(6.1)$ , se obtiene la siguiente ecuación:

$$
\mathbf{M}\left(\sum_{i=1}^{n}\ddot{u}_{i}(t)\phi_{i}\right) + \mathbf{K}\left(\sum_{i=1}^{n}u_{i}(t)\phi_{i}\right) = \mathbf{P}(t)
$$
\n(6.13)

Premultiplicando a (6.13) por el transpuesto de un autovector  $\phi_j^T$ , se obtiene:

$$
\phi_j^T \mathbf{M} \left( \sum_{i=1}^n \ddot{u}_i(t) \phi_i \right) + \phi_j^T \mathbf{K} \left( \sum_{i=1}^n u_i(t) \phi_i \right) = \phi_j^T \mathbf{P}(t)
$$
\n(6.14)

o, lo que es igual

$$
\left(\sum_{i=1}^{n} \ddot{u}_i(t) [\phi_j^T \mathbf{M} \phi_i]\right) + \left(\sum_{i=1}^{n} u_i(t) [\phi_j^T \mathbf{K} \phi_i]\right) = \phi_j^T \mathbf{P}(t)
$$
\n(6.15)

Ahora, aplicando la propiedad de ortogonalidad del problema de autovalores generalizado (ver (6.9) y (6.10)), la Ec.(6.15) se puede escribir como:

$$
\sum_{i=1}^{n} \ddot{u}_i(t)\delta_{ij} + \sum_{i=1}^{n} u_i(t)\lambda_i \delta_{ij} = \phi_j^T \mathbf{P}(t)
$$
\n(6.16)

la cual representa un conjunto de ecuaciones escalares, que tienen la forma

$$
\ddot{u}_i(t) + \lambda_i u_i(t) = \mathbf{p}_i, \quad para \ i = (1, 2, 3, \dots, n) \tag{6.17}
$$

En donde,  $\mathbf{p}_i = \phi_j^T \mathbf{P}(\mathsf{t})$ 

# **6.3 ANALISIS DE ESTABILIDAD DE LA ECUACI ´ ON EXPL ´ ´ICITA DE MOVIMIENTO**

El análisis de estabilidad se lo desarrolla en un sistema con vibración libre y sin amoriguamiento, similar al de la Ec.(6.2).

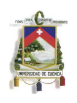

Lo que se busca es tratar de resolver el problema de los autovalores de (6.2). Para esto utiliazaremos la técnica de descomposición modal, estudiada en la sección anterior.

Partiendo de (6.17), encontraremos los valores del sistema homogéneo para el n-ésimo paso, obteniendo:

$$
\ddot{u}_n + \lambda_i u_n = 0 \tag{6.18}
$$

o expresado de otra manera

$$
\ddot{u}_n = -\lambda_i u_n \tag{6.19}
$$

Por otra parte, en un método explícito, se puede representar a las ecuaciones discretizadas de desplazamiento y velocidad en el paso  $n+1$ , como:

$$
u_{n+1} = u_n + \Delta t \, \dot{u}_n + \Delta t^2 \, \ddot{u}_n \tag{6.20}
$$

$$
\dot{u}_{n+1} = \dot{u}_n + \Delta t \,\ddot{u}_n \tag{6.21}
$$

Reemplazando (6.19) en las ecuaciones (6.20) y (6.21), se obtiene:

$$
u_{n+1} = u_n \left( 1 - \lambda \Delta t^2 \right) + \Delta t \, \dot{u}_n \tag{6.22}
$$

y la velocidad

$$
\dot{u}_{n+1} = (-\lambda \Delta t) u_n + \dot{u}_n \tag{6.23}
$$

A (6.22) y (6.23) se las puede representar matricialmente como:

$$
\left\{\begin{array}{c} u_{n+1} \\ \dot{u}_{n+1} \end{array}\right\} = \mathbf{A} \left\{\begin{array}{c} u_n \\ \dot{u}_n \end{array}\right\} \tag{6.24}
$$

en donde

$$
\mathbf{A} = \begin{Bmatrix} 1 - \lambda \Delta t^2 & \Delta t \\ -\lambda \Delta t & 1 \end{Bmatrix}
$$
 (6.25)

Una condición que se debe cumplir para que la solución sea estable, es que los módulos de los autovalores de **A** deben ser menores a 1. Los autovalores de **A** pueden ser:

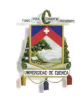

$$
\lambda_1(A) = 1 - \frac{1}{2}\lambda\Delta t^2 + \frac{1}{2}\Delta t\sqrt{\lambda(-4 + \lambda\Delta t^2)}
$$
\n(6.26)

y

$$
\lambda_2(A) = 1 - \frac{1}{2}\lambda\Delta t^2 - \frac{1}{2}\Delta t\sqrt{\lambda(-4 + \lambda\Delta t^2)}
$$
\n(6.27)

Se analizará la condición de estabilidad para  $\lambda_1(A)$ . La condición que debe cumplir este valor propio es:

$$
-1 \le \lambda_1(A) \le 1 \tag{6.28}
$$

Analizando los valores de frontera para  $\lambda_1(A)$ , se tiene:

$$
\Delta t = \begin{cases} 0 & \text{si} \quad \lambda_1(A) = 1 \\ \pm \frac{2}{\sqrt{\lambda}} & \text{si} \quad \lambda_1(A) = -1 \end{cases}
$$
 (6.29)

Sabiendo que  $\Delta t$ , al ser un paso de tiempo debe ser siempre mayor a cero, se puede concluir que:

$$
\Delta t \le \frac{2}{\sqrt{\lambda_{max}}} = \Delta t_c \tag{6.30}
$$

 $\mathsf{En}$  donde,  $\sqrt{\lambda_{max}} = w_{max}$ , siedo esta frecuencia la más elevada del sistema. De la misma manera, si se analiza  $\lambda_2(A)$  se obtienen resultados iguales.

La Ec.(6.30), representa el paso de tiempo límite que se puede utilizar para resolver un problema dinámico, utilizando un método explícito tal como el método de las diferencias centrales.

La deducción anterior, fue tomada de la referencia [4]

### **6.4 FRECUENCIA MAXIMA ´**

El valor de la frecuencia máxima esta afectado por los errores de discretización, lo que hace que su utilización sea de interés estrictamente numérico. La w<sub>max</sub> que se utiliza en este análisis es el correspondiente a la discretización realizada, mas no al de la frecuencia natural de la estructura [2]. El problema en la obtención de w<sub>max</sub> se puede resolver generalmente de dos maneras:

• Encontrando la mayor frecuencia del sistema ensamblado.

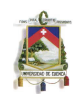

• Aplicando el teorema de Irons and Treharne, el cual nos dice que las frecuencias del sistema ensamblado son menores que la frecuencia obtenida al considerar a cada elemento individualmente [10].

Se puede tomar cualquiera de estos criterios, siempre y cuando la solución no sea computacionalmente muy costosa, y los valores obtenidos esten siempre del lado de la seguridad, de manera que el  $\Delta t$  no sea mayor al paso crítico.

Una característica de este problema que puede tener incidencia en los resultados en la elección del paso de tiempo crítico, es que los errores en las frecuencias son mayores conforme crece su orden.

El orden de las frecuencias esta en función a la discretización utilizada, es decir, mientras mayor es la densidad en la discretización mayor es el grado de las frecuencias.

Siguiendo con el análisis, las matrices de masas que se emplearán serán las mismas que fueron obtenidas en la sección 5.2.6, para cada método de aglutinamiento.

La solución para el problema de autovalores generalizado, tiene la forma:

$$
|\mathbf{K} - \lambda \mathbf{M}| = 0 \tag{6.31}
$$

En donde,  $\lambda = w^2$ .

Despejando  $\lambda$  de (6.31), se tiene que.

$$
\lambda = \omega^2 = \beta^2 \frac{K}{M} \tag{6.32}
$$

o bien, expresada como

$$
\sqrt{\lambda} = w = \beta \sqrt{\frac{K}{M}}
$$
\n(6.33)

En donde *β* es un factor que depende de las condiciones de cada problema.

# **6.5 ANALISIS DEL PASO DE TIEMPO CR ´ ´ITICO**

Lo que se har´a a continuaci´on, es simplemente encontar expresiones de ∆*tc*, reemplazando **K** y **M** en (6.33) por el valor de sus respectivas matrices elementales, tanto de flexión como la de efecto axial. Esto con el fin de encontar expresiones que faciliten el análisis numérico del Capítulo 7.

#### **6.5.1 Usando la matriz de masas y rigidez elementales con efecto axial**

Dado que se ocuparán las matrices elemnetales con efecto axial, el análisis parte de:

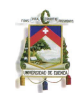

$$
\mathbf{K} = \frac{EA}{L} \begin{bmatrix} 1 & -1 \\ -1 & 1 \end{bmatrix} \tag{6.34}
$$

y de la matriz de masas

$$
\mathbf{M}_C^e = \frac{1}{6} \rho A L \begin{bmatrix} 2 & 1 \\ 1 & 2 \end{bmatrix} \tag{6.35}
$$

Ahora, encontrando el valor máximo de los autovalores, tenemos:

$$
\lambda_{max} = \beta^2 \frac{\left(\frac{EA}{L}\right)}{\rho ALF_m} \tag{6.36}
$$

que es igual a

$$
\lambda_{max} = \beta^2 \frac{1}{F_m} \frac{E}{\rho} \frac{1}{L^2}
$$
\n(6.37)

o expresando en funci´on de *<sup>√</sup> λ*, como:

$$
\sqrt{\lambda_{max}} = \underbrace{\left(\beta \sqrt{\frac{1}{F_m}}\right)}_{Factor_A} \left(\frac{c}{L}\right)
$$
\n(6.38)

En donde,

$$
c = \sqrt{\frac{E}{\rho}}\tag{6.39}
$$

y representa a la velocidad de trasmición de las ondas de elasticidad. En tanto que  $F_m$  es un factor que depende de la matriz de masas.

Para encontar el valor del tiempo crítico reemplazamos (6.38) en (6.30), obteniendo

$$
\Delta t \le F_{\lambda A} \frac{L}{c} = \Delta t_c \tag{6.40}
$$

En donde,

$$
F_{\lambda A} = \frac{2}{\beta \sqrt{\frac{1}{F_m}}} = \frac{2}{Factor_A}
$$
\n(6.41)

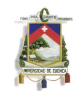

### **6.5.2 Usando la matriz de masas y rigidez elementales a flexi´on**

Partimos de las matrices elementales a flexión

$$
K^{e} = \frac{EI}{L^{3}} \begin{bmatrix} 12 & 6L & -12 & 6L \\ . & 4L^{2} & -6L & 2L^{2} \\ . & . & 12 & -6L \\ . & . & . & 4L^{2} \end{bmatrix}
$$
(6.42)

y

$$
\mathbf{M}_{C}^{e} = \frac{\rho A L}{420} \begin{bmatrix} 156 & 22L & 54 & -13L \\ . & 4L^{2} & 13L & -3L^{2} \\ . & . & 156 & -22L \\ . & . & . & 4L^{2} \end{bmatrix}
$$
(6.43)

Aplicando el mismo procedimiento utilizado en el análisis de  $λ_{max}$  para el efecto axial, tenemos que:

$$
\lambda_{max} = \beta^2 \frac{\left(\frac{EI}{L^3}\right) F_k}{\rho A L F_m} \tag{6.44}
$$

que es igual a

$$
\lambda_{max} = \beta^2 \frac{F_k}{F_m} \frac{EI}{\rho A L^4} \tag{6.45}
$$

o expresando en funci´on de *<sup>√</sup> λ*, como:

$$
\sqrt{\lambda_{max}} = \underbrace{\left(\beta \, r \sqrt{\frac{F_k}{F_m}}\right)}_{Factor} \left(\frac{c}{L^2}\right) \tag{6.46}
$$

En donde,

$$
r = \sqrt{\frac{I}{A}}\tag{6.47}
$$

A (6.47) se le conoce como radio de giro.

Siguiendo con el análisis de estabilidad, introducimos (6.47) en (6.30), así:

$$
\Delta t \le F_{\lambda} \frac{L^2}{c} = \Delta t_c \tag{6.48}
$$

José Antonio León Torres Pablo David Quinde Martínez En donde,

.

$$
F_{\lambda} = \frac{2}{\beta r \sqrt{\frac{F_k}{F_m}}} = \frac{2}{Factor}
$$
\n(6.49)

El factor *F<sup>k</sup>* depende de la matriz de rigidez elemental, siendo en este caso una valor constante de 12 para todos los autovalores. En cambio,  $F_m$  es un factor que depende del método de diagonalización empleado en las matriz de masas.

Por conveniencia de los análisis que se realizarán en el Capítulo 7, a (6.48) se la puede expresar como:

$$
\Delta t_c = \frac{2}{Factor} \frac{L^2}{c} \tag{6.50}
$$

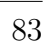

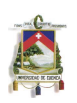

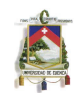

# Chapter 7 EXPERIMENTOS NUMÉRICOS

En este capítulo se presentan los resultados de los cinco métodos estudiados para aglutinar la matriz de masas en un pórtico bidimensional sometido a una carga dinámica. Estos son:

- Concentración de masas
- Valor Diagonal
- HRZ lumping
- Suma de Filas
- Suma de Filas Modificado

También se presentan los resultados obtenidos al utilizar la matriz consistente de masas, la misma que no está sometida a ningún método de aglutinamiento.

Todos los métodos de aglutinamiento, así como la utilización de la matriz consistente de masas, están implementados dentro del contexto de los elementos finitos. Sus principales características se expusieron en el Capítulo 4.

Este capítulo está dispuesto en el siguiente orden. En la primera sección se realiza el análisis de calidad de los resultados obtenidos con cada uno de los métodos de diagonalización. Para ello, se propone un problema cualquiera de un pórtico bidimensional sometido a la acción de una carga dinámica. Posteriormente, se expone el estudio de los pasos de tiempo crítico obtenidos.

Se incluye dentro de cada sección, tablas con los resumen correspondientes a los métodos y discretizaciones utilizadas, tanto para el an´alisis de calidad de resultados, como para el estudio del paso de tiempo crítico.

# **7.1 ANALISIS DE LA CALIDAD DE LOS RESULTADOS ´ OBTENIDOS PARA LOS DIFERENTES METODOS ´ IMPLEMENTADOS**

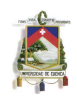

Para el estudio en esta sección, se empezará por presentar un problema tipo con el cual se podrán realizar todos los análisis respectivos.

### **7.1.1 Problema. Datos**

Considérese un pórtico con las siguientes características:

- **•** Longitud de las columnas  $= 3m$
- **•** Longitud de la viga  $=$  5m
- La sección de las columnas y la viga  $= 0.2 \times 0.2$ m
- Material utilizado para columnas y vigas del pórtico: acero

Las propiedades del material son:

- Masa por unidad de volumen igual a *ρ* = 800,3801 Kg/*m*<sup>3</sup>
- Peso por unidad de volumen igual a *γ*= 7849,0476 Kg/*m*<sup>3</sup>
- Módulo de Young E= 2,039E+10 Kg/ $m^2$

Carga Dinámica igual a  $q_0 = 10000$  Kg durante un tiempo de 0,042 segundos. La posición de la carga se detalla en la Figura 7.1.1

En este problema no se considera el peso propio de la estructura.

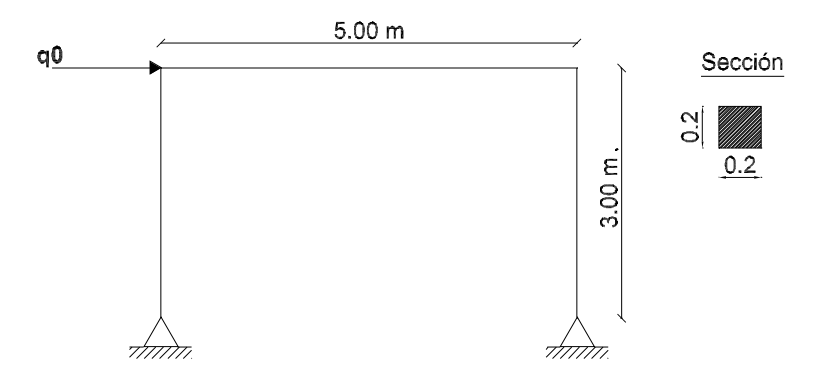

**Figure 7.1.1: Pórtico sometido a carga dinámica** 

El pórtico fue discretizado geométricamente en 3, 6, 12, 15, 30, 45 y 60 elementos finitos. Para cada una de estas discretizaciones:

• Las columnas y la viga estan dividas en igual número de elementos finitos.

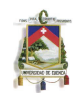

• El tamaño de los elementos que conforman las columnas es el mismo. La viga esta divida también en elementos del mismo tamaño. Al ser distinta la longitud del las columnas y la viga, el tamaño de los elementos de la viga es diferente al de las columnas.

El estudio de los procedimientos de aglutinamiento, así como la utilización de la matriz consistente de masas, fueron realizados para cada una de las distintas discretizaciones geométricas.

El análisis se hace durante un tiempo  $= 0.042$  seg. Este tiempo es el mismo durante el cual está aplicada la carga. La explicación de la elección de este tiempo de análisis se la dará más adelante.

En todas las discretizaciones, las condiciones iniciales de desplazamiento y velocidad son igual a cero, es decir  $u(0)=0$ .

Es indispensable mencionar que a la estructura se la considera elástica.

### **7.1.2 An´alisis del tiempo de aplicaci´on de la carga din´amica**

En el análisis de este problema es importante realizar un pequeño estudio del tiempo durante el cual se va a aplicar una carga determinada. Este tiempo estará directamente relacionado con la precisión de los resultados, así como con los tiempos computacionales empleados en el estudio. Existe un tiempo de aplicación de carga tal que se alcanza la máxima deformación del pórtico. Por tanto, desde un punto de vista práctico en este problema, si se elige un tiempo más pequeño a este, se ve afectada la precisión ya que no se alcanzará la máxima deformación. Si se elige un tiempo más largo, esto se traduce en innecesarios costos computacionales. Por lo que se puede decir que en un problema práctico, de naturaleza similar a la del problema planteado en este capítulo, no es tan conveniente regirse ciegamente al tiempo de aplicación de la carga dinámica, sino más bien utilizar aquel con el cual se produzcan los máximos desplazamientos. Este tipo de consideraciones se ve reflejada también en el programa SAP2000.

Cuando se aplica una carga dinámica a una estructura, ésta sufre necesariamente una deformación. El grado de deformación dependerá de las características geométricas y mecánicas de la estructura, así como también del tiempo durante el cual se aplicó la carga. En la Figura 7.1.2 se muestra una viga empotrada sometida a la acción de una carga  $P(t)$ . En esta se puede apreciar que si el tiempo de aplicación de la carga es muy corto, la estructura no llegará a su máxima deformación. La línea de color azul corresponde a este fenómeno. La línea de color rojo, corresponde a la deformación máxima que puede sufrir la viga. Es importante entonces que para un estudio dinámico de este tipo, el tiempo de aplicación de la carga sea lo suficientemente grande para que la estructura alcance su máxima deformación.

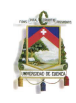

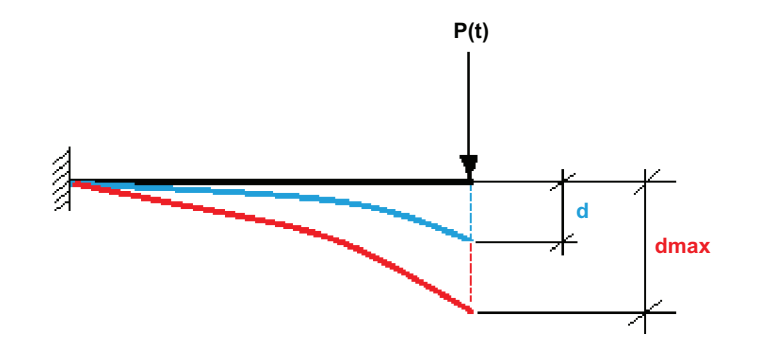

#### Figure 7.1.2: Deformación de una viga empotrada sometida a la acción de una carga dinámica P(t)

En la Figura 7.1.3 se presentan dos gráficas. La primera de ellas corresponde a la deformación de una estructura con respecto al tiempo, en la que se ha aplicado una carga durante un tiempo lo suficientemente largo para que esta alcance su máxima deformación, luego del cual se retira la carga y el sistema empieza a oscilar elásticamente. En la segunda gráfica de esta figura, se esquematiza la deformación de la estructura sometida a la acción de la misma carga, durante un tiempo mucho mayor al necesario para alcanzar la deformación máxima. En ambos casos, la estructura alcanza la deformación máxima. Con esto se puede llegar a entender, que por más que el tiempo de aplicación de la carga se incremente, la deformación máxima siempre será la misma. Esto solo se da porque se considera a la estructura completamente elástica. Por tanto, este fenómeno nos servirá para poder encontrar el tiempo de carga necesario para que se produzca la deformación máxima de la estructura.

Con estas consideraciones, se puede concluir que en el problema estudiado, resulta completamente innecesario someter a la estructura a tiempos de carga mayores a los necesarios para conseguir la máxima deformación, ya que esto se traduciría en tiempo computacional perdido.

Por último, se debe expresar que el tiempo de aplicación de la carga es distinto al tiempo de análisis del fenómeno. En este problema, para evitar confusiones, se implementó que el tiempo de carga sea el mismo que el tiempo de análisis del fenómeno, esto con el fin de asegurarnos que el punto máximo de la curva deformación-tiempo, sea verdaderamente la deformación máxima de la estructura. Existen casos en que el tiempo de aplicación de la carga dinámica no es el necesario para que la estructura alcance la máxima deformación, y si el tiempo de análisis del fenómeno es superior al de aplicación de la carga, la gráfica deformación-tiempo que se produciría tendría la misma forma que la primera gráfica de Figura 7.1.3, pero el valor máximo en esta curva no correspondería a la deformación máxima que puede tener la estructura.

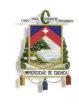

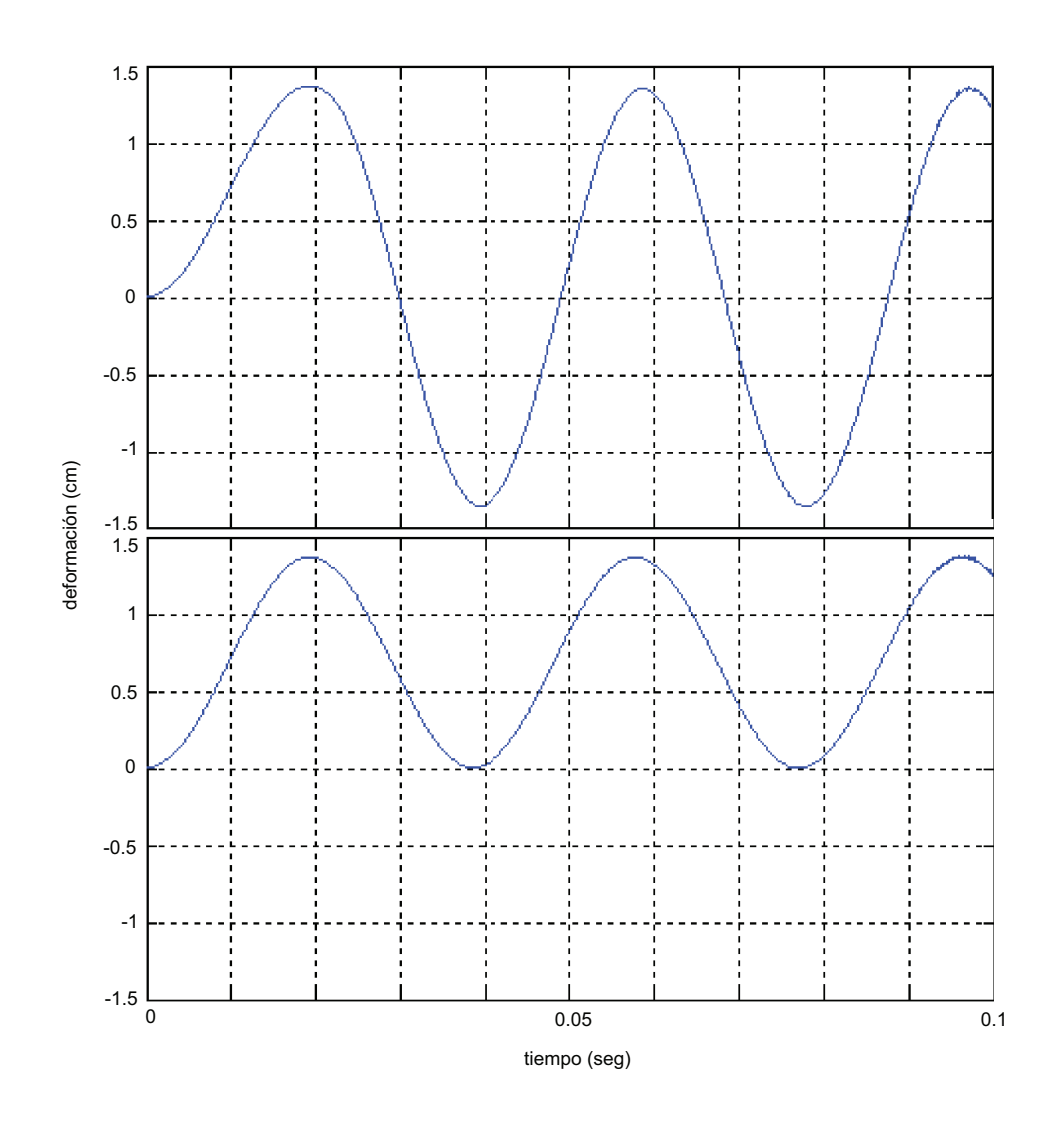

**Figure 7.1.3: Curvas deformación tiempo.** 

#### **7.1.3 Resultados obtenidos**

Resulta interesante analizar y ver los resultados del problema de un pórtico sometido a la acción de una carga dinámica, obtenidos al aplicar los diferentes métodos numéricos implementados en este estudio. Se espera que los resultados obtenidos tengan una precisión aceptable en relación a los resultados obtenidos con el programa SAP2000. Se espera también que las diferencias entre métodos varíe muy poco.

Se debe advertir que no se hará referencia a los resultados obtenidos con el método de sumas de filas. La razón se debe a que en la experimentación numérica, por más que se disminuyó el paso de tiempo el método no se estabiliza, con lo cual es imposible obtener resultados. De antemano, se puede decir que entre los m´etodos de aglutinamiento estudiados para este problema, este es el peor,

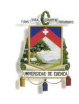

al punto que ni siguiera llega a estabilizarse. En adelante no se hará referencia al método suma de filas. Todas las comparaciones y estudios se harán en relaciones a los demás métodos mencionados.

### **7.1.4 An´alisis**

El an´alisis de la calidad de resultados se lo realiza para cada uno de los procesos de aglutinamiento, as´ı como para el caso en el que se aplica la matriz consistente de masas. El estudio se lleva a cabo también para cada una de las discretizaciones utilizadas.

El desarrollo del apartado se divide en dos partes:

- En una primera parte, se ve en detalle el an´alisis de la calidad de resultados para el caso en el que se divide al pórtico en 15 elementos finitos.
- · En un segundo punto, se resume el análisis de todos los demás casos de discretización propuestos.

#### Análisis de la calidad de resultados obtenidos en un pórtico dividido en 15 elementos **finitos.**

En esta parte del análisis, se estudian las deformaciones del pórtico obtenidas al aplicar la carga dinámica de 10000 Kg durante un tiempo de 0,042 segundos. En este tiempo, el pórtico ha alcanzado ya su deformación más grande. La atención en este punto se centra en la comparación de las máximas deformaciones. Se utilizan los resultados obtenidos con el programa SAP2000 como patrón de comparación para evaluar la precisión y calidad de cada uno de los métodos propuestos.

Se debe mencionar que en el pórtico, las deformaciones axiales, tanto de las columnas como de la viga son relativamente muy pequeñas en comparación con las deformaciones de flexión. Este es el motivo para que el análisis sea hecho solo referente al efecto de flexión.

Con estas consideraciones, a continución se presentan las gráficas que contienen las deformaciones de la viga y de las columnas referentes a cada uno de los m´etodos estudiados.

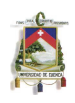

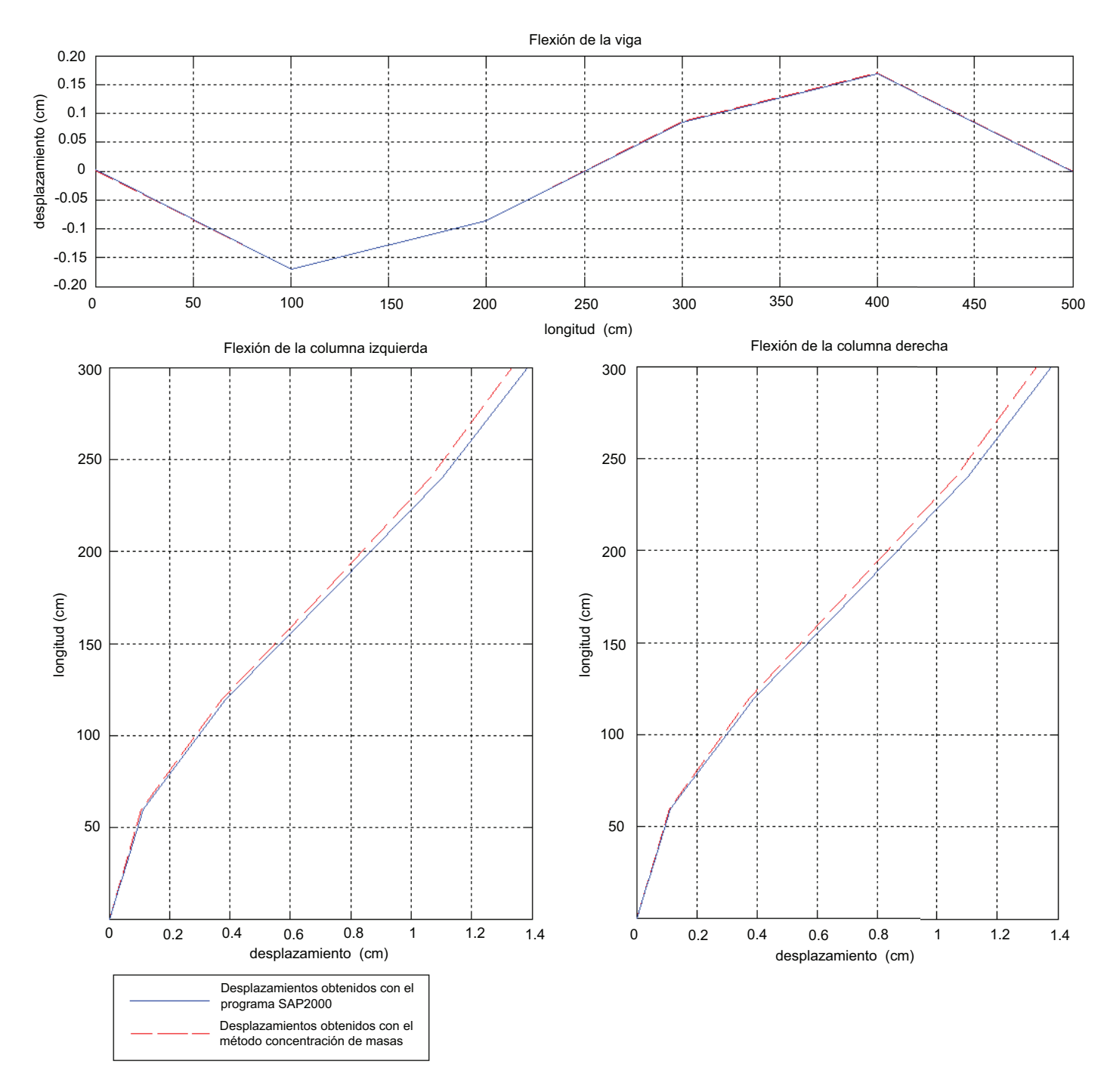

Figure 7.1.4: Máximos desplazamientos por flexión en los elementos del pórtico, utilizando el método de concentración de masas

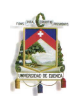

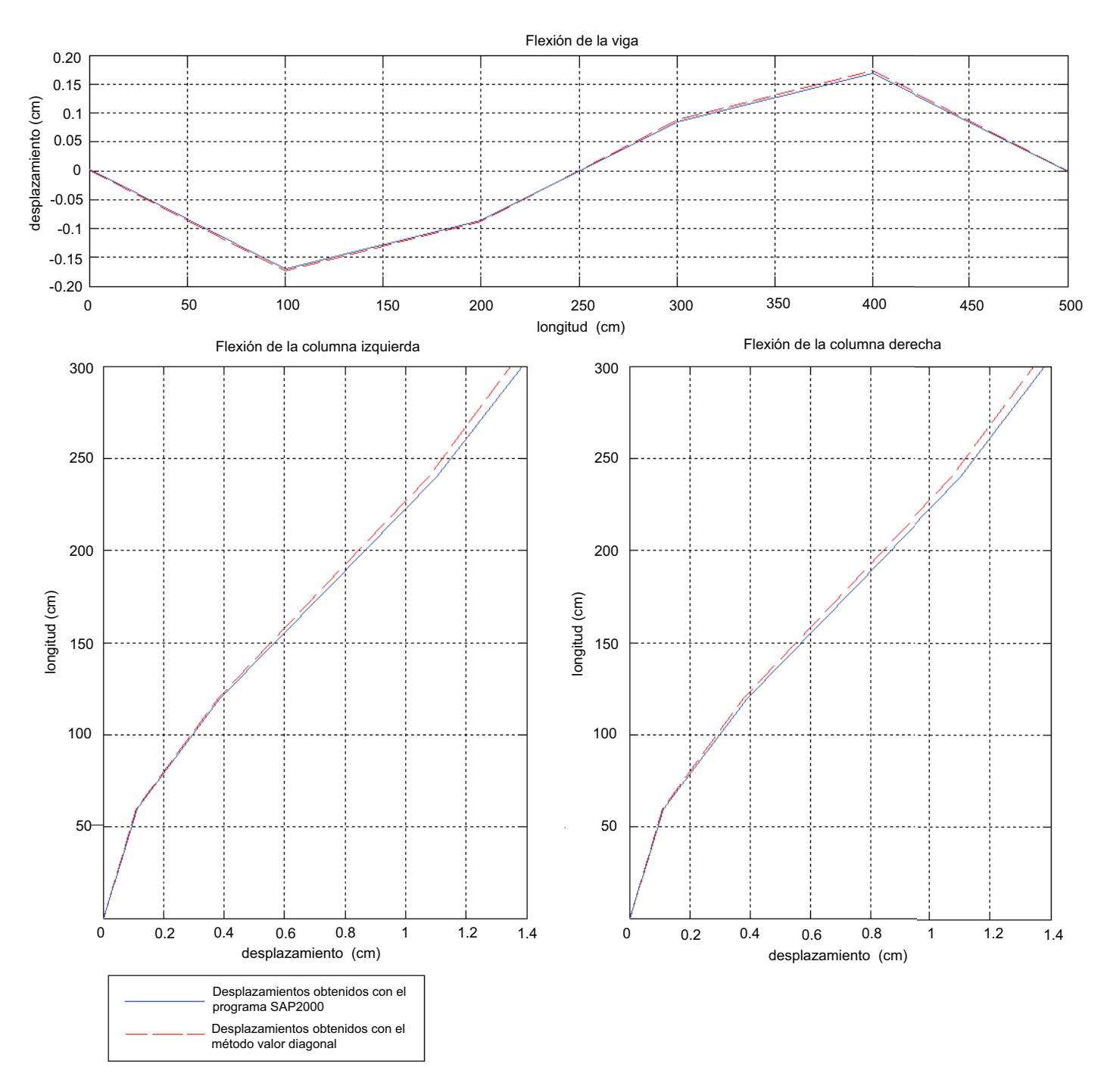

Figure 7.1.5: Máximos desplazamientos por flexión en los elementos del pórtico, **utilizando el m´etodo valor diagonal**

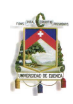

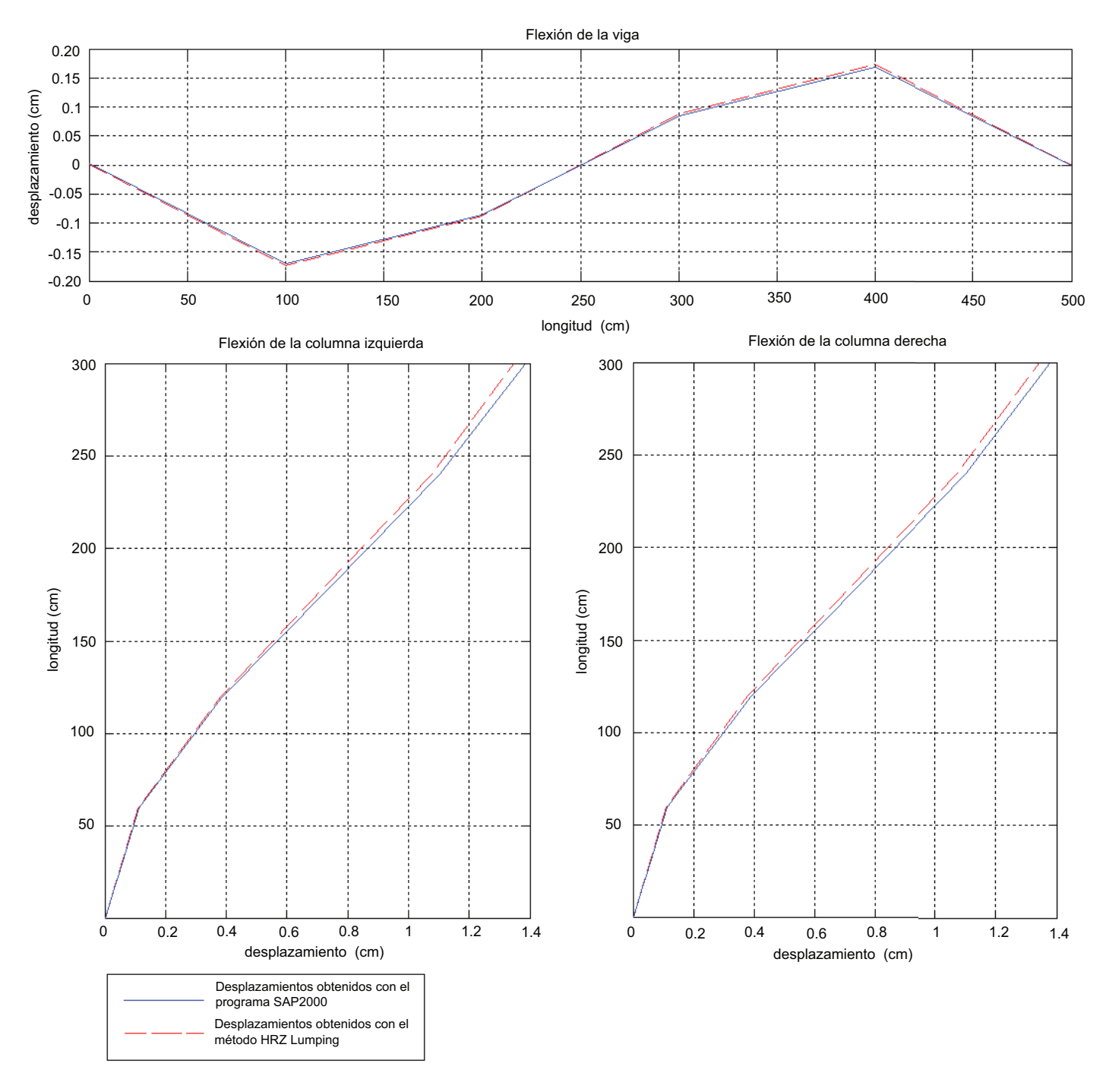

Figure 7.1.6: Máximos desplazamientos por flexión en los elementos del pórtico, **utilizando el m´etodo HRZ lumping**

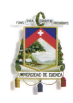

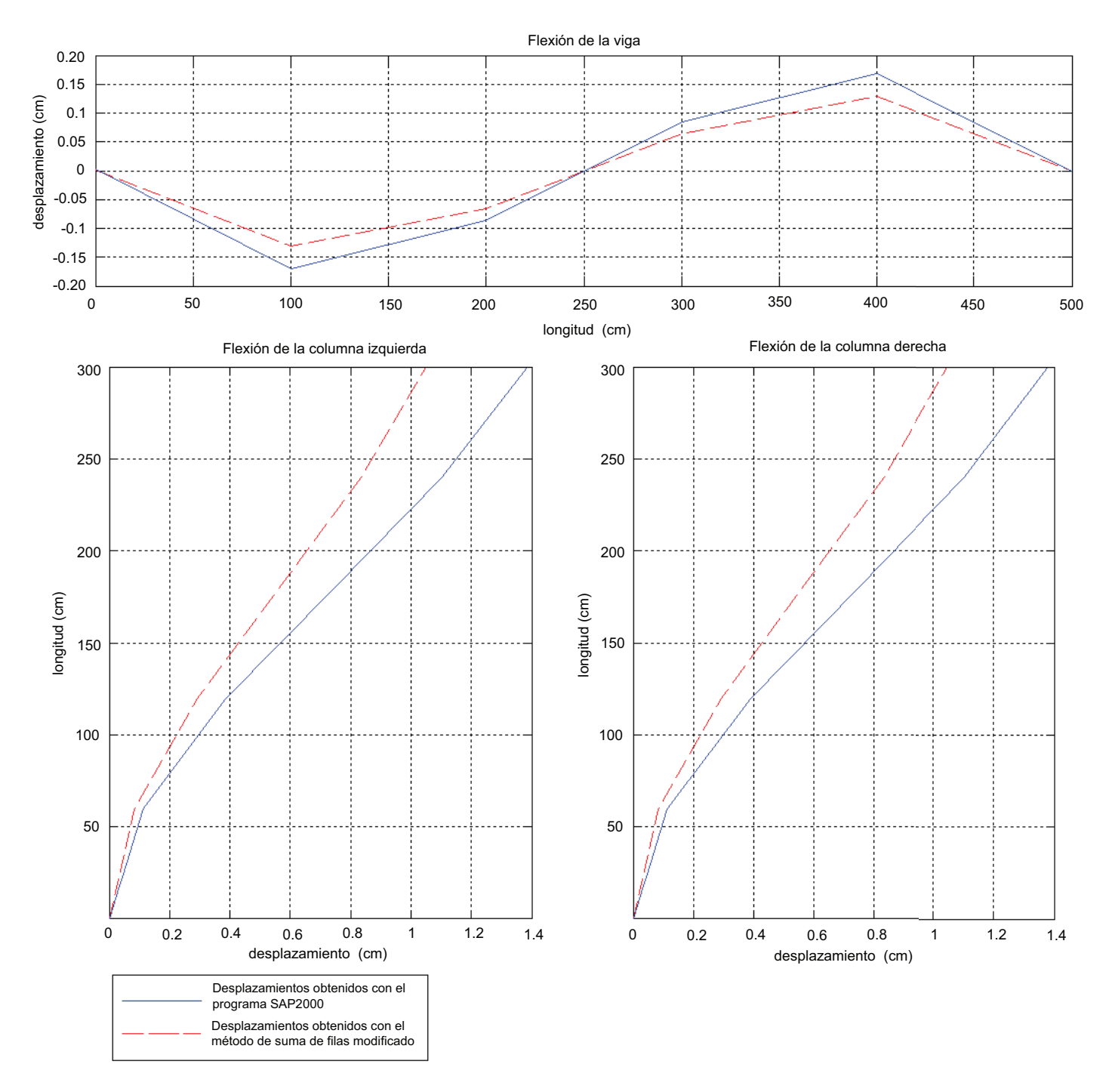

Figure 7.1.7: Máximos desplazamientos por flexión en los elementos del pórtico, **utilizando el m´etodo suma de filas modificado, con tiempo constante de carga de 0,042**

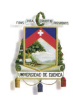

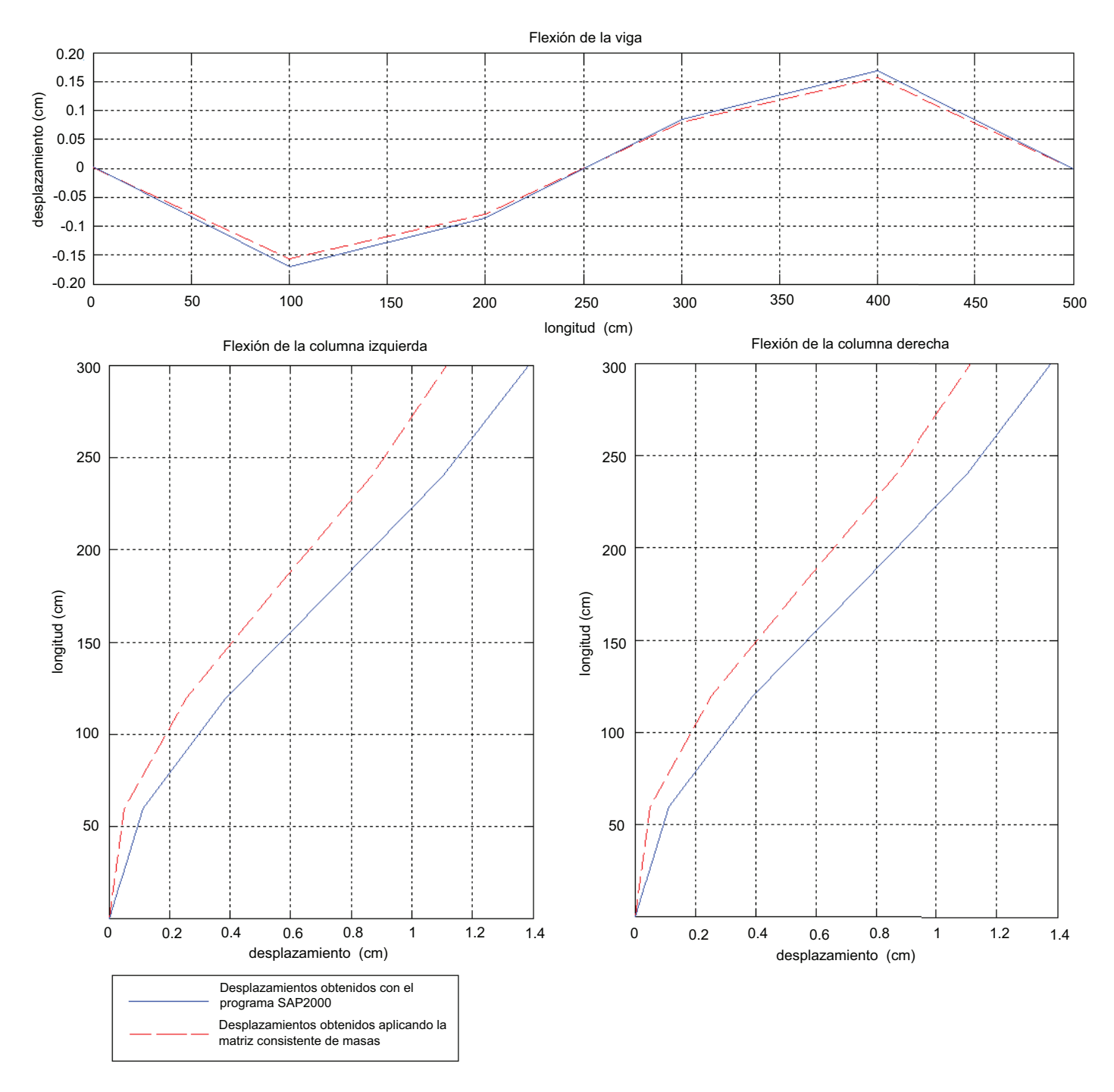

Figure 7.1.8: Máximos desplazamientos por flexión en los elementos del pórtico, **utilizando la matriz consistente de masas**

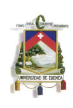

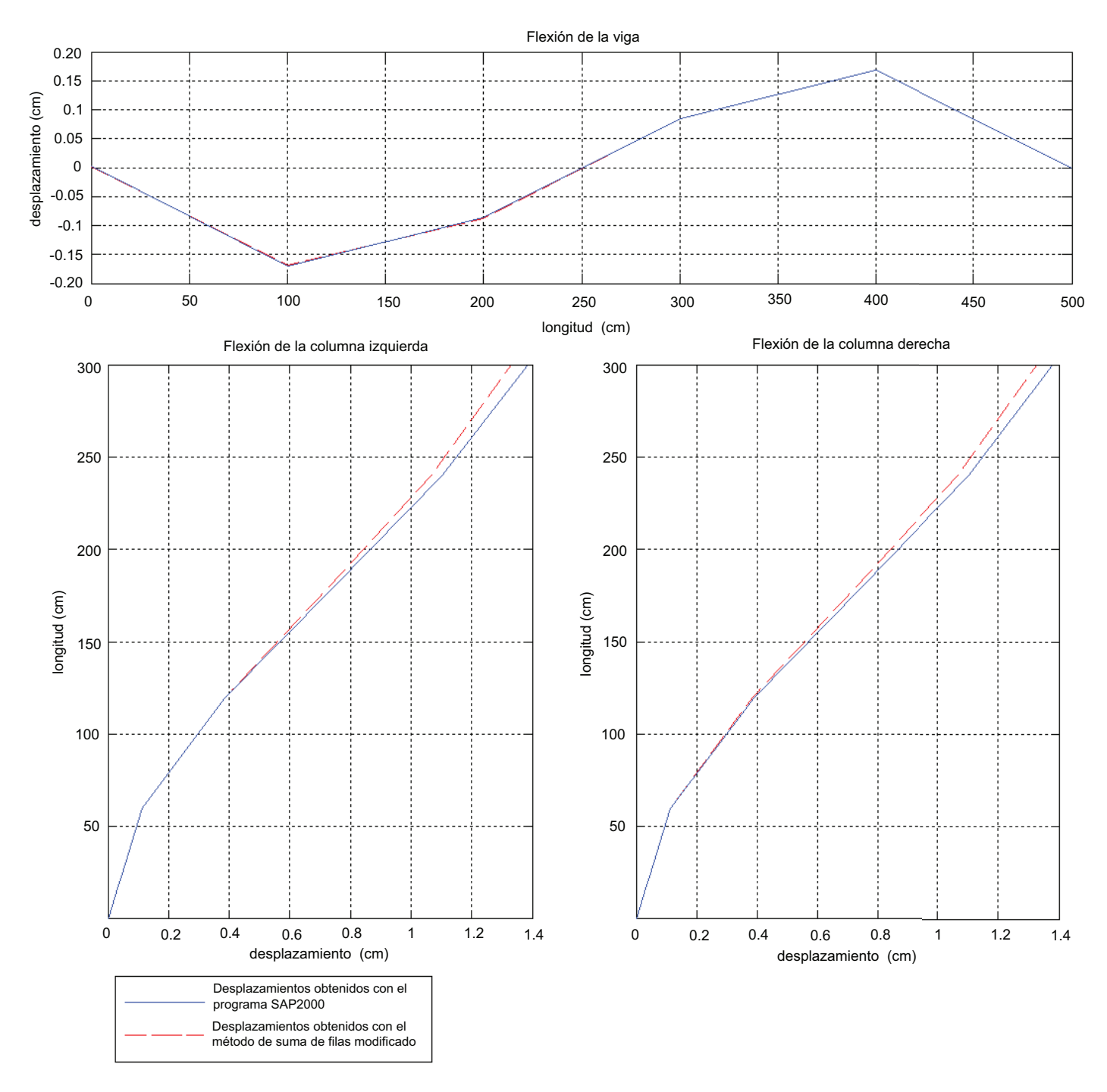

Figure 7.1.9: Máximos desplazamientos por flexión en los elementos del pórtico, **utilizando el m´etodo suma de filas modificado, con un tiempo de carga de 0,064**

En la Figura 7.1.4 se muestran los gráficos del desplazamiento por flexión obtenidos utilizando el método de concentración de masas. En las Figuras 7.1.5, 7.1.6 y 7.1.7 se observan los resultados de los métodos valor diagonal, HRZ lumping y suma de filas modificado respectivamente. Por último, en la Figura 7.1.8 están expuestos los valores conseguidos al utilizar la matriz consistente de

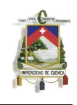

masas. Todos ellos comparados con los resultados obtenidos con el programa SAP2000. Como se detalla en el cuadro de simbología de todos los gráficos, la línea continua de color azul representa las deformaciones obtenidas con el programa SAP2000, mientras que la línea roja entrecortada, las deformaciones obtenidas con el método respectivo.

Es importante mencionar que los valores de deformación expuestos en cada gráfica, son los máximos encontrados en la experimentación numérica para cada uno de los métodos. Con estos resultados se pueden efectuar algunos análisis.

Realizando una evaluación visual rápida de las figuras, puede observarse claramente que ninguno de los métodos llega al valor exacto de la solución dada por SAP2000. Es visible también que en las columnas el lugar en donde existe la mayor inexactitud de resultados es en la parte superior, siendo también este punto en donde se dan las máximas deformaciones.

Con el objeto de un análisis más riguroso, se presenta la Tabla 7.1.1 con un resumen de los valores de las máximas deformaciones obtenidas con cada método. También se detalla el porcentaje de error de estos en relación con el valor exacto obtenido con SAP2000. Es importante anotar que el tiempo en el que cada método alcanza su máxima deformación no es el mismo, esto se puede apreciar en la última columna de dicha tabla.

Un aspecto que llama la atención a primera vista, tanto gráficamente como en la Tabla 7.1.1, es el hecho de la inexactitud de los resultados cuando se usa la matriz consistente de masas y el método sumas de filas modificado. Hablando en relación a la matriz consistente de masas, se debe anotar, que el error de precisión producido se debe al uso mismo de esta matriz en problemas similares al estudiado. En cuanto al método de sumas modificado, el error producido tiene como causa, que el tiempo de aplicación de la carga dinámica no es suficiente para que el pórtico alcance su máxima deformación. Esto puede verificarse en la Tabla 7.1.1, observando que el tiempo en el que se da la máxima deformación es el mismo que el de aplicación de la carga.

Para obtener las deformaciones máximas utilizando el método suma de filas modificado, es necesario incrementar el tiempo de aplicación de la carga en mínimo 53%. Por tanto, el tiempo será t  $= 0.064$ segundos. La Figura 7.1.9 contiene los resultados de lo expuesto anteriormente. La deformación máxima obtenida con este cambio es 1,3682 cm, cuyo error es de  $1,16\%$ .

Se debe tomar en cuenta que para encontrar la máxima deformación con la técnica suma de filas modificado, fue necesario alterar las condiciones iniciales del problema, pues si estás se mantienen, el error en los valores es considerablemente alto. Las razones por las cuales se decidió alterar este dato se explicaron en el apartado 7.1.2.

Haciendo referencia estrictamente a la precisión de los métodos, sin tomar en cuenta a la carga como un parámetro necesariamente fijo, podemos decir que todos los métodos de diagonalización arrojan resultados con una calidad aceptable. La precisión se encuentra al grado del milímetro. Refiriéndonos al uso de la matriz consistente de masas, podemos decir que los resultados obtenidos son de mala calidad.

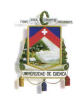

| Método de<br>aglutinamiento | Deformación max.<br>Flexión (cm) | $\%$ Error   | Tiempo de<br>max. deformación |
|-----------------------------|----------------------------------|--------------|-------------------------------|
| Concentración de masas      | $1,37E+04$                       | $0.92\%$     | 0.0384                        |
| Valor diagonal              | $1,37E+04$                       | 1.00%        | 0.0317                        |
| HRZ lumping                 | $1,37E+04$                       | 1.03%        | 0.0368                        |
| Suma de filas modificado    | $1,05E+04$                       | 24.18%       | 0.042                         |
| Matriz consistente          | $1,14E+04$                       | 17.87%       | 0.0346                        |
| SAP2000                     | $1,38E+04$                       | Valor exacto | 0.055                         |

Tabla 7.1.1: Resumen de las máximas deformaciones según el método de aglutinamiento **escogido**

Realizando un breve análisis de las deformaciones máximas de la viga del pórtico con los métodos concentraci´on de masas, valor diagonal, HRZ lumping y suma de filas modificado (con el tiempo de carga  $t=0.064$  segundos), los resultados se obtuvieron con una precisión de una décima de milímetro. El valor de la deformación máxima encontrada utilizando SAP2000 fue de 0,1733 cm. De una forma similar que en las deformaciones por flexión de las columnas, la aplicación de la matriz consistente de masas arroja resultados de una calidad de precisión baja.

#### **Resumen del an´alisis de la calidad de los resultados para las diferentes discretizaciones realizadas**

A continuación se presenta un resumen de los valores de las deformaciones máximas, de todas las discretizaciones realizadas para cada uno de los métodos de aglutinamiento estudiados.

En las Tablas (7.1.2 a 7.1.5), se pude notar que los valores que alcanzan las deformaciones m´aximas para cada discretización usada son muy similares. Refiriéndonos al porcentaje de error, podemos decir que son estadísticamente iguales. Se puede concluir por tanto, que la precisión de los métodos de aglutinamiento concentración de masas, valor diagonal, HRZ lumping, y suma de filas modificado (con el un incremento del tiempo, en donde t=0,064) son igualmente precisos sin importar el número de elementos finitos que se usen.

La Tabla 7.1.6 hace referencia al método suma de filas modificado con el tiempo de carga igual a 0,042. Se puede observar que el error es mayor cuanto menor es la densidad de discretización, esto debido a que cuando se utilizan pocos elementos para este problema, el método de suma de filas modificado necesita de un tiempo mayor de carga para llegar a la deformación máxima. Este acontecimiento se estudió ya en la sección anterior para una discretización de 15 elementos finitos. También, y en base a los datos de esta misma tabla, se puede asegurar que en el método de sumas de fila modificado, conforme disminuye la longitud de los elementos en la discretización, el tiempo de carga tiende a ser el mismo que el utilizado para los demás métodos, y por consecuencia la deformación máxima se va aproximando cada vez más a la real de la estructura.

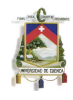

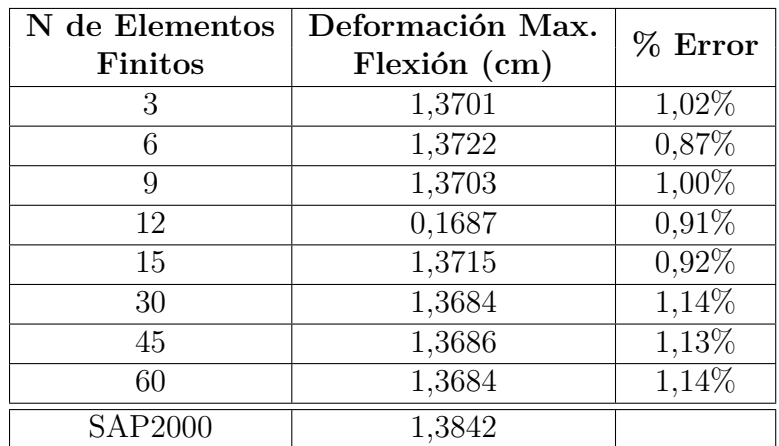

Tabla 7.1.2: Deformaciones máximas de todas las discretizaciones realizadas, utilizando el método concentración de masas.

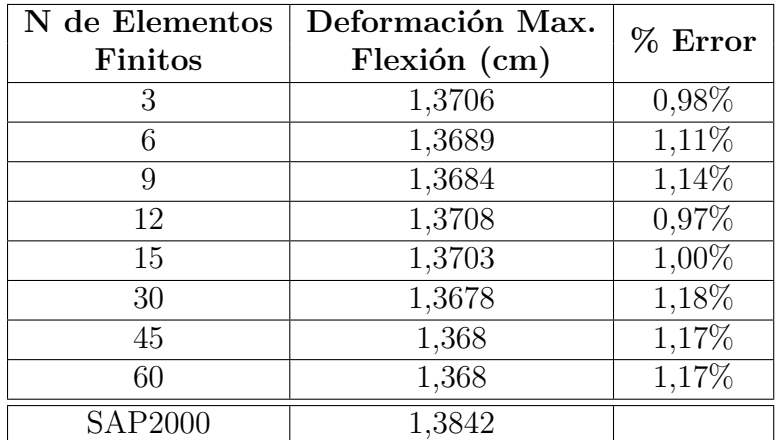

Tabla 7.1.3: Deformaciones máximas de todas las discretizaciones realizadas, utilizando **el m´etodo valor diagonal.**

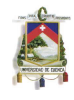

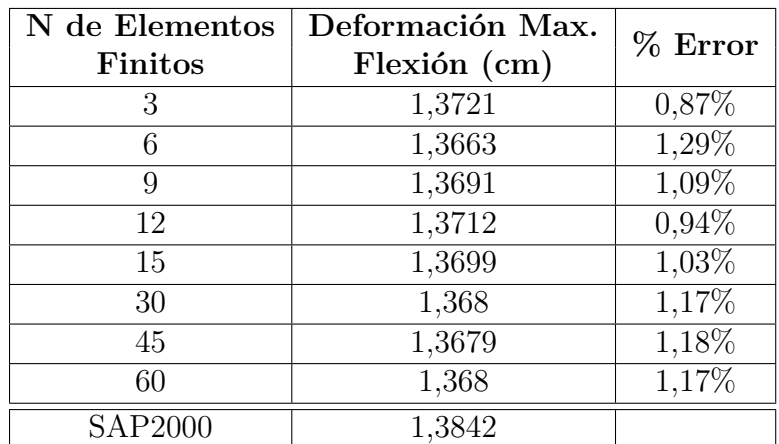

**Tabla 7.1.4: Deformaciones m´aximas de todas las discretizaciones realizadas, utilizando el m´etodo HRZ lumping.**

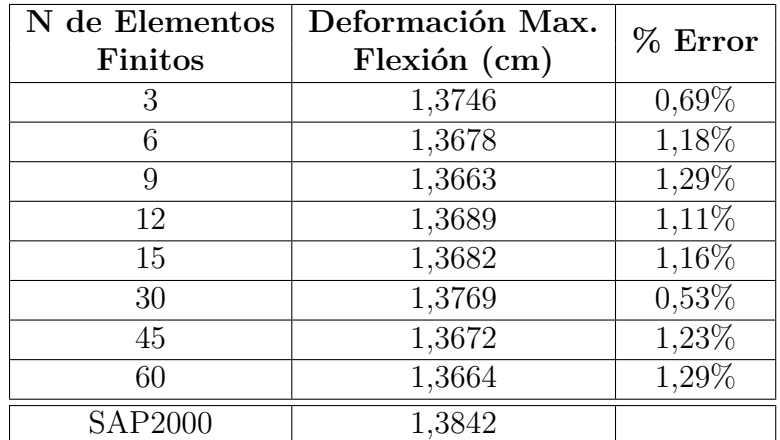

Tabla 7.1.5: Deformaciones máximas de todas las discretizaciones realizadas, utilizando **el m´etodo suma de filas modificado, con el tiempo de carga de 0,064 segundos.**

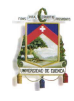

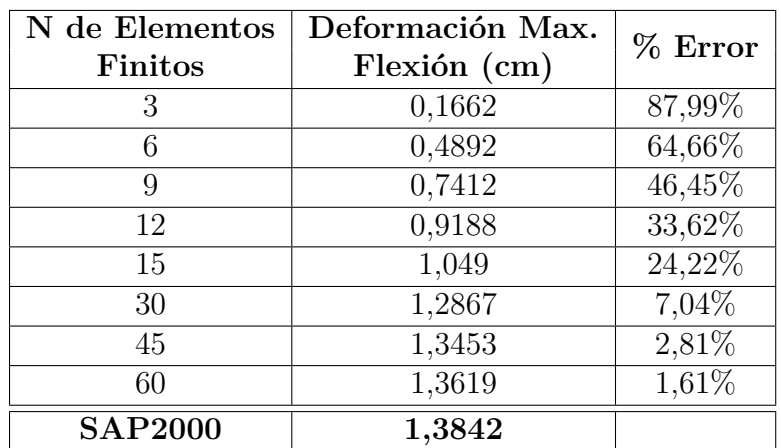

#### **Tabla 7.1.6: Deformaciones m´aximas de todas las discretizaciones realizadas, utilizando el m´etodo suma de filas modificado, con el tiempo de carga constante de 0,042.**

Al utilizar la matriz consistente de masas, como se observa en la Tabla 7.1.7, los resultados que se consiguen están alejados de los reales, produciendo errores que llegan inclusive a más de  $60\%$ con respecto a la deformación de comparación obtenida con SAP2000. A medida que aumenta el número de elementos finitos usados para la discretización, la precisión de los resultados al utilizar la matriz consistente mejora sustancialmente, sin embargo como se verá más adelante en los análisis de los resúmenes de estabilidad, este aumento en la discretización genera problemas en cuanto al desempeño del método. Al analizar este problema utilizando la matriz consistente de masas con un número suficiente de elementos finitos, se podría llegar a un valor del desplazamiento similar a los obtenidos al utilizar los métodos de diagonalización, no obstante, el tiempo computacional que esto implicaría sería muy alto. Por tanto, a pesar de que el error en la precisión disminuye a medida que el número de elementos finitos aumenta, el uso de la matriz consistente de masas en este problema contínua siendo inadecuado.

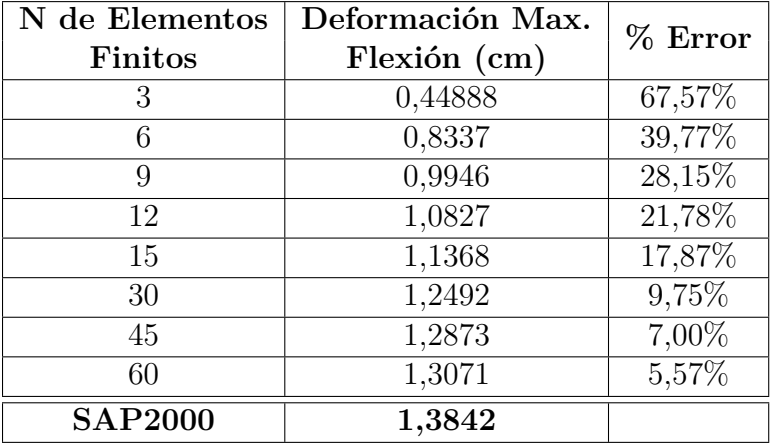

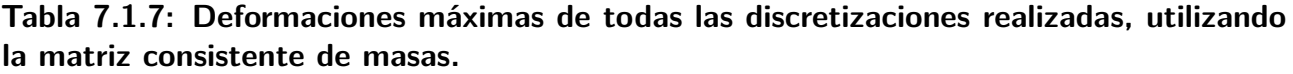

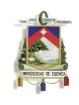

Desde un punto de vista práctico en problemas similares a este, para obtener los resultados que se necesitan para el análisis de un fenómeno, la mejor discretización sería la que genere los valores buscados y correctos, utilizando el menor número posible de elementos finitos. Como se puede constatar en las Tablas (7.1.2 a 7.1.5), al utilizar 3 elementos finitos para dividir el problema se obtienen deformaciones máximas muy cercanas a las reales, inclusive con errores menores al  $1\%$ , por lo que si solo fuera este el parámetro buscado, no sería necesario incrementar el tiempo computacional utilizando una discretización más densa.

## **7.2 EVALUACION DE LOS PASOS DE TIEMPO CR ´ ´ITICO OBTENIDOS**

En la primera parte de esta sección, se realiza el análisis de los pasos de tiempo crítico obtenidos para el pórtico cuando se lo dividió en 15 elementos finitos. En la segunda etapa se realiza un resumen con la evaluación del  $\Delta t_c$  obtenido para todos los demás casos de discretización. Siguiente a esto se expone un análisis acerca del paso de tiempo crítico obtenido analiticamente. Finalemenete, se estudia la influencia de la rigidez y la masa en la obtención del  $\Delta t_c$ .

### **7.2.1 Evaluación de los pasos de tiempo críticos obtenidos utilizando una discretizaci´on de 15 elementos finitos**

Esta sección se desarrolla de la siguiente manera. Primeramente, se realiza el análisis de los pasos de tiempo crítico para cada método, obtenidos en la experimentación numérica. Continuamos luego con un pequeño análisis del paso de tiempo necesario para que la velocidad sea estable.

Para comenzar con la evaluación, resulta conveniente expresar al paso de tiempo crítico mediante la expresión de la Ec.(6.50), esto con el fin de facilitar el análisis. De esta ecuación, se hará variar el parámetro Factor para comparar y analizar cada método.

En la vida práctica de la experimentación numérica, lo que se busca encontrar, es un paso de tiempo crítico, el cual mantenga estable el sistema para un período de tiempo determinado. Haciendo referencia exclusivamente a p´orticos planos, un buen criterio para obtener el paso de tiempo crítico, sería encontrar aquel que mantenga estables los nudos en donde se producen las máximas deformaciones.

En base a este criterio, el análisis del paso de tiempo crítico se centro en un solo nodo, aquel en el que se da la máxima deformación del pórtico. Se comprobó experimentalmente que, cuando se producen inestabilidades en otros nodos, estas se ven reflejadas en el nodo de máxima deformación. El efecto que se produce es en cadena, llegando incluso a desestabilizarse todo el sistema. Por esta razón, si se encuentra un paso de tiempo crítico, para que el nodo de máxima deformación sea estable, los demás nodos también lo serán, y de no serlo, serán lo suficientemente estables para que dichos desequilibrios, no se vean reflejadas en el nodo de máxima deformación.

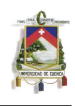

La forma de evaluar los pasos de tiempo crítico obtenidos en la experimentación numérica se propuso de la siguiente manera. Para empezar, se eligió un nodo específico en el cual se controló la estabilidad. El nodo seleccionado, fue el que coincide con el nudo de la parte superior izquierda del pórtico, por ser este, como se pudo apreciar en el análisis de precisión, en el que se produce la más grande deformación.

La estrategia utilizada para la obtención de los pasos críticos fue la de prueba y error. Se debe mencionar, que como casi en todo experimento, para el primer método y la primera discretización, fue un poco costoso temporalmente hablando, encontrar el paso de tiempo crítico. A medida que se ganaba experiencia y destreza se pudieron realizar las pruebas de estabilidad muy eficientemente. Se tomó como criterio que el paso de tiempo crítico será el máximo valor posible que no cause ninguna irregularidad o inestabilidad en la curva deformación-tiempo del nodo antes mencionado.

En las Figuras (7.2.1 a 7.2.5) se presentan gráficos de desplazamiento vs tiempo con diferentes valores del factor. Esto para cada uno de los métodos de aglutinamiento. En todas las gráficas, el factor de color rojo representa el factor cr´ıtico, es decir, el factor con el que se obtiene el paso de tiempo crítico. Es importante tomar en cuenta que mientras menor sea el valor de este factor crítico, mejor será el desempeño del método. Esto por la razón de que al tener un paso de tiempo crítico más grande, los tiempos computacionales se reducen.

Un análisis interesante que también se realizó, corresponde al valor del factor que se encuentra escrito de color tomate en todas las figuras. Este hace referencia al factor que produce un paso de tiempo tal que, a pesar de que se producen desplazmientos por inestabilidades en los nodos del pórtico, estos no superan a la máxima deformación de la estructura. Esto puede verse reflejado en el gráfico desplazamiento-tiempo correspondiente al factor escrito con rojo de las figuras mencionadas anteriormente. En estas, se observa que el nodo de análisis sufre un pequeño desequilibrio, causada por inestabilidades de este mismo y de otros nodos de la estructura, pero que sin embargo no tienen un efecto relevante en la calidad de los resultados. Este análisis nos podría llevar a incrementar el tamaño del paso de tiempo, con lo que se ahorra tiempo computacional sin una disminución de importancia en la calidad del experimento. Es importante notar, que este paso de tiempo no es el crítico, porque como criterio se tomo que el paso crítico es aquel, en el que no se produce inestabilidad alguna del desplazamiento.

Lo siguiente en este estudio de estabilidad, será verificar el paso de tiempo crítico obtenido para cada método. Para ello se optó por constatar que con un paso de tiempo menor al crítico el sistema permanece estable, y con un paso mayor, el sistema se empieza a inestabilizar. La estrategia para este fin fue analizar la estabilidad con un factor menor al crítico, y también con otro mayor. En las Figuras (7.2.1 a 7.2.5), existe un factor escrito de color verde, este corresponde a la utilización de un valor mayor al factor crítico. En el dibujo deformación-tiempo correspondiente, se puede notar claramente como el desplazamiento del nodo a lo largo del tiempo, es completamente estable. En contrapartida, los factores que se encuentran hacia arriba del factor crítico, son valores menores a este, y son aquellos en los que se produce inestabilidad. Se puede observar en los dibujos correspondientes a cada factor, como a medida que este crece, cada vez son más inestables los desplazamientos del nodo analizado.

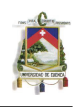

Realizando la evaluación respectiva del desempeño de cada método de diagonalización, podemos decir que todos son similares, siendo el método de concentración de masas, el que menor factor crítico posee, es decir, el de mejor desempeño de todos. Entre los métodos que utizan como base la matriz consistente de masas, el de mejor desempeño es el de sumas de filas modificado. Pero se debe advertir que para el estudio de estabilidad de este método, se mantuvo la alteración en el tiempo de carga, es decir  $t = 0.064$  segundos.

Refiriéndonos ahora al análisis de estabilidad cuando se utilizó la matriz consistente de masas, se nota claramente que este proceso es el de peor desempeño, su factor crítico es casi 6 veces más grande que el obtenido al usar el método de concentración de masas. Resulta interesante notar en las Figuras (7.2.1 a 7.2.4) en las cuales se utilizó aglutinamiento, el gráfico correspondiente al factor más inestable, tiene una forma parecida. No así en la Figura 7.2.5, en donde se utilizó la matriz consistente de masas sin ningún aglutinamiento. El gráfico correspondiente al factor más inestable, tiene una forma muy peculiar.

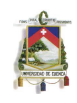

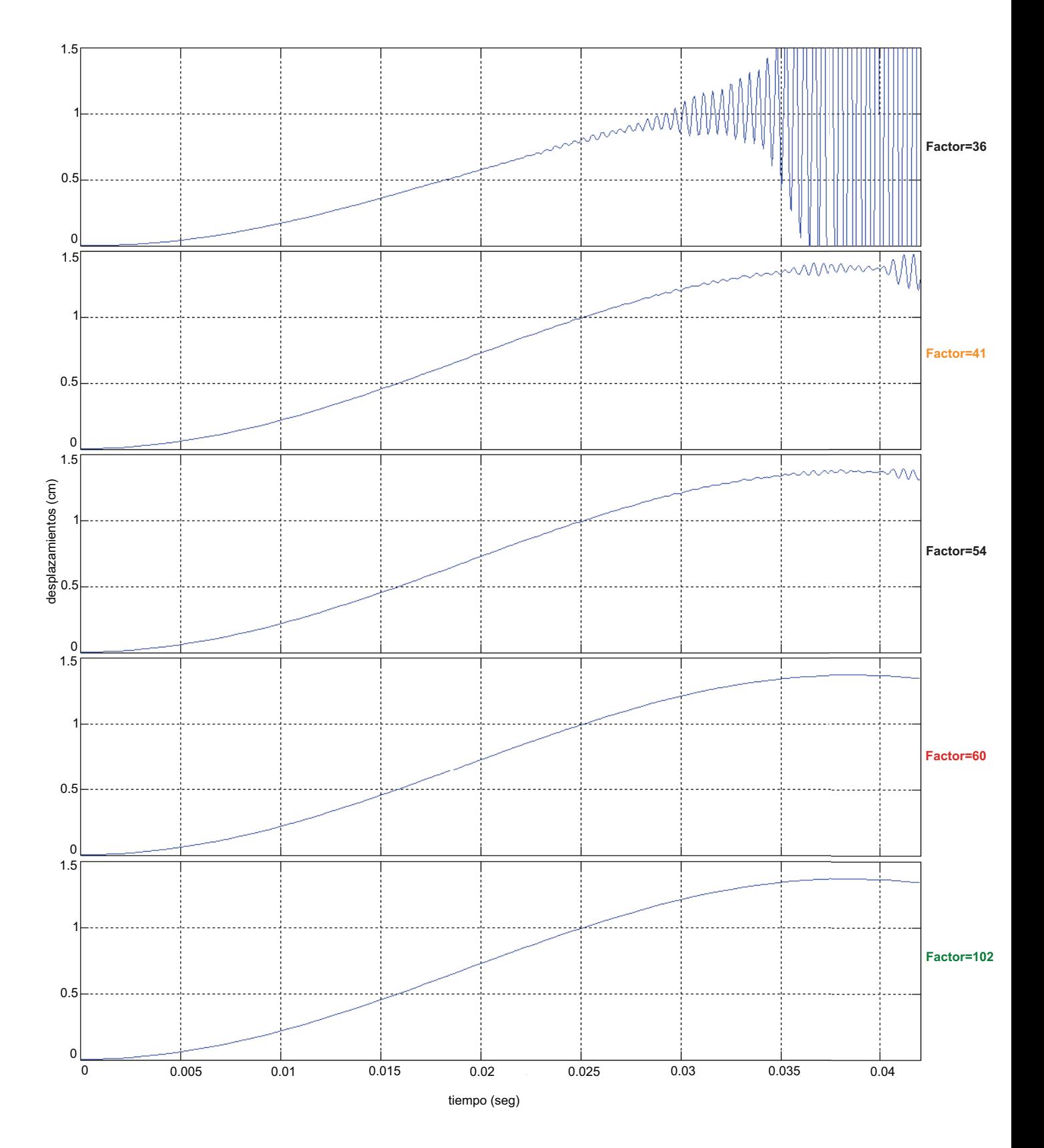

Figure 7.2.1: Desplazamientos del nudo superior izquierdo del pórtico para todo el tiempo de aplicación de la carga dinámica, utilizando el método de concentración de masas

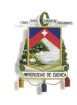

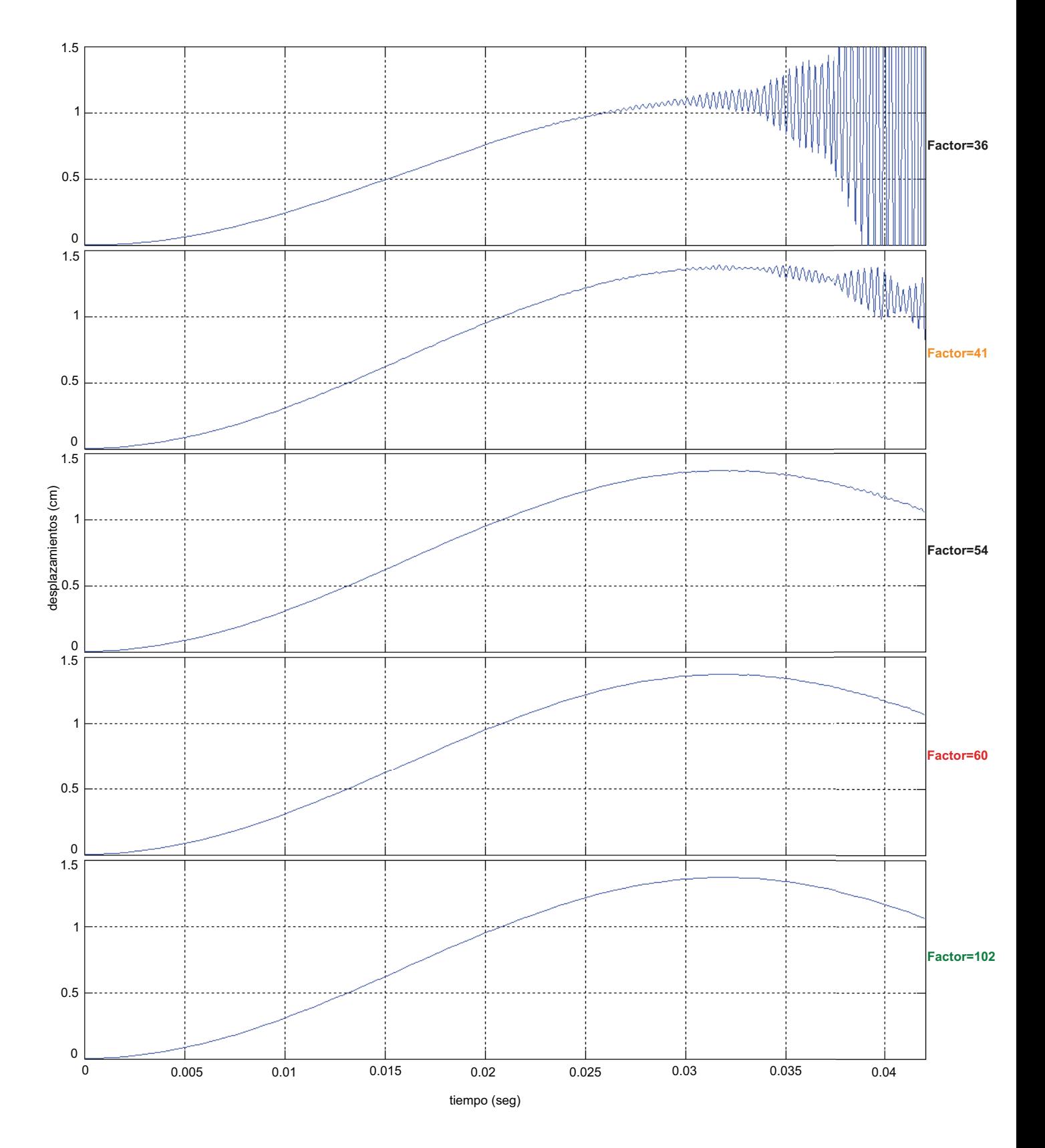

Figure 7.2.2: Desplazamientos del nudo superior izquierdo del pórtico para todo el tiempo de aplicación de la carga dinámica, utilizando el método valor diagonal

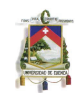

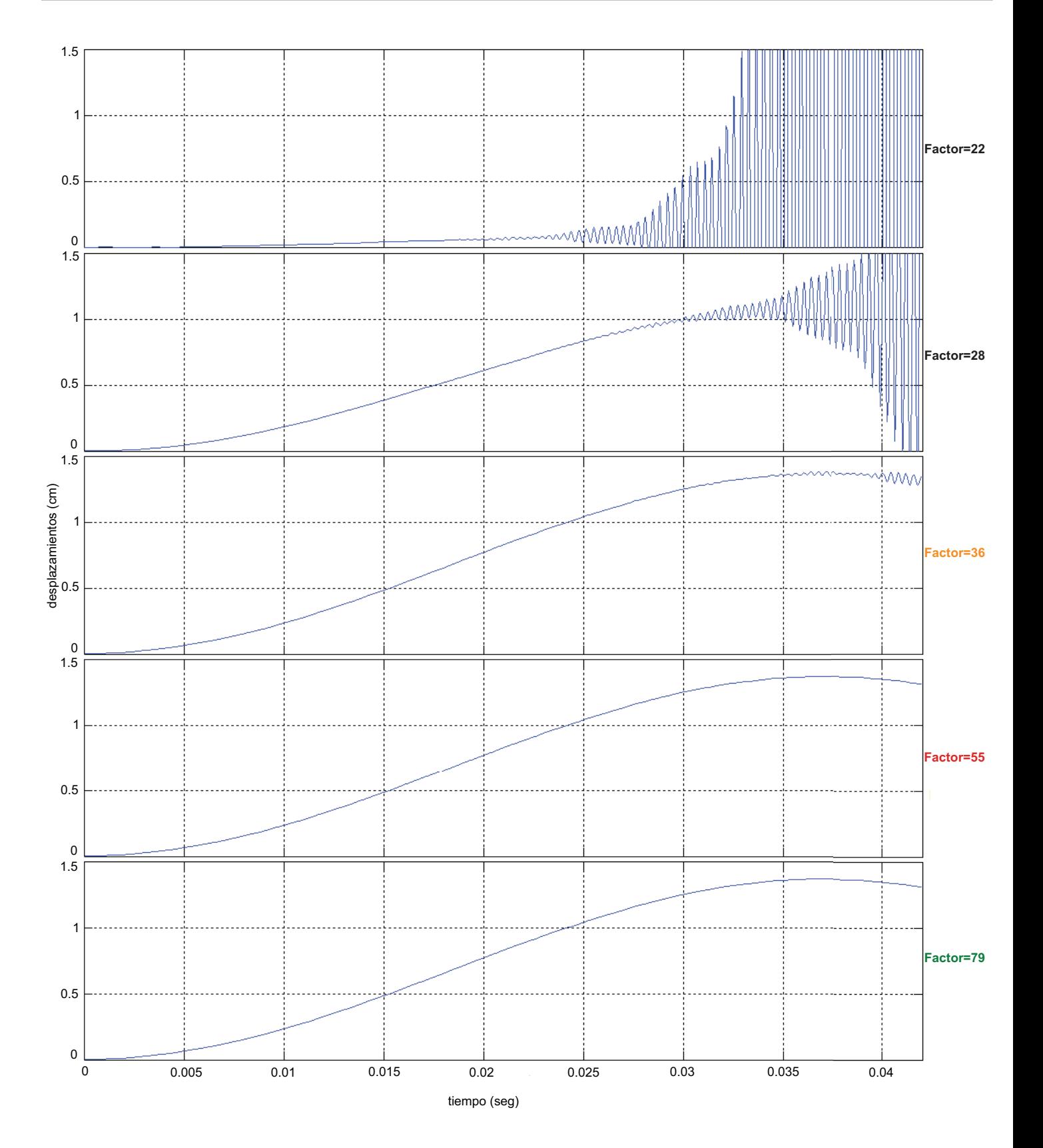

Figure 7.2.3: Desplazamientos del nudo superior izquierdo del pórtico para todo el tiempo de aplicación de la carga dinámica, utilizando el método HRZ lumping

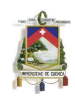

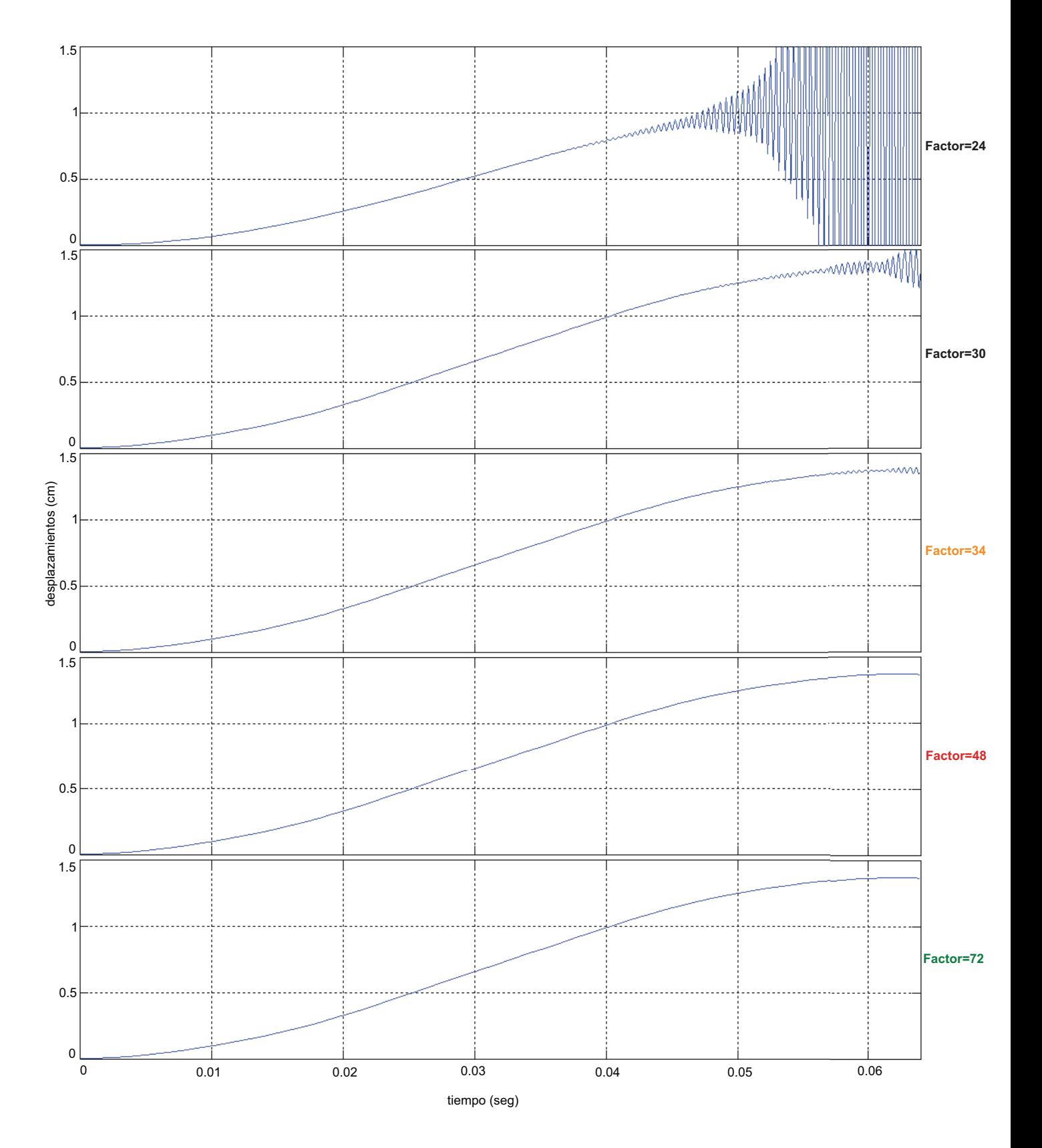

Figure 7.2.4: Desplazamientos del nudo superior izquierdo del pórtico para un tiempo de aplicación de la carga dinámica t=0,064 utilizando el método suma de filas modificado

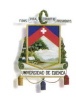

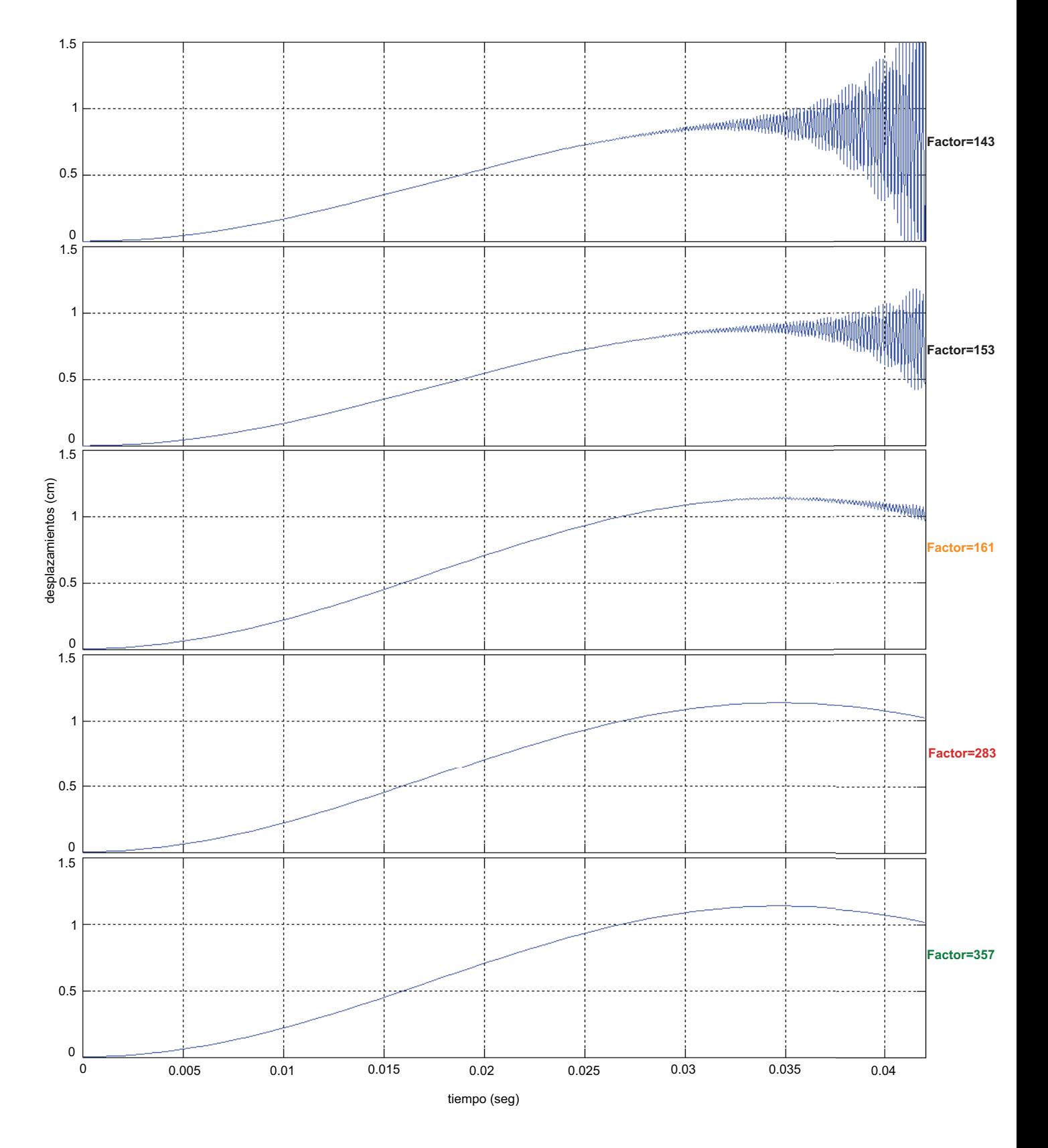

Figure 7.2.5: Desplazamientos del nudo superior izquierdo del pórtico para todo el tiempo de aplicación de la carga dinámica, utilizando la matriz consistente de masas.
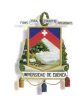

Como parte final de este punto del análisis, se efectuará un pequeño estudio referente a la estabilidad de la velocidad. Esto para los métodos de aglutinamiento y también cuando se hace uso de la matriz consistente de masas.

En las Figura 7.2.6 se exponen las gráficas velocidad-tiempo correspondientes a cada uno de los procesos estudiados cuando se usa el factor de tiempo crítico. Resulta muy interesante notar que existen inestabilidades. Entonces nos podemos percatar que estos desequilibrios en la velocidad no tienen influencia significativa en el desplazamiento. Es indispensable mencionar que, estas inestabilidades a medida que el tiempo de análisis del problema aumenta, creen también los desequilibrios. Este problema en partucilar se da porque se considera al sistema completamente elástico. En él, una inestabilidad por más pequeña sea empieza a hacerse cada vez más grande en función del avance en el espacio tiempo. Cabe recalcar que este criterio se comprobó en el análisis experimental, y es válido en un principio para el problema propuesto.

En la Figura 7.2.7 se muestran las gr´aficas velocidad-tiempo,corresponden al uso del factor escrito de color verde en las Figuras (7.2.1 a 7.2.5) para cada uno de los casos de m´etodos. A estos factores, se los va denominar como factores de estabilidad de velocidad (solo para este problema en particular).

Efectuando una inspección visual de la Figura 7.2.7, se observa fácilmente que las gráficas velocidadtiempo son estables para cada uno de los procesos utilizados. Echando un vistazo a los factores que hemos denominado como factores de estabilidad de velocidad, se puede notar que estos son más grandes que los factores críticos. Hablando en término de paso de tiempo, el paso de estabilidad de velocidad es más pequeño que el paso de tiempo crítico.

De el análisis experimental del problema propuesto se pudo constatar que la velocidad se desequilibra m´as r´apido, y en mayor medida que el desplazamiento. Usando la misma idea es posible decir que, si la velocidad es estable, el desplazamiento también lo será.

Con una inspección visual de las gráficas velocidad-tiempo, se puede notar las pequeñas oscilaciones que presenta el per´ımetro de la curva. Por otro lado, la forma que describe la curva es completamente regular.

Siguiente a esto, y una vez conseguida la estabilidad en la velocidad, Figura 7.2.7, se estudiará los valores máximas de las velocidades. Para los métodos concentración de masa y HRZ lumping, las velocidades son muy parecidas. Para el método valor diagonal, la velocidad crece un 20%, con relación a la velocidad de los dos anteriores métodos. Cuando se usa la matriz consistente de masas, la velocidad es inferior a las antes mencionadas. Refiriéndonos al método suma de filas modifica, esta es la más pequeña de todas, pero teniendo presente que el tiempo de carga es distinto, t  $=$ 0,064 segundos. Se debe mencionar que el tiempo en el que cada proceso alcanza su máximo valor de velocidad, es distinto en todos los casos.

En este problema el´astico, si bien es verdad, la estabilidad de la velocidad es importante, no constituye un parámetro netamente necesario para evaluar los desplazamientos en una estructura, claro está, si el tiempo de control del fenómeno es el adecuado (tiempo necesario para encontrar la máxima deformación). Este acontecimiento se pudo notar, en el hecho de que usando el paso de tiempo crítico (necesario para estabilizar la deformación), existían ciertas inestabilidades en la velocidad.

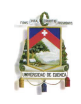

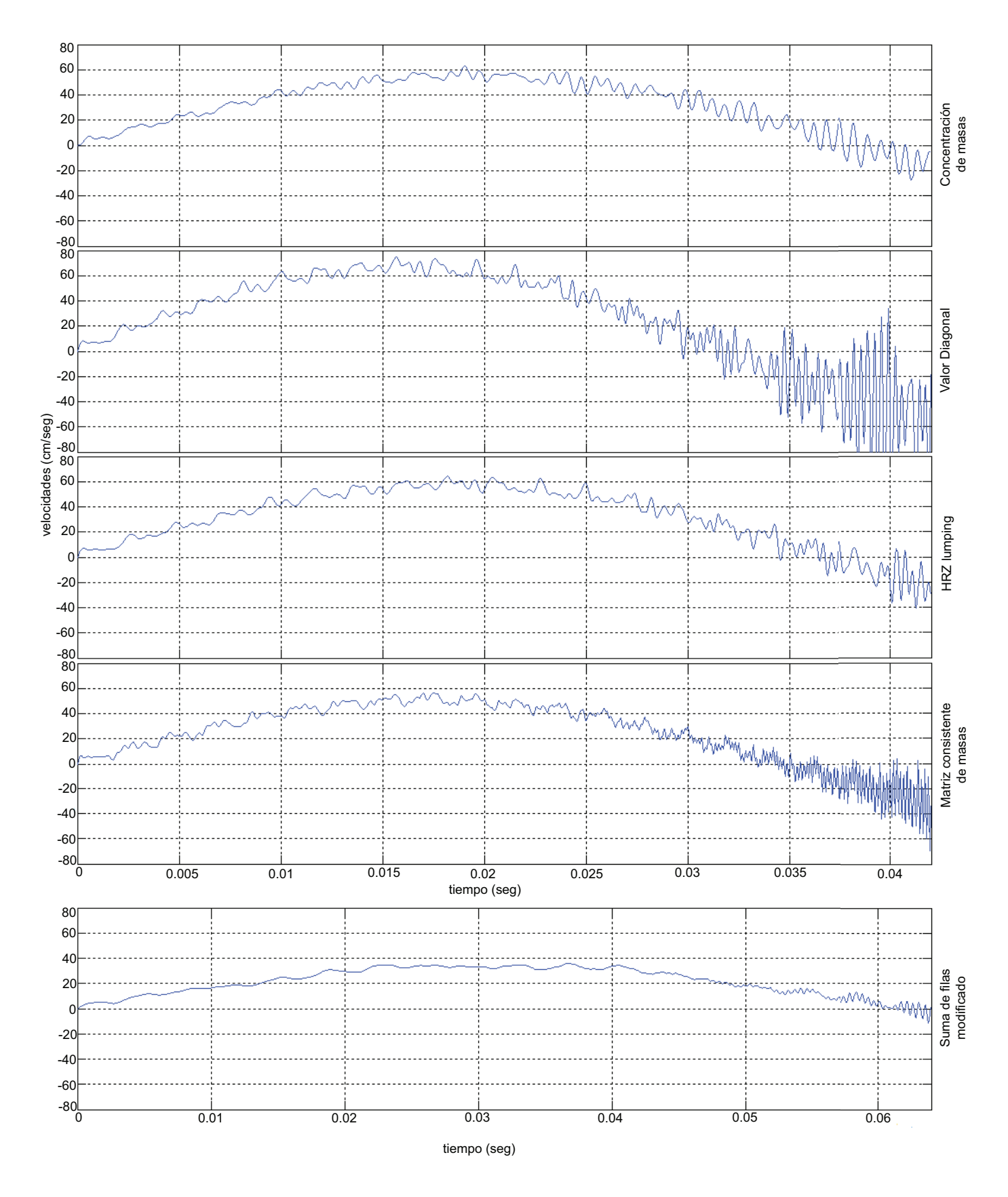

Figure 7.2.6: Velocidad inestable del nudo superior izquierdo del pórtico para todo el tiempo de aplicación de la carga dinámica, utilizando todos los casos de análisis.

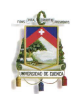

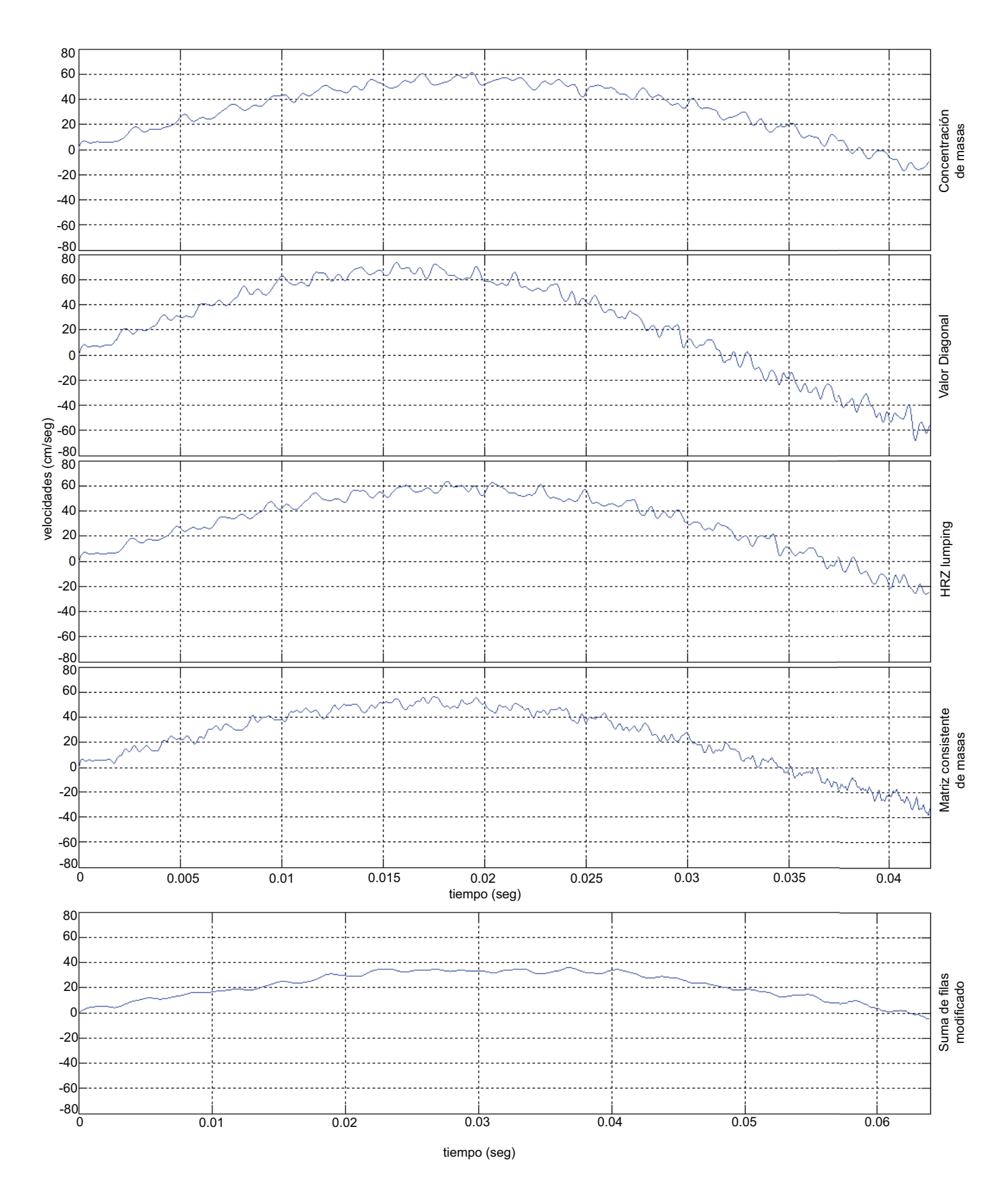

Figure 7.2.7: Figura 7.14: Velocidad estable del nudo superior izquierdo del pórtico para todo el tiempo de aplicación de la carga dinámica, utilizando todos los casos de análisis

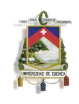

### **7.2.2** Resumen de la evaluación de los pasos de tiempo crítico para los diferentes casos de discretización

A continuación, se presenta un resumen de los factores y pasos de tiempo crítico necesarios para lograr estabilidad del desplazamiento, as´ı como de los pasos de tiempo para lograr estabilidad en la velocidad. Esto para todas las discretizaciones realizadas y cada uno de los procedimientos estudiados.

Al revisar las Tablas (7.2.1 a 7.2.4), se pueden realizar conclusiones similares que las obtenidas en el análisis para una discretización de 15 elementos. Empezamos por decir que para todas las discretizaciones realizadas, el mejor desempeño del método se logra untilizando concentración de masas. Si se observa la Tabla 7.2.4,y se la compara con la Tabla 7.2.1, se podría pensar que para algunas discretizaciones, el método de suma de filas modificado, es mejor que el de concentración de masas, dado que en el primero de estos dos procesos, existen algunos factores menores. Esto no es una idea correcta, pues se debe tener presente que el tiempo de carga en el método de suma de filas modificado, lo supera en más del 50% al de concentración de masas, y esto traducido a tiempos computacionales, significa una diferencia de un porcentaje similar entre método y método.

Al analizar los factores críticos en la Tablas (7.2.1 a 7.2.5), se puede notar que estos no tienen una tendencia definida en función de la densidad de discretización, no así, el paso crítico, en el que se evidencia claramente, que a medida que aumenta la discretizaci´on, los valores del ∆*t<sup>c</sup>* disminuyen. Los valores de los factores no son un buen indicador para un estudio referente al cambio producido al elegir discretizaciones diferentes, pero si son de gran ayuda al momento de evaluar el desempeño de los diferentes métodos de diagonalización.

Al examinar los valores denominados (en esta investigación) como pasos críticos de estabilidad de velocidad en las Tablas (7.2.1 a 7.2.4), se observa claramente que al aumentar la densidad en la discretización, estos valores también van aumentando. Se distingue que siempre los valores de los pasos para estabilidad de velocidad, son mayores a los necesarios para estabilizar el desplazamiento (paso crítico). Entonces, ahora estamos en la capacidad de ampliar el campo de validez para lo dicho en el análisis para 15 elementos finitos, referente a que la velocidad se desequilibra más rápido, y en mayor medida que el desplazamiento. Ahora podemos asegurar que para el problema propuesto, este criterio es válido sin importar la densidad de discretización que se haya utilizado.

Continuando con el análisis de las tablas resumen, estudiando específicamente la Tabla 7.2.5, correspondiente a la aplicación de la matriz consistente de masas, se debe decir, que para todos los casos de discretización usados, los valores de los pasos de tiempo crítico obtenidos, son los más pequeños de entre todos los demás métodos. Esto concuerda con el análisis de la sección anterior. Comparando la Tabla 7.2.5 con Tablas (7.2.1 a 7.2.4), se puede observar que a medida que la densidad de discretización aumenta, la diferencia entre los pasos de tiempo obtenidos con los métodos de aglutinamiento y con la matriz consistente de masas, también se incrementa.

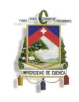

| N de Elementos | Estabilidad desplazamiento |              | Estabilidad velocidad |
|----------------|----------------------------|--------------|-----------------------|
| Finitos        | Factor                     | $\Delta t_c$ | $\Delta t_c$          |
| 3              | 72                         | 5,00E-05     | 5,00E-05              |
| 6              | 60                         | 1,50E-05     | 1,50E-05              |
| 9              | 50                         | 8,00E-06     | 7,00E-06              |
| 12             | 45                         | 5,00E-06     | 5,00E-06              |
| 15             | 41                         | 3,50E-06     | 1,50E-06              |
| 30             | 119                        | 6,50E-08     | 1,00E-07              |
| 45             | 244                        | 6,50E-08     | 3,00E-08              |
| 60             | 446                        | 2,00E-08     | 1,00E-08              |

**Tabla 7.2.1: Factores y Pasos de tiempo cr´ıico** (∆*tc*) **de todas las discretizaciones** realizadas, utilizando el método de concentración de masas

| N de Elementos | Estabilidad desplazamiento |              | Estabilidad velocidad |
|----------------|----------------------------|--------------|-----------------------|
| Finitos        | <b>Factor critico</b>      | $\Delta t_c$ | $\Delta t_c$          |
| 3              | 143                        | 2,50E-05     | 2,50E-05              |
|                | 90                         | 1,00E-05     | $1,00E-05$            |
| 9              | 67                         | $6,00E-06$   | 3,00E-06              |
| 12             | 56                         | $4,00E-06$   | $2,00E-06$            |
| 15             | 60                         | 2,40E-06     | 1,40E-06              |
| 30             | 238                        | $4,00E-08$   | 9,00E-08              |
| 45             | 397                        | $4,00E-08$   | $2,00E-08$            |
| 60             | 743                        | 1,20E-08     | 9,00E-09              |

**Tabla 7.2.2: Factores y Pasos de tiempo cr´ıico** (∆*tc*) **de todas las discretizaciones realizadas, utilizando el m´etodo valor diagonal**

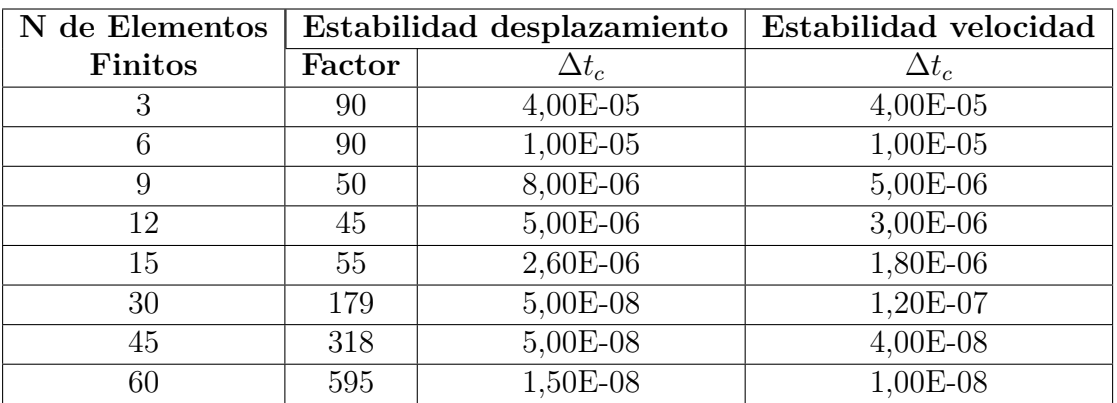

**Tabla 7.2.3: Factores y Pasos de tiempo cr´ıico** (∆*tc*) **de todas las discretizaciones realizadas, utilizando el m´etodo HRZ lumping.**

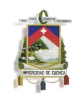

| N de Elementos | Estabilidad desplazamiento |              | Estabilidad velocidad |
|----------------|----------------------------|--------------|-----------------------|
| Finitos        | $\rm Factor$               | $\Delta t_c$ | $\Delta t_c$          |
| 3              | 24                         | 1,50E-04     | 1,50E-04              |
| 6              | 56                         | 1,60E-05     | 1,60E-05              |
| 9              | 50                         | 8,00E-06     | $6,00E-06$            |
| 12             | 54                         | $4,20E-06$   | $4,20E-06$            |
| 15             | 48                         | 3,00E-06     | $2,00E-06$            |
| 30             | 142                        | 7,00E-08     | 2,52E-07              |
| 45             | 227                        | 7,00E-08     | 4,00E-08              |
| 60             | 446                        | 2,00E-08     | 1,00E-08              |

**Tabla 7.2.4: Factores y Pasos de tiempo cr´ıico** (∆*tc*) **de todas las discretizaciones realizadas, utilizando utilizando suma de filas modificado, con el tiempo de carga de 0,064 segundos**

| N de Elementos | Estabilidad desplazamiento |              | Estabilidad velocidad |
|----------------|----------------------------|--------------|-----------------------|
| Finitos        | Factor                     | $\Delta t_c$ | $\Delta t_c$          |
| 3              | 90                         | $4,00E-05$   | $4,00E-05$            |
| 6              | 149                        | $6,00E-06$   | $1,00E-06$            |
| 9              | 199                        | 2,00E-06     | $1,00E-06$            |
| 12             | 186                        | 1,20E-06     | 5,00E-07              |
| 15             | 238                        | 6,00E-07     | 4,00E-07              |
| 30             | 686                        | 1,00E-08     | 2,00E-08              |
| 45             | 1586                       | 1,00E-08     | $6,00E-09$            |
| 60             | 2972                       | 3,00E-09     | 2,00E-09              |

**Tabla 7.2.5: Factores y Pasos de tiempo cr´ıico** (∆*tc*) **de todas las discretizaciones realizadas, utilizando suma de filas modificado, utilizando la matriz consistente de masas.**

### **7.2.3** Paso de tiempo crítico calculado analíticamente

En esta parte del análisis de estabilidad, se calculó los pasos de tiempo para cada uno de los métodos propuestos de una forma analítica, es decir resolviendo el problema de autovalores generalizado. Los valores de paso tiempo crítico que se estudiaron corresponden a la aplicación del teorema de Irons y Treharne y al criterio que hace referencia a la frecuencia máxima del sistema ensamblado.

La metodología que se siguió fue primero encontrar las frecuencia correspondiente a la aplicación de los 2 criterios anteriores. Luego se encontró los respectivos pasos de tiempo crítico aplicando la  $Ec. (6.30)$ .

Una vez analizados todos los métodos y casos de discretización propuestos en este estudio, se encontró que todos los pasos críticos obtenidos analíticamente son mucho más pequeños que los

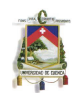

encontrados en la experimentación numérica.

A manera de ejemplo, a continuación se muestra los valores de los pasos de tiempo crítico obtenidos analíticamente con los criterios ya expuestos y el obtenido en la experimentación numérica. Esto para una discretización de 15 elementos finitos y aplicando el método de concentración de masas.

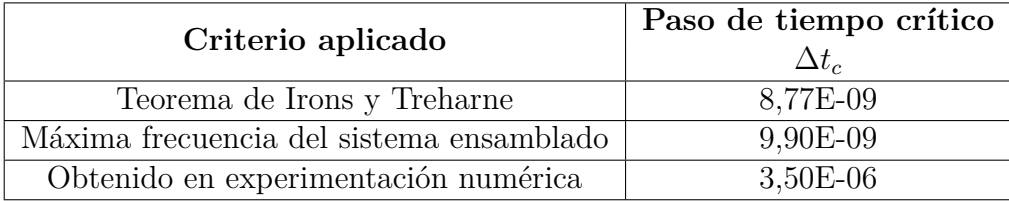

#### Tabla 7.2.6: Pasos de tiempo críico ( $\Delta t_c$ ) en el método concentración de masas, con una **discretizaci´on de 15 elementos finitos**

En la Tabla 7.2.6 Se puede observar claramente la gran diferencia entre los pasos de tiempo cr´ıtico obtenidos analíticamente y en la experimentación numérica.

Si bien es verdad los pasos de tiempo crítico calculados analíticamente hacen que el sistema este estable, el desempeño de cada uno de los métodos no es el mejor, ya con pasos de tiempo mucho más grandes el sistema también se mantiene estable.

### **7.2.4** Influencia del valor de K y M en el valor del paso de tiempo crítico

A continuación se realiza un breve análisis de la influencia de la relación entre la rigidez y la masa en el cálculo del paso crítico en el problema propuesto

Al examinar la Ec.(6.33), se puede constatar fácilmente que el valor de la frecuencia depende directamente de la relación  $\sqrt{\frac{K}{M}}$ , es decir, mientras más grande es la relación entre la rigidez y la masa, mayor es el valor de la frecuencia, y por consecuencia, disminuye el paso crítico.

A continuación se propone un ejemplo, en el cual se puede observar el análisis anterior, y su influencia en la densidad de la discretización del sistema.

Ejemplo 1:

- 1. Considérese una barra con las siguientes características:
	- Longitud igual a 0,5
	- Densidad igual a  $\rho = 0.001$
	- Módulo de Young igual a  $E = 1 \times 10^2$

Con estos valores, se obtiene un valor de  $\sqrt{\frac{K}{M}}\approx 632.$  Un problema similar, y a más detalle, se lo puede encontrar en [4].

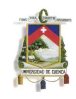

- 2. Considérese una barra de acero con las siguientes características:
	- Longitud igual a 0,5
	- Densidad igual a  $ρ = 800,3801$
	- Módulo de Young igual a  $E = 2,039 \times 10^{10}$

El valor conseguido en este caso es  $\sqrt{\frac{K}{M}}\approx 10094.$ 

Analizando el ejemplo expuesto, se puede observar claramente la influencia de las propiedades del material, en los resultados de las frecuencias. La segunda barra del ejemplo 1, tiene las mismas propiedades fisicas y mecánicas que el pórtico estudiado en este capítulo.

Como consecuencia de lo visto anteriormente, y tomando en cuenta las Ecs.(6.30 y 6.33), se encuentra que a medida que  $\sqrt{\frac{K}{M}}$  aumenta, el valor del paso de tiempo crítico disminuye. Siguiente a esto, y basándonos en lo ya mencionado, se puede afirmar que la densidad de discretización de un problema determinado, está influenciada completa y directamente por valor de  $\sqrt{\frac{K}{M}}$ . Esta influencia, se la debe entender desde el punto de vista de la elección del número de elementos finitos que el investigador usará, de tal manera que los tiempos computacionales no sean demasiadamente costosos, pues mientras mayor sea la relación que exista entre  $\frac{K}{M}$ , el paso crítico será menor, provocando un aumento en el tiempo computacional.

Esta es una de las principales razones, para que en el experimento numérico realizado en este capítulo, solo se haya utilizado una discretización máxima de 60 elementos finitos, dado que los valores del paso de tiempo crítico alcanzan valores semejantes a  $1{\times}10^8$  al utilizar dicha discretización. Por el contario, en la primera barra del ejemplo 1, utilizando una discretización con 99 elementos finitos se pueden obtener pasos semejantes a 1*×*10<sup>5</sup> [4]. Con esto se verifica que, mientras menor sea el valor de  $\sqrt{\frac{K}{M}}$  mayor es la densidad de discretización que se puede usar, sin que esta tenga un costo computacional demasiado alto.

Es importante aclarar que en este estudio se obtuvieron los pasos de tiempo crítico analíticamente, para cada uno de los m´etodos y discretizaciones usadas. En todos los casos, el paso de tiempo analítico resultó ser mucho mayor al obtenido numéricamente, y a medida que la discretización se hace más fina, las diferencias entre los pasos de tiempo obtenidos analíticamente y experimentalmente crece.

Por ultimo se debe tener presente, en primer lugar, que las frecuencias a las que se hace referencia ´ en este apartado, corresponden exclusivamente a las de discretización de la estructura. Nada tienen que ver estas, con la frecuencia natural de la estructura. En segundo lugar, anotar que "debido a la propia discretización de la estructura y a errores de cálculo numérico, a medida que aumenta el orden de las frecuencias, los errores que estas contienen son mayores"[2].

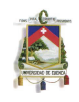

# Chapter 8 CONCLUSIONES

### **8.1 CONCLUSIONES SOBRE LA HERRAMIENTA COM-PUTACIONAL ELABORADA.**

La construcción de la herramienta computacional se la realizó de una forma exitosa. El lenguaje escogido para dicho fin fue el programa MATLAB. Se hizo uso también del programa Microsoft Excel para la entrada de datos. Es importante mencionar, que la elaboración de esta herramienta se la realizó de principio a fin, sin el uso de ningún código extra ya elaborado.

El instrumento computacional construído fue implementado bajo el contexto de los elementos finitos. Esta herramienta ha sido denominada LEQUI. A continuación se presenta sus aplicaciones.

- El programa LEQUI PPE, está en la capacidad de resolver un pórtico en el plano sometido a la acción de carga estática. Los resultados que se pueden obtener son: deformaciones máximas de toda la estructura, reacciones, esfuerzos axiales, fuerzas cortantes y momentos, todos ellos con sus respectivos gráficos y diagramas. Una explicación a mayor detalle sobre el programa, así como el código fuente, esta en en Capítulo 3.
- El programa LEQUI PPD, es una muy buena herramienta para analizar un pórtico en el plano sometido a la acción de una carga dinámica. Los resultados que se puede obtener son: deformaciones máximas de toda la estructura en cada instante de tiempo, velocidades, aceleraciones, respuesta, todos ellos con sus respectivos gráficos y diagramas. También se presenta una simulación del movimiento del pórtico. Una explicación a mayor detalle sobre el programa, así como el código fuente, se encuentra en el Capítulo 5

## **8.2 CONCLUSIONES SOBRE EL ESTUDIO DE LOS METODOS ´ DE AGLUTINAMIENTO EN UN PORTICO BIDIMEN- ´ SIONAL PLANO**

El estudio realizado en el Capítulo 7 fue hecho para los métodos de aglutinamiento: concentración de masas, valor diagonal, HRZ lumping, suma de filas, suma de filas modificado. También fue

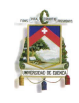

revisado el caso en el que se utilizaba la matriz consistente de masas sin ningún tipo de alteración. Los resultados encontrados fueron muy interesantes y sus conclusiones se presentan en dos partes:

- Análisis de la precisión y calidad de los resultados. Se debe anotar, que dicha calidad está basada en la comparación con los resultados obtenidos con el programa SAP2000.
- Evaluación del paso de tiempo crítico.

### **8.2.1 Conclusiones en el an´alisis de la precisi´on y calidad de los resultados**

En el análisis de la precisión y calidad de los resultados, se estudió la resolución de un pórtico bidimensional sometido a la acción de una carga dinámica. En este estudio se obtuvo, que el método de aglutinamiento concentración de masas y los métodos valor diagonal, HRZ lumping y suma de filas modificado, resultan igualmente precisos. Las pequeñas diferencias que existen entre ellos son insignificantes. Se pudo constatar también, que esta similitud en los resultados se mantiene cuando el número de elementos finitos en los que se ha divido el pórtico cambia. Las dos conclusiones anteriores se las puede constatar en las Tablas 7.1.1 a 7.1.4. La precisión en los resultados alcanza el orden del milímetro, en relación a los resultados obtenidos con el programa SAP2000.

Un resultado interesante obtenido también en esta investigación, es que el método suma de filas modificado necesita un tiempo distinto de carga para que el pórtico alcance su máxima deformación. En esta ocasión el tiempo necesario es mayor al de los otros métodos.

Un dato muy revelador en este estudio, constituye el hecho que el método de aglutinamiento suma de filas es de una calidad pésima. De hecho no se pudo obtener resultado alguno. Una de las razones para que esto ocurra podría deberse a que la matriz de masas se hace negativa al momento de utilizar dicho método. La aseveración anterior, fue comprobada experimentalmente.

En el análisis correspondiente al uso de la matriz consistente de masas, se encontró que los resultados obtenidos cuando se usan pocos elementos finitos para discretizar el pórtico son de baja calidad. A medida que la discretización se hace más densa, la precisión empieza a mejorar.

Para un número de elementos finitos iguales, los resultados conseguidos con los métodos de aglutinamiento (excepto suma de filas), son de una mejor calidad que los obtenidos con el uso de matriz consistente de masas.

### **8.2.2 Conclusiones de la evaluación del paso de tiempo crítico**

Como característica general en esta parte del análisis se puede decir que, los pasos de tiempo necesarios para estabilizar el sistema utilizando cada uno de los procesos estudiados son considerablemente pequeños. Esto se debe a las características físicas y mecánicas del material empleado. La explicación en detalle de este problema, se encuentra en la sección 7.2.4.

En esta investigación, se encontró que el método directo concentración de masas es el que mayor paso de tiempo crítico posee. Por consecuente, este proceso es el de mejor desempeño computacional

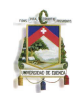

ya que el sistema se estabiliza usando un paso de tiempo más grande.

En relación a los métodos valor diagonal, HRZ lumping y suma de filas modificado, se puede decir que tienen un desempeño computacional aceptable. El paso crítico es en general, más pequeño que el obtenido con el proceso de concentración de masas, pero su diferencia no es excesivamente mayor. En la sección 7.2 se encuentran los análisis a mayor destalle. Esta diferencia con el método concentración de masas, se mantiene para todos los casos de discretización.

Al estudiar el desempeño del proceso en el que se hace uso de la matriz consistente de masas, se encontró que el paso tiempo crítico es el más pequeños de todos. A medida que la densidad de discretización aumenta, la diferencia entre los pasos de tiempo obtenidos con los métodos de aglutinamiento y con la matriz consistente de masas, también se incrementa. Se puede asegurar por tanto que para el problema propuesto, el uso de esta matriz causa el peor desempeño computacional dentro de esta investigación.

Al igual que en el caso de precisión, el método de aglutinamiento suma de filas es completamente inestable, al punto que no da la posibilidad de hacer análisis alguno. Es por esto que en las comparaciones entre métodos ni siquiera es tomado en cuenta.

También se puede sacar como conclusión, que el paso de tiempo necesario para estabilizar la velocidad en los nodos del pórtico, es más pequeño que el necesario para estabilizar los desplazamientos.

Finalmente, y juntando los criterios de calidad y estabilidad, se puede concluir que, el proceso más adecuado en este estudio es el método de aglutinamiento concentración de masas.

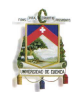

## Referencias

- [1] CHOPRA A.K. Dynamics of Structures. Englewood Cliffs, New Jersey, 1995.
- [2] CANET J. BARBAT A. *Estructuras Sometidas a Acciones Sísmicas*. Barcelona, España, 1994.
- [3] WILSON E.L. BATHE K.J. Numerical Methods in Finite Element Analysis. Englewood Cliffs, New Jersey, 1976.
- [4] SAMANIEGO C. Estabilidad en un método sin malla en problemas dinámicos que incluyen discontinuidades. Master's thesis, Universidad Politécnica Salesiana, 2009.
- [5] CARBONELL J. CANET J. Estudio de estructuras sometidas a esfuerzos de impacto en régimen elastoplástico y con grandes deformaciones por el método de los elementos finitos. Revista internacional de métodos numéricos para cálculo y diseño en ingeniería, 3:173–203, 1987.
- [6] PENZIEN J CLOUGH R.W. Dynamics of Structures. Berkeley, CA, 1995.
- [7] ONATE E. Cálculo de Estructuras por el Método de los Elementos Finitos. Barcelona, España, 1995.
- [8] PINTO F PRATO C., CEBALLOS M. *Método Modal Espectral*. Córdoba, Argentina, 2009.
- [9] DEPARTMENT OF AEROSPACE ENGINEERING SCIENCES. Introduction to Finite Element Methods. Colorado, USA, 2010.
- [10] TAYLOR R. ZIENKIEWICZ O.C. The Finite Element Method. London, 1989.